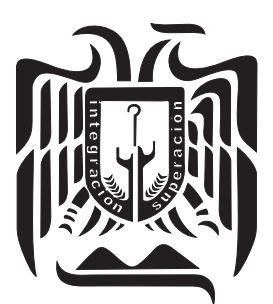

# **UNIVERSIDAD DON VASCO A.C.**

Incorporación No. 8727-15

A la l, Universidad Nacional Autónoma de México. l,

**Escuela de Ingeniería Civil**

## **DISEÑO ESTRUCTURAL DE UN EDIFICIO PARA ESTACIONAMIENTO DE 4 NIVELES, EN AGENCIA AUTOMOTRIZ DE URUAPAN, MICHOACÁN.**

**Tesis** 

que para obtener el título de

Ingeniero Civil

Presentan:

**Eros Octavio Arizmendi Castro** 

**José Roberto Reyes Amezcua**

Asesor: M.I. Luis Arturo Muñoz Galindo

Uruapan, Michoacán, a 18 de septiembre del 2019.

 **UNIVERSIDAD DON VASCO, A.C.**

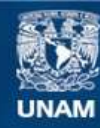

Universidad Nacional Autónoma de México

**UNAM – Dirección General de Bibliotecas Tesis Digitales Restricciones de uso**

## **DERECHOS RESERVADOS © PROHIBIDA SU REPRODUCCIÓN TOTAL O PARCIAL**

Todo el material contenido en esta tesis esta protegido por la Ley Federal del Derecho de Autor (LFDA) de los Estados Unidos Mexicanos (México).

**Biblioteca Central** 

Dirección General de Bibliotecas de la UNAM

El uso de imágenes, fragmentos de videos, y demás material que sea objeto de protección de los derechos de autor, será exclusivamente para fines educativos e informativos y deberá citar la fuente donde la obtuvo mencionando el autor o autores. Cualquier uso distinto como el lucro, reproducción, edición o modificación, será perseguido y sancionado por el respectivo titular de los Derechos de Autor.

## ÍNDICE

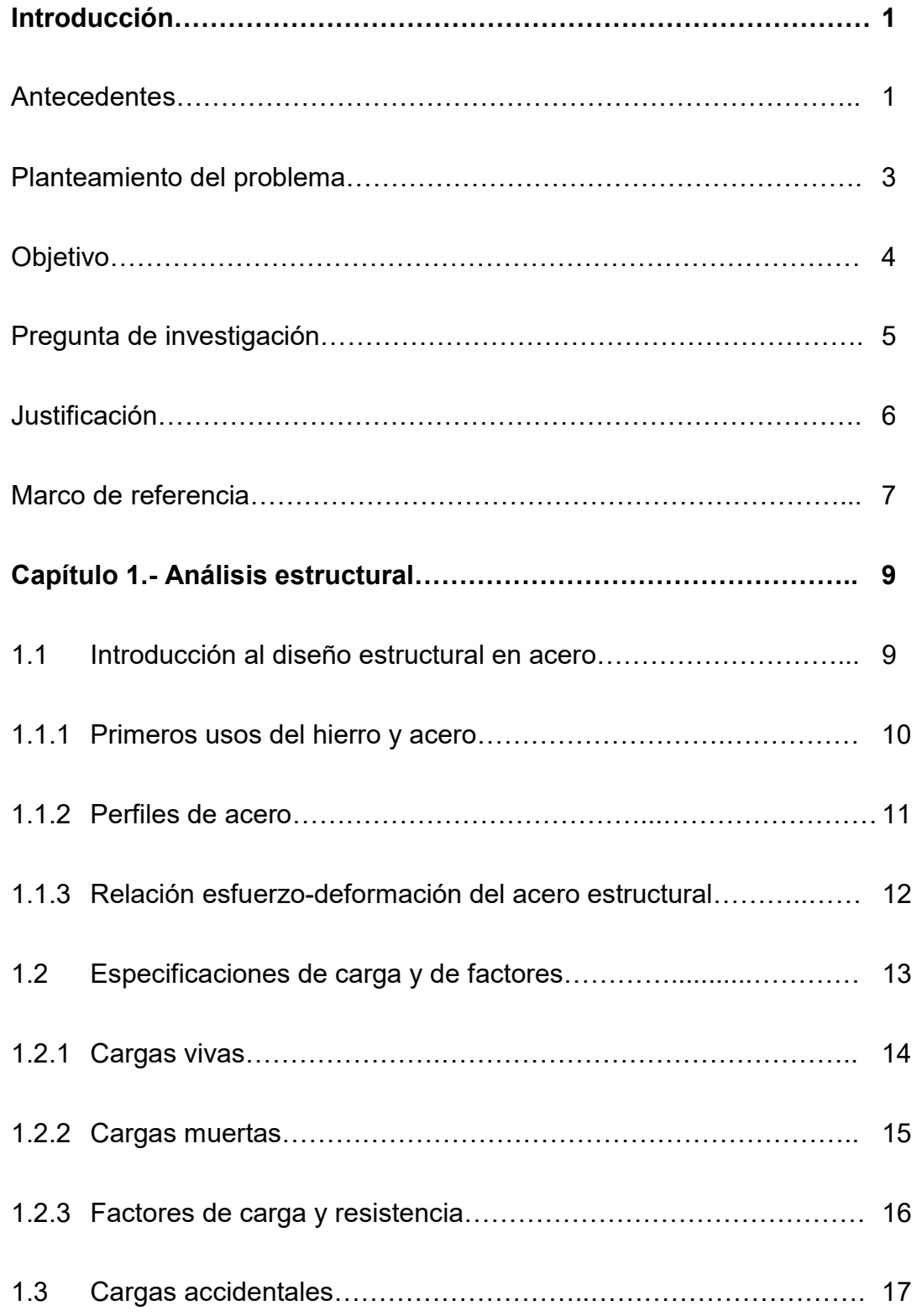

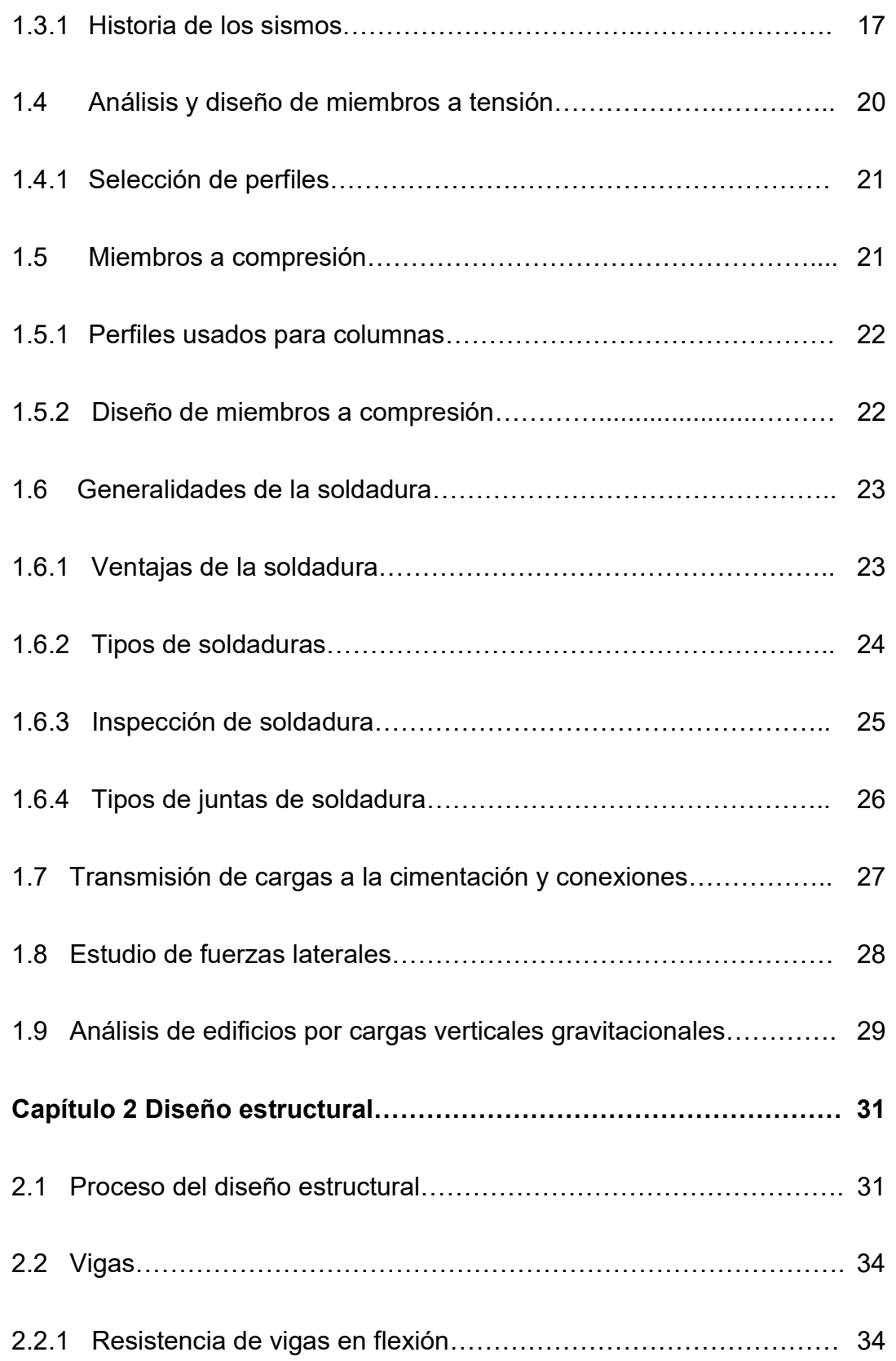

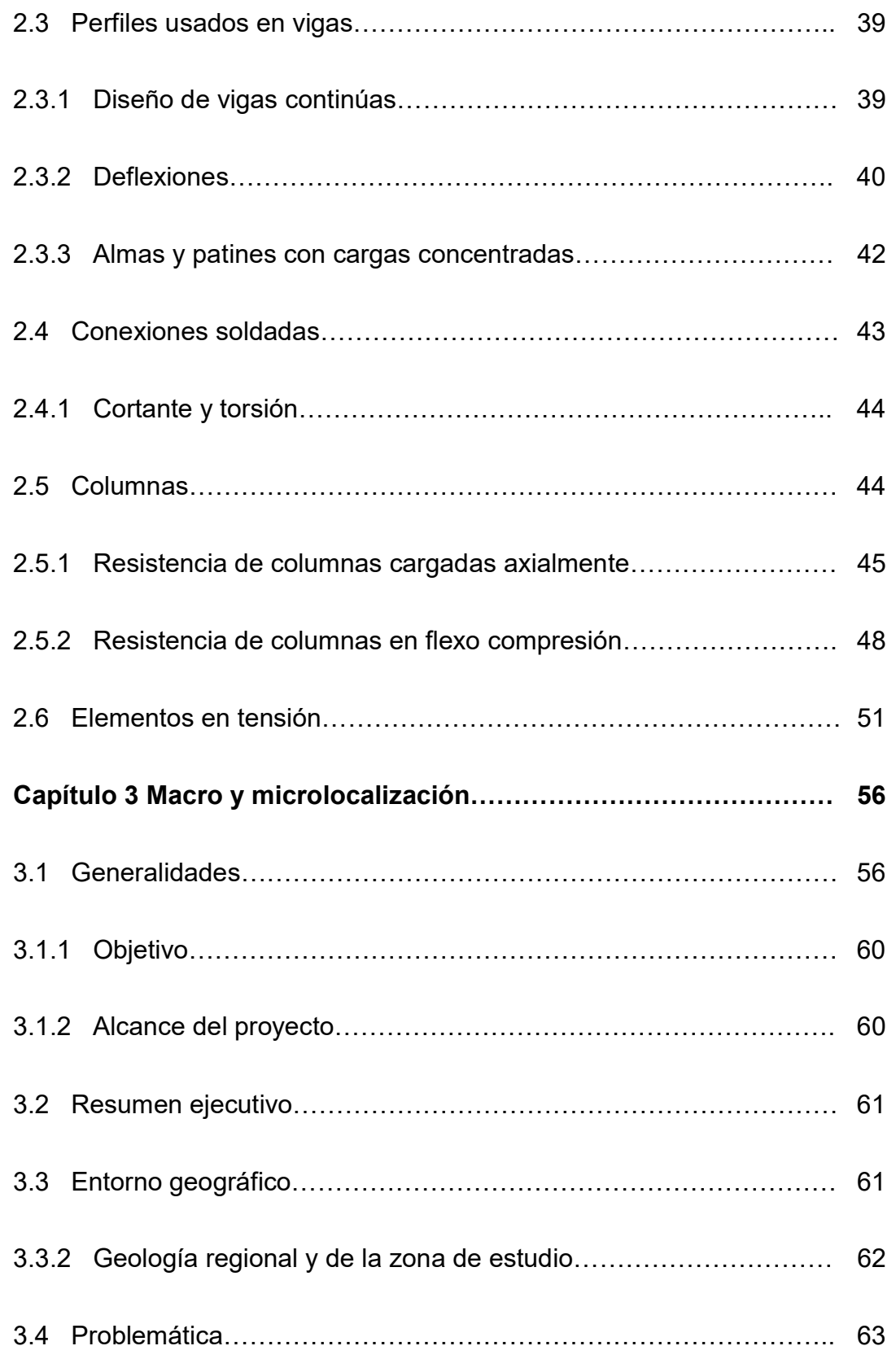

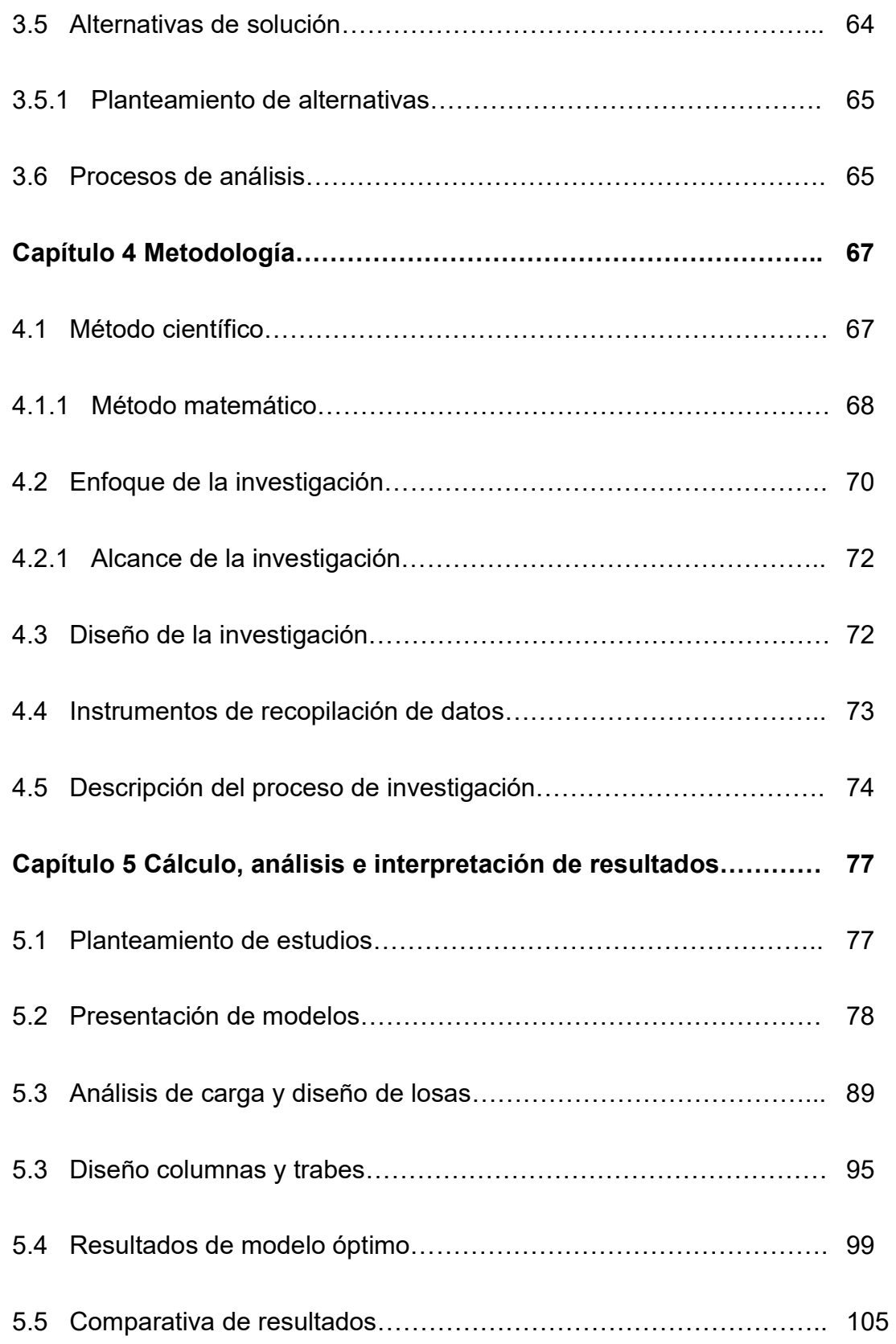

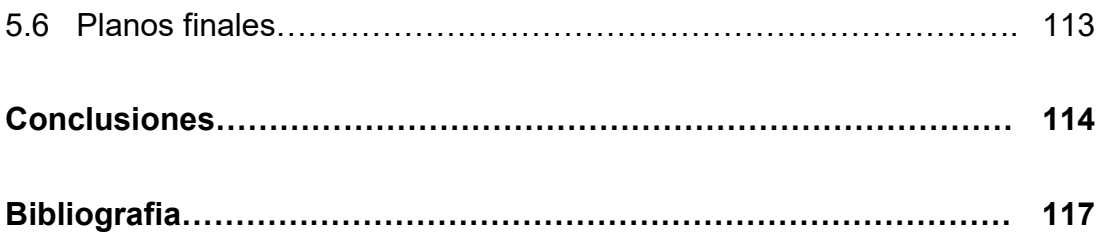

## INTRODUCCIÓN

#### Antecedentes.

El hombre, con el paso del tiempo, ha tenido la necesidad de analizar y diseñar las estructuras, esto con el fin de obtener un mejor funcionamiento y reducir los costos, tener un grado razonable de seguridad, y una estabilidad considerable ante los hechos naturales o actividades a las que el hombre las somete.

Para diseñar una estructura se toman en cuenta las diversas solicitaciones a las que puede ser expuesta, como lo son las cargas vivas que hacen referencia a todas aquellas cargas que varían con el tiempo, las cargas muertas que son las constantes y se mantienen así durante la vida útil de la estructura y las cargas accidentales que son aquellas impredecibles que llegan en cualquier momento causando un gran impacto. En las estructuras su funcionamiento y utilidad se basan en estas mismas, se prevén con el fin de obtener los mejores resultados y comportamiento por parte de la misma.

El tiempo y el lugar son factores a conocer de suma importancia ya que en estos se basan la vida útil del diseño, posteriormente se pasa a un modelo matemático con el cual se pretende obtener resultados sobre las fuerzas que podrían provocar desperfectos de magnitud en la estructura, así se lograra una prevención adecuada durante su vida útil.

El análisis y diseño generado se llevará a cabo para asegurar que la estructura cumpla con los propósitos para la que fue creada, así como satisfacer las necesidades de una manera concreta y efectiva.

Durante los últimos 100 años se ha observado el crecimiento del acero como material estructural desde que las ferrerías fueron relevadas por compañías siderúrgicas de mayor envergadura que iban surgiendo al ritmo del desarrollo económico e industrial que estaba experimentando el país.

Conociendo que el acero es un material relativamente nuevo en el área de la construcción, es necesario estudiar el comportamiento del mismo para poder conseguir su máximo provecho, reducir costos y riesgos que implican su funcionamiento como material estructural.

Héctor Soto (2012), menciona que después de los daños ocasionados por el sismo de 1985 en la capital de México, las estructuras de acero han visto aumentar su importancia en los edificios. Logrando aumentar sus cifras de uso hasta en un 12% en el área de la construcción. Se estima que, en los próximos años, las estructuras de acero tengan mayor participación gracias a la difusión y promoción que realiza la industria del acero en México a través de la Canacero y de AHMSA.

Al acudir a la biblioteca de la Universidad Don Vasco A.C. se encontraron varias tesis relacionadas con la que se presenta, las cuales incluyen temas sobre las estructuras que podrían servir de referencia, sin embargo, se retomaron dos que se enfocan a las estructuras de acero.

La primera presentada por Michael Joaquín Mendoza en el año 2012, titulada "Análisis y diseño estructural de la superestructura para edificio de acero de tres niveles para aulas en Uruapan, Michoacán" en el cual se tiene por objetivo crear un análisis óptimo en la superestructura de un edificio diseñado para aulas. En conclusión, se llegó a cumplir de manera satisfactoria al objetivo general, consiguiendo un análisis satisfactorio el cual proporciona seguridad y estética al edificio.

La segunda presentada en 2002 por Miguel Negrete Padilla titulada "Estudio comparativo del costo directo en acero y concreto reforzado, para un edificio de cinco niveles" la cual hace una comparativa entre las cuales son los presupuestos óptimos en base a los materiales de una investigación entre el acero y el concreto reforzado.

Con base en esta investigación se llegó a la conclusión de que, analizando solo la estructura, tomando en cuenta cargas muertas y accidentales, el costo en concreto reforzado es menor en un 18% que el acero, sin embargo, presenta un 29% de cargas mayores lo que lleva a una mayor cimentación, y tomando en cuenta estas dos variables podría ser más económica la estructura de acero.

#### Planteamiento del problema.

El principal problema que se intenta resolver es: ¿Cuáles son los elementos de acero y la separación correcta entre columnas para que la estructura sea económicamente óptima? Ya que se puede resolver el diseño de muchas maneras, más no se sabe cuál es la combinación más favorable para la construcción.

Conociendo que el acero es un material muy manejable el cual puede crear una infinidad de perfiles, surge la necesidad de conocer ¿Cuál de éstas es la más adecuada y que de un mayor beneficio?

El estado de Michoacán aun no presenta una preferencia del acero sobre el concreto como elemento estructural en los edificios, por varios factores como lo es, su experiencia y que a la vez no requiere tanto personal especializado para su elaboración.

Esta sería otra problemática por la cual se sigue prefiriendo el concreto sobre el acero, ya que conlleva un diseño más elaborado que el concreto, porque no solo se diseñan sus elementos sino también se deben tomar en cuenta sus uniones, generando mayor cantidad de horas de trabajo y complejidad para el ingeniero estructurista.

#### Objetivo.

Diseñar modelos de configuración estructural y realizar el análisis estructural de 5 modelos diferentes en acero de edificación que tendrá como fin servir como estacionamiento el cual contará con cuatro niveles para la agencia automotriz NISSAN la cual presenta una problemática en el almacenamiento de sus vehículos.

Encontrar a partir de estos modelos y diseños la configuración estructural adecuada para que el edificio cumpla con la seguridad marcada en las Normas Técnicas Complementarias de la Ciudad de México (2017) y que sea económicamente la solución óptima a la problemática.

## Objetivos particulares.

- 1. Determinar los antecedentes históricos del acero y su utilización a través del tiempo.
- 2. Definir tipos de cargas a las que están sometidos los edificios de este tipo.
- 3. Determinar los modelos de diseño y determinar el óptimo.
- 4. Seleccionar perfiles adecuados para columnas, trabes primarias en ambos ejes y trabes secundarias para cada uno de los modelos de diseño.
- 5. Determinar los porcentajes a los que trabajará cada elemento en el programa E-tabs.
- 6. Comparar los resultados obtenidos por el programa E-tabs y los resultados siguiendo las Normas Técnicas Complementarias de la Ciudad de México (2017), con uno de los elementos de cada categoría (Trabe primaria, trabe secundaria y columna).
- 7. Mostrar una gráfica de comparación peso-precio entre los modelos para determinar la solución óptima.
- 8. Elaborar el plano estructural de la solución encontrada.

## Pregunta de investigación.

Debido a la cantidad de automóviles que maneja la agencia, es necesario que el estacionamiento cuente con el máximo de cajones posibles además se busca que el diseño sea el óptimo económicamente, conocida la problemática y el planteamiento de diferentes modelos del edificio, se llega a la siguiente pregunta; ¿Cuál de los modelos presentados es la mejor opción económicamente y estructuralmente para el diseño estructural de un edificio para estacionamiento de cuatro niveles para agencia automotriz en Uruapan, Michoacán?

#### Justificación.

Se considera de gran importancia para la ingeniería civil el poder construir estructuras seguras, útiles y a la vez económicas, y la mejor manera de conseguirlo es a través de un análisis y diseño estructural que ayude a la estructura a cumplir adecuadamente con todos sus objetivos.

El motivo de enfocarse en una estructura de acero, es porque se considera que es uno de los materiales de mayor importancia para el futuro de la construcción en el estado de Michoacán tanto para su crecimiento como el desarrollo de la población en general.

Con todo esto se da a comprender que se necesita un estudio actualizado sobre el acero, de sus características y comportamientos en el estado de Michoacán para de esta manera poder sacar un mejor provecho y mejorar economía de cada uno de los proyectos en este estado.

Este proyecto beneficiará a la Universidad Don Vasco A.C. específicamente a la Escuela de Ingeniería Civil, ya que esta tesis se sumará a su biblioteca y con esto se ayudará a nuevos alumnos en crear una conciencia y poder elegir en que

reglamento utilizar al momento de analizar y diseñar o simplemente leerla como material de información.

Por otra parte, también se beneficiaría al resto de la sociedad en general por que este tipo de proyectos pueden ser consultados para el desarrollo de la comunidad.

#### Marco de referencia.

El lugar en donde está previsto este edificio es en la cuidad de Uruapan, Michoacán, la cual se encuentra a 109 kilómetros de la capital del estado de Michoacán a 1620 msnm, tiene una extensión territorial de 954.17 km<sup>2</sup> y una población de 315,350 habitantes, según el INEGI en 2010.

Respecto a la economía de la cuidad de Uruapan, su principal actividad agrícola es sin duda alguna el cultivo de aguacate, que ha sido nombrado "el oro verde de Michoacán". Sin dejar de sumar importancia, otras actividades agrícolas de la región son el cultivo de caña de azúcar, durazno, café, guayaba y hortalizas como jitomate chile y calabaza. La actividad pecuaria tiene también gran importancia con la cría de bovino, porcino, equino, avícola y existe un pequeño sector de silvicultura.

El clima del municipio es uno de los más variados del estado al verse influenciado por diversas altitudes en su terreno. Los cinco tipos de clima con que cuenta la ciudad son: templado húmedo, semicálido húmedo, semicálido subhúmedo y cálido subhúmedo.

De manera específica la estructura se propone en el patio de maniobras de la agencia automotriz NISSAN con domicilio en Paseo de la Reforma esquina con calle Hermanos Flores Magón número 2957, en la colonia La Zapata.

## CAPÍTULO 1

## ANÁLISIS ESTRUCTURAL

En el presente capítulo se tratarán las diferentes circunstancias que se presentan al analizar y diseñar un edificio como son los factores que se deben de tomar en cuenta para que la estructura cumpla con todas las condiciones de seguridad que se especifican en las Normas Técnicas Complementarias de la Ciudad de México (2017). También se mencionan los diferentes tipos de perfiles y las propiedades que estas presentan.

#### 1.1 Introducción al diseño estructural en acero.

En conformidad con Joseph E. Bowles (1989), el acero es producido por la refinación del hierro, junto con otros materiales como lo son los metales de desecho, agentes fundentes, carbono y oxígeno. Todo esto en hornos de alta temperatura donde se producen grandes cantidades de esta mezcla llamada arrabio de primera fusión.

 Este arrabio se vuelve a refinar para retirar el exceso de carbono y otras impurezas, mientras que para producir el acero determinado este debe ser aleado con otros metales.

"La supuesta perfección de este metal, tal vez, el más versátil de todos los materiales estructurales, parece más razonable cuando se considera su gran resistencia, poco peso, facilidad de fabricación y otras propiedades convenientes". (McCormac; 1996: 1)

Según Bruce G. Johnston (1988), ya que en el pasado no se tenía gran conocimiento sobre el diseño estructural simplemente consistía en volver a hacer lo

mismo que en el pasado y de esta manera median el éxito o fracaso, si el edificio o puente resistían las cargas o simplemente estos colapsaban. Tanto en aquella época como en el presente, la experiencia es el mejor maestro para el éxito y un diseño adecuado.

#### 1.1.1 Primeros usos del hierro y acero.

Partiendo de lo comentado por McCormac (1996), el acero presenta varias ventajas como material estructural, como lo son su alta resistencia, que al compararse con su peso se podrán formar grandes estructuras, otra más sería su uniformidad con la cual se caracteriza por mantener sus propiedades con el paso del tiempo, su elasticidad, durabilidad, y ductilidad son algunas más de sus características.

Además de todas estas ventajas que presenta el acero también se encuentra que es un material el cual permite crear ampliaciones sobre construcciones existentes sin tener que hacer grandes modificaciones o adaptaciones agregando así nuevos elementos. Esto gracias a su facilidad para unir diversos puntos a través de la soldadura, los tornillos o remaches, sus tiempos de montaje son relativamente rápidos, se tiene la opción de crear los elementos y secciones como el proyecto lo requiera, por último, es un material que puede desmontarse y ser reutilizado o simplemente venderse como chatarra.

De igual manera McCormac (1996), dijo que el acero como material estructural también presenta algunas desventajas como el costo de mantenimiento, ya que al estar expuestos al aire y el agua se vuelve susceptible a la corrosión, por consiguiente, debe pintarse periódicamente. Sin embargo, al utilizar aceros intemperizados estos costos pueden llegar a anularse. El costo de protección contra el fuego llega a ser otro

costo inevitable puesto que al encontrarse expuesto al fuego este llega a perder considerablemente su resistencia, el acero es un material excelente para la conducción de calor el cual sin la necesidad de otro material combustible puede incendiar al presente. También tiene una gran susceptibilidad al pandeo entre más largos y esbeltos sean los elementos, más grande es el riesgo de que se presente el pandeo y su gran resistencia puede verse reducida si se somete a un gran esfuerzo.

Sir Henry Bessemer recibió una patente en Inglaterra por crear acero en grandes cantidades por primera vez, al intentar hacer lo mismo en Estados Unidos no logro los mismos resultados ya que William Kelly de Kentucky, lo había logrado hacer 7 años antes que Bessemer. A fin de todo esto Kelly recibió la patente mientras que el proceso se quedó con el nombre de Bessemer.

La primera vez que se construyó una estructura de metal fue en 1779 en Inglaterra, la obra fue el puente Coalbrookdale el cual aún se encuentra en pie, fue hecho en forma de arco con una longitud de 100 pies, el hierro que se utilizó supuestamente era 4 veces más fuerte que la piedra y 30 veces más que la madera. Este fue un punto crítico para la revolución industrial ya que cambió su curso al introducir al hierro como material estructural.

#### 1.1.2 Perfiles de acero.

Retomando lo mencionado por McCormac (1996), el nombre de los perfiles es designado por la sección de su forma transversal, de esta manera existen los perfiles en ángulo, tés, zetas, placas, las vigas estándar americanas (vigas S) y vigas de patín ancho (vigas W). Esas dos últimas comparten la misma forma y representan casi el 50% de los perfiles comerciales, lo que las diferencia, es que las vigas "W" mantienen

la cara interna y externa del patín de forma paralela prácticamente mientras que las "S" tienen una pendiente en su cara interior, lo que dificulta las conexiones.

#### 1.1.3 Relación esfuerzo-deformación del acero estructural.

Como menciona McCormac (1996), es de suma importancia conocer el funcionamiento y propiedades de cada uno de los tipos y perfiles de acero. El conocimiento de éstas propiedades permite conocer el diagrama esfuerzodeformación que a su vez es conveniente poder interpretarlo, ya que así se puede conocer el funcionamiento que tendrá el acero ante diferentes situaciones que se puedan presentar. Cabe mencionar que no se puede realizar un método de diseño si se desconocen estos diagramas, es ahí donde radica su gran importancia en la construcción de obra en acero.

Se sabe que a medida que se aplica una fuerza de tensión o compresión, el elemento de acero sufre una deformación, conforme aumenta la carga éste sufre una deformación lineal hasta que llega a su esfuerzo límite y se producen las fallas. El esfuerzo máximo que puede alcanzar un elemento sin que se deforme de manera permanente es conocido como límite elástico. Cuando se presenta un alargamiento del elemento sin que aumente el esfuerzo se está presentando una propiedad del acero llamado esfuerzo de fluencia. Esta propiedad es vital para los cálculos de diseño y revisión en estructuras de acero ya que determina los límites entre las deformaciones del elemento; la deformación elástica es la que ocurre antes del valor del esfuerzo de fluencia mientras que la deformación que se presenta despues de dicho esfuerzo se le denomina como deformación plástica.

La curva esfuerzo-deformación muestra que tanto para elementos a tensión como a compresión la gráfica se comporta de manera semejante. Dicha curva se comporta de acuerdo a factores que le afectan al elemento como son forma, temperatura, rapidez con la que se aplica la carga así como el tipo de acero.

De igual manera McCormac (1996), como se menciona anteriormente, el acero está compuesto de 98% de hierro aunque el carbono es el elemento que más impacto tiene en la resistencia. Esto tiene sus ventajas y desventajas ya que a mayor cantidad de carbono el elemento adquiere mayor rigidez lo que permite aumentar el valor de fluencia de este pero en contraparte esto ocaciona que el elemento se vuelva frágil y en su defecto también se perjudica el proceso de soldadura. Por el contrario, a menor cantidad de carbono el elemento adquiere elasticidad pero reduce su capacidad de carga y su valor de fluencia.

#### 1.2 Especificaciones de carga y de factores.

Las especificaciones de carga así como los factores están desarrolladas por instituciones que tienen gran validez en el proceso constructivo y, por lo tanto, gran experiencia en el campo de la ingeniería civil. Éstas especificaciones son reglamentos que se diseñaron para dar calidad al campo de la construcción y como tal evitar al máximo posible accidentes que en caso que ocurrieran muchas veces se pagan mas allá de un costo monetario. Entre las especificaciones de este reglamento se encuentran las cargas de diseño, esfuerzos de diseño, tipo de edificación, calidad de materiales entre otros factores que tienen gran importancia para el correcto funcionamiento de la estructura.

#### 1.2.1 Cargas vivas.

McCormac (1996) afirma que las cargas vivas son todas aquellas que cambian de lugar y magnitud. Ejemplo de estas cargas son la gente, muebles, camiones etcétera dependiendo del tipo de estructura. Las cargas vivas a su vez se dividen dependiendo de la estructura a realizar y del tipo de tránsito en el que en ella ocurren, por ejemplo, las cargas de piso son aquellas que se presentan en edificios en la parte estructural llamada losa, la magnitud depende de determinados espesores, materiales etcétera que están registrados en los reglamentos de contrucción.

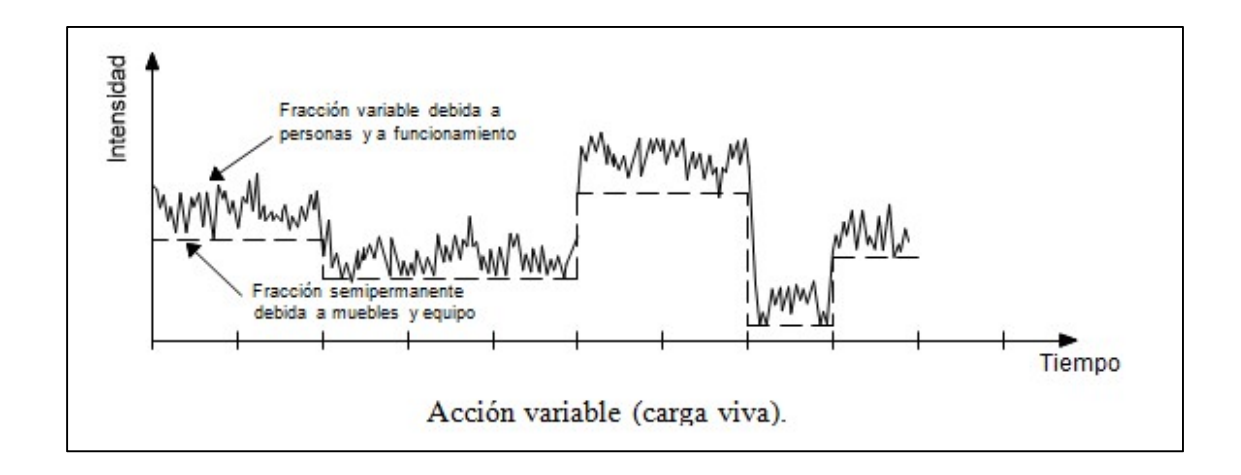

Imagen 1.1 Representación de las cargas vivas actuantes.

Fuente: Conceptos básicos de sismología para ingeniería.

En las Normas Técnicas Complementarias de la Ciudad de México (2017) se manejan tres valores de la carga viva, estos se definen a continuación:

1.- Carga viva máxima Wm:

Esta carga se deberá emplear en el diseño de los elementos de una estructura sujeta a la acción de las cargas verticales gravitacionales, así como en el cálculo de asentamientos inmediatos del suelo y en el diseño de las cimentaciones.

2.- Carga instantánea Wa:

Ésta se utilizará para el diseño de las estructuras cuando estén sujetas a la acción del sismo o del viento.

3.- Carga media W:

Ésta se deberá emplear para el cálculo de asentamientos diferidos, así como para el cálculo de flechas diferidas.

#### 1.2.2 Cargas muertas.

Bowles (1989), señala que las cargas muertas a diferencia de las cargas vivas tienen una magnitud y duración permanente en todo momento, estas cargas se refieren principalmente al peso propio de la estructura como son: los elementos a usar, muros, losas etcétera. Para poder conocer los pesos de cada uno de los aspectos ya mencionados es necesario recurrir a las especificaciones que presente el material a usar, es de vital importancia saber los pesos más acercados a la realidad de dichas cargas ya que son parte importante para saber cómo trabajarán en conjunción con las cargas vivas y así mismo poder diseñar para esas condiciones de acuerdo con los reglamentos y zonas en donde se construye.

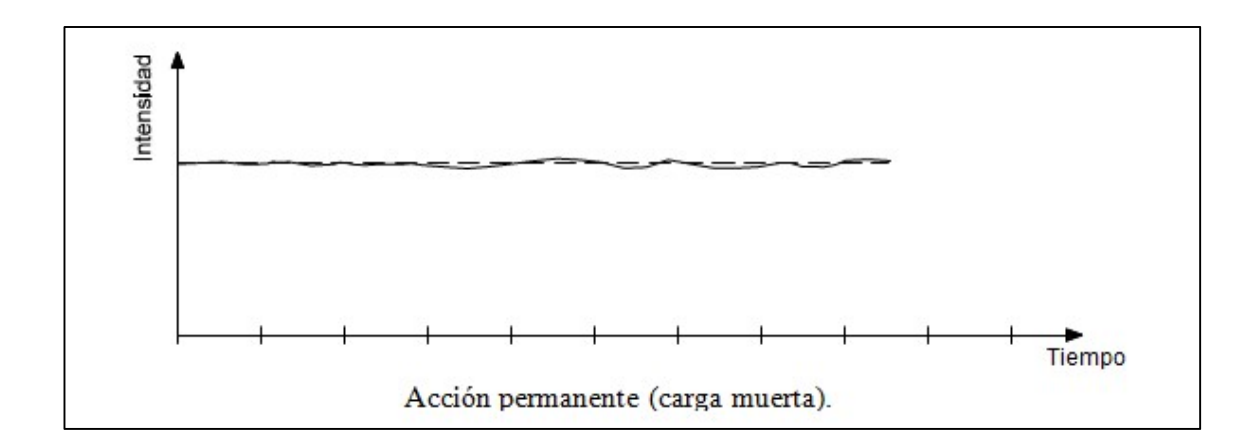

Imagen 1.2 Representación de las cargas muestras actuantes.

Fuente: Conceptos básicos de sismología para ingeniería.

#### 1.2.3 Factores de carga y resistencia.

Las Normas Técnicas Complementarias de la Ciudad de México (2017) señalan que, existen numerosos métodos para el diseño y construcción de edificios, uno de ellos es el criterio de factores de carga y resistencia el cual está basado en los estados límites que son: estado límite de resistencia o falla y estado límite de servicio.

El estado límite de falla es cualquier situación donde la estructura o cualquier elemento que la componga se vea afectado en su capacidad de carga llegando a ocasionar daños irreversibles en ésta. Se considera que conforme pasa el tiempo la estructura va teniendo un deterioro gradual dependiendo de diferentes factores, por ejemplo, un sismo de magnitud considerable le puede reducir 10% a la capacidad de carga.

El estado límite de servicio se refiere a toda acción que ocurre en la edificación o en sus elementos, por ejemplo, grietas, flexiones o vibraciones, pero estas acciones no perjudican a la capacidad de carga de la estructura.

#### 1.3 Cargas accidentales.

Las cargas accidentales se presentan de manera repentina y se deben principalmente a la acción del viento y efectos sísmicos en las estructuras.

De las acciones accidentales, la más importante para el diseño de edificación es el sismo. El efecto de los sismos en una construcción, a diferencia de las cargas vivas y las cargas muertas, no puede ser estudiado como una acción permanente o semipermanente.

#### 1.3.1 Historia de los sismos.

Comenta Herráiz (1997), que durante el paso de los años los sismos han sido asignados a diferentes causas, esto ha sucedido por diferentes creencias religiosas, pueblos diferentes que tenían distintas maneras de interpretar los hechos incluso grandes filósofos como Aristóteles quien interpretaba a los terremotos como masas de aire caliente atrapados en el interior de la tierra intentando escapar.

Todas estas ideas fueron cambiando cuando los terremotos comienzan a vincularse con fallas geológicas vistas en el terreno, a finales del siglo XIX esto ya era considerado, que los sismos se originaban por el movimiento relativo de dos partes de la corteza terrestre que forman la falla.

A principios del siglo XX tras el terremoto de San Francisco de 1906 se creó el primer modelo mecánico capaz de explicar este tipo de reacciones por parte del suelo

y comenzó a tomar fuerza la teoría de lo que realmente sucede con la tierra al sufrir estos brotes de energía acumulada.

Ahora en la actualidad se conoce que los sismos son vibraciones de la corteza terrestre que se generan por diferentes actividades geológicas, como lo son la actividad volcánica, el colapso de cavernas subterráneas, hasta por actividad humana con el uso de explosiones. Sin embargo, los sismos más fuertes y dañinos son los de origen tectónico, que se deben al movimiento de las grandes placas que componen la corteza terrestre. Este movimiento de las placas tectónicas provoca que justo en los bordes, donde hacen contacto unas con otras, se generen fuerzas de fricción, acumulándose grandes esfuerzos en los materiales. Cuando dichos esfuerzos sobrepasan la resistencia de la roca, o cuando se vence la fuerza de fricción, se produce la ruptura violenta y la liberación repentina de la energía acumulada.

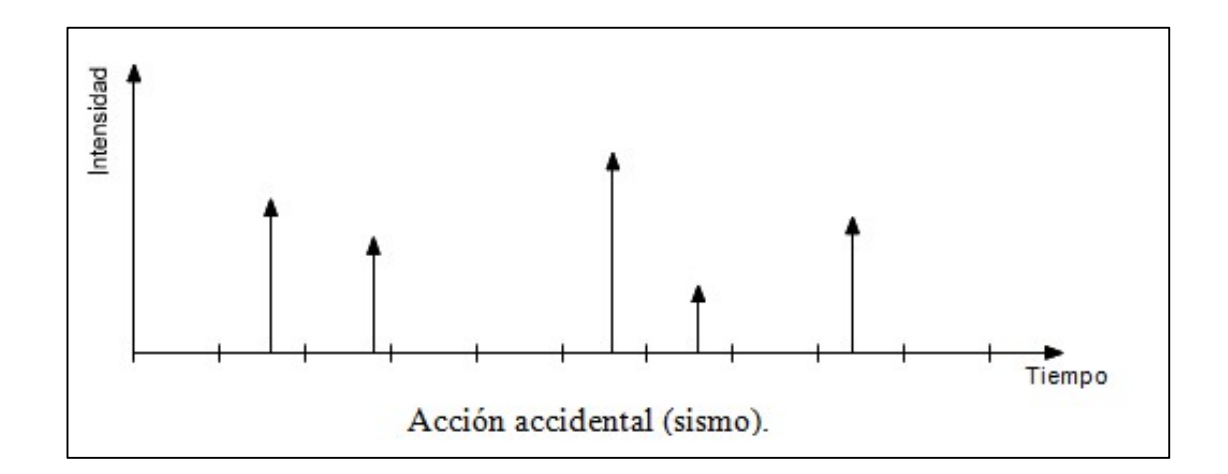

Imagen 1.3 Representación de las cargas accidentales (sismos) actuantes.

Fuente: Conceptos básicos de sismología para ingeniería.

La energía liberada se propaga en forma de ondas que viajan en todas direcciones. Entre estas ondas sísmicas están las ondas P o de compresión y ondas S o de cortante, que se transmiten en el medio terráqueo y que sufren reflexiones y refracciones hasta llegar a la superficie, donde dan origen a otro tipo de ondas (superficiales) llamadas ondas Love y ondas Rayleigh en honor a sus descubridores.

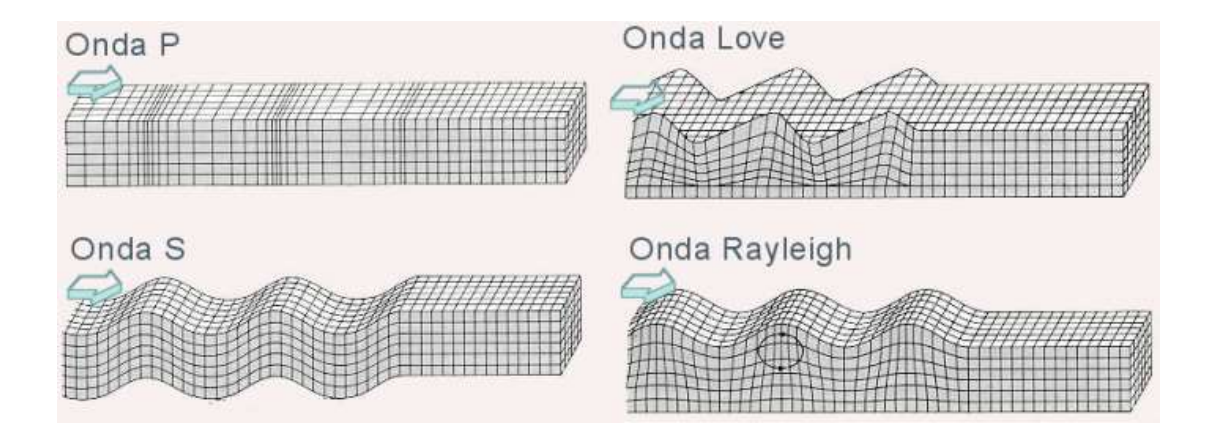

Imagen 1.4 Representación de las ondas sísmicas según su movimiento.

Fuente: Conceptos básicos de sismología para ingeniería.

También Herráiz (1997), dice que el movimiento en la superficie del terreno en un sitio dado puede diferir radicalmente del que se presenta en otro. Esto se debe a alteraciones de las ondas sísmicas debidas a efectos geológicos, topográficos y la rigidez del subsuelo. El considerar estas alteraciones, conocidas como efectos de sitio, ha sido cada vez más reconocido, sobre todo en los últimos años, y ha conducido a la necesidad de hacer estudios de microzonificación sísmica.

La presencia de estratos de suelo blando altera de forma significativa las características de las ondas sísmicas. La intensidad del sismo aumenta en estos sitios debido a que las ondas de periodo corto, al llegar a dichos estratos, se amplifican y aumenta su periodo, provocando mayores daños en las estructuras que los que se presentan en zonas de terreno firme.

El más claro ejemplo de lo anterior se presenta en el valle de México. Por estar lejos de la costa del Pacifico, donde se generan los sismos de mayor magnitud en nuestro país, esta área se ubica en una región de peligro sísmico moderado (zona B). Sin embargo, las condiciones geológicas de la zona provocan una amplificación generalizada de las ondas sísmicas en toda la región.

#### 1.4 Análisis y diseño de miembros a tensión.

De igual manera McCormac (1996), indica que los elementos a tensión son una parte importante en cualquier estructura de acero ya que por las propiedades de este son es el material con el que soporta este tipo de esfuerzo. Un ejemplo de elementos a tensión son las cuerdas inferiores de las armaduras que soportan algún techo.

Para el diseño de miembros a tensión es importante conocer el tipo de conexiones y tipos de perfiles que se usarán. En cuanto a las conexiones se tienen dos formas con sus respectivas ventajas y desventajas de acuerdo a la estructura a construir, una de ellas es la conexión "barra de ojo", conectada con un pasador que como mayor desventaja que presenta es su dimensionamiento demasiado grande. Por otro lado, se tiene la conexión por barra roscada que su desventaja radica en el ajuste a la estructura, cosa que se puede arreglar fácilmente con un templador.

Es de suma importancia conocer la diferencia que existe entre el área y el área neta de una sección, ya que para conexiones con tornillos resultaría desfavorable considerar el área total del elemento a usar.

Como se menciona, el área total se determina sumando los productos del espesor por el ancho de cada uno de los miembros que lo conforman, mientras que el

área neta se determina sustituyendo el ancho efectivo neto de las piezas multiplicadas por su espesor. Para esto, se toman ciertos factores de holgura en las perforaciones, así como los dobleces que presente el elemento, por ejemplo, un canal (C) cuenta con dos dobleces el cual también afecta en el cálculo de su anchura.

#### 1.4.1 Selección de perfiles.

Johnston (1988), explica que en cuestión de acero se tienen diferentes formas de perfiles que se seleccionan de acuerdo a la conveniencia de elemento estructural que se colocará tomando en consideración cada una de sus propiedades que cada una presenta. Existen los perfiles tipo W que son mejor conocidos como IPR en seguida de la letra se tienen las medidas del perfil, por ejemplo, W27x114 que es una sección IPR que tiene 27" de peralte y un peso 114 lb x pie. Una C10x30 es un canal con 10" de peralte y peso de 30 lb x pie. Una HSS14x10x5/8 es una sección estructural rectangular hueca de 14" de peralte, 10" de ancho y un espesor de pared de 5/8".

Se recomienda que para escoger el perfil óptimo se debe de tomar en mayor importancia su propiedad de inercia en relación con su área efectiva ya que con esto favorece notablemente a su capacidad de carga.

#### 1.5 Miembros a compresión.

 Según McCormac (1996), en los miembros y selección de perfiles en tensión se presenta algo parecido para la compresión, aunque éste fenómeno sea producido por el mismo factor que en la tensión como es la fuerza axial aplicada a la sección, tiene una mayor complejidad al momento de analizar y diseñar ya que se involucran más variables como son: longitud de la pieza, radio de giro y las condiciones de apoyo en los extremos. Los elementos en compresión se presentan generalmente en las

columnas donde ocurre un aplastamiento debido que son los elementos que soportan verticalmente las cargas y transmiten toda esa carga a la cimentación.

#### 1.5.1 Perfiles usados para columnas.

En conformidad con McCormac (1996), teóricamente se pueden seleccionar una gran cantidad de perfiles para resistir la carga a compresión en una estructura. Sin embargo, este número sin fin se ve limitado por las secciones disponibles y que se adapten a las conexiones y diseño a la estructura que se desea.

Las resistencias a compresión varían con una relación de esbeltez inversa, lo cual solicita miembros rígidos. Las barras, placas y varillas son ciertos elementos que no son prácticos como columnas ya que son demasiado esbeltos para poder funcionar como elementos a compresión. Sólo que fueran lo suficientemente pequeñas para contrarrestar su longitud y que reciban cargas muy ligeras.

#### 1.5.2 Diseño de miembros a compresión.

Según McCormac (1996), la carga con la que se deforma una columna es menor cada vez que la columna crece, después de alcanzar una longitud específica la carga que se encarga de deformar la columna llegara al límite proporcional del acero. Para todas las longitudes mayores el pandeo será elástico. La longitud efectiva de una columna no es más que una forma matemática de reemplazar las condiciones en sus extremos.

Las restricciones de movimiento en los extremos y sus efectos son variables más a estudiar, porque las columnas con restricciones al desplazamiento y el

movimiento pueden llegar a soportar cargas aún mayores en comparación a las columnas con articulaciones en sus extremos.

"La especificación AISC proporciona una ecuación (de Euler) para columnas largas con pandeo elástico y una ecuación parabólica empírica para las columnas cortas e intermedias. Con estas ecuaciones se determina un esfuerzo de pandeo a flexión, Fcr, para un miembro a compresión. Una vez calculado este esfuerzo para un miembro a compresión particular, se multiplica por el área de la sección transversal para obtener su resistencia nominal Pn.". (McCormac; 1996: 148)

#### 1.6 Generalidades de la soldadura.

En conformidad con McCormac (1996), la soldadura es un proceso en el que se unen partes metálicas mediante el calentamiento de sus superficies a un estado plástico o fluido, permitiendo que las partes fluyan y se unan. Aunque la soldadura moderna existe desde hace bastantes años, en las últimas décadas que ha adquirido gran importancia en las fases de edificios y puentes de la ingeniería estructural. La adopción de la soldadura estructural fue muy lenta durante varias décadas, porque muchos ingenieros pensaban que tenía dos grandes desventajas: 1 tenía poca resistencia a la fatiga en comparación con las conexiones atornilladas o remachadas y 2 era imposible asegurar una alta calidad de soldadura si no se contaba con la inspección irracionalmente prolija y costosa.

#### 1.6.1 Ventajas de la soldadura.

McCormac (1996), también argumenta que después de que se probó que las suposiciones de desventajas que se tenía, la soldadura comenzó a ofrecer grandes

ventajas que en la actualidad se pueden aprovechar omitiendo la inspección y la fatiga como lo son:

- La economía ya que se puede ahorrar un 15% del acero utilizado en placas y cabezas de remaches y tornillos que serían utilizados para la unión de varios elementos en cambio la soldadura elimina estos elementos y creando un ahorro en el peso de acero utilizado.
- También la soldadura presenta una mayor área de aplicación en comparación de los remaches y los tornillos ya que muchas veces los elementos a unir no proporcionan las figuras geométricas adecuadas para la unión con tornillos y remaches.
- Presenta una mayor rigidez ya que si los tornillos o remaches no son de las dimensiones adecuadas estos pueden ocasionar una holgura entre los elementos y provocar el movimiento.
- Puede llegar a crear menor contaminación auditiva a la hora de soldar que con la colocación de remaches que deben ser martillados para su correcta ejecución.

### 1.6.2 Tipos de soldaduras.

Bowles (1989), argumenta que existe tanto la soldadura de gas como la de arco, pero en la construcción es más utilizada la soldadura de arco, la cual consta de construir un arco eléctrico al acercar dos terminales de un circuito eléctrico de voltaje relativamente alto. Dentro de este circuito se utiliza una barra metálica denominada electrodo la cual se funde dentro de la junta entre los dos elementos de acero que se desea unir. La temperatura que se produce en el electrodo a la hora de soldar oscila entre los 6000 y 10,000 grados Fahrenheit.

Existe gran variedad de electrodos y dependiendo del tipo de soldadura que se requiere será el electrodo que se utiliza ya que de este dependen tanto la resistencia como la ductilidad y la resistencia a la corrosión.

Estos electrodos se dividen principalmente en dos clases que son electrodos con recubrimiento ligero y electrodos con recubrimiento pesado. La diferencia es que entre mayor es el recubrimiento la calidad de la soldadura es mayor ya que el recubrimiento es un material estabilizador químico del arco tal como la cal, la cual produce una soldadura más fuerte resistente a la corrosión y más dúctil.

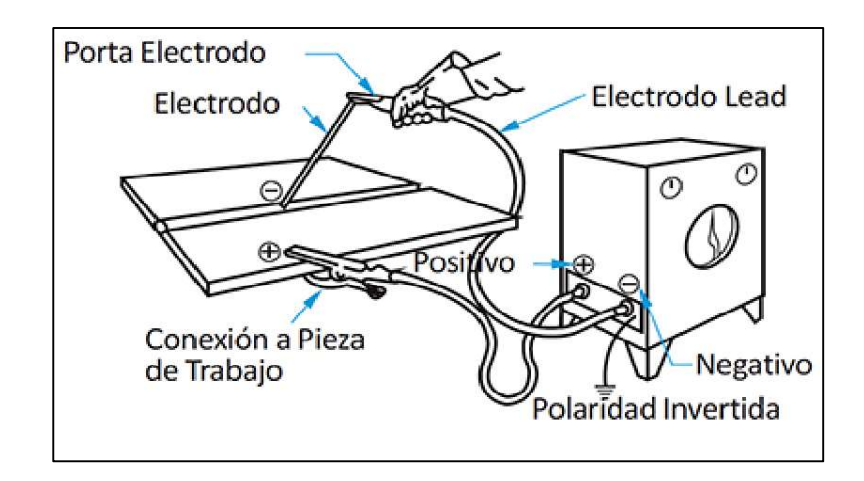

Imagen 1.5 Soldadura de arco.

Fuente: KISGAL S.A.C.

## 1.6.3 Inspección de soldadura.

Bowles (1989), dice que al hacer un trabajo de soldadura se deben seguir tres pasos para realizar un buen trabajo, el primero es establecer un buen procedimiento de soldadura, obtener un buen entrenamiento y emplear inspectores calificados en la obra. A pesar de seguir los procedimientos establecidos por la AWS, para garantizar una soldadura realmente segura se necesita de los inspectores calificados.

Un buen procedimiento de soldadura incluye la selección apropiada de los electrodos, el voltaje y la corriente, también influyen las propiedades del metal base y la posición de la soldadura.

Otro modo de inspección de la prueba ultrasónica la cual consiste en enviar ondas de sonido a través del material qué va a probarse. Los defectos qua soldadura afectarán el tiempo de transmisión del sonido y de esta manera serán detectados.

#### 1.6.4 Tipos de juntas de soldadura.

Bowles (1989). Manifiesta que la clasificación se basa en el tipo de soldadura realizada, la posición y el tipo de junta que se use.

Los principales tipos de soldaduras son de filete y de herradura, también existen los tipos de tapón y de muesca, aunque no son tan comunes para el trabajo estructural.

La soldadura de filete llega hacer la más económica y con un grado de dificultad mucho menor ya que simplemente la preparación que estos necesitan antes de ser soldados es mínima. Este tipo de soldadura ha demostrado ser más débil que la de ranura, sin embargo, en las conexiones estructurales es un 80% más común que utilizar la de ranura ya que necesitaría que los dos elementos a ensamblarse se encuentren en un mismo plano o se encuentran perfectamente alineados para poder ser soldados.

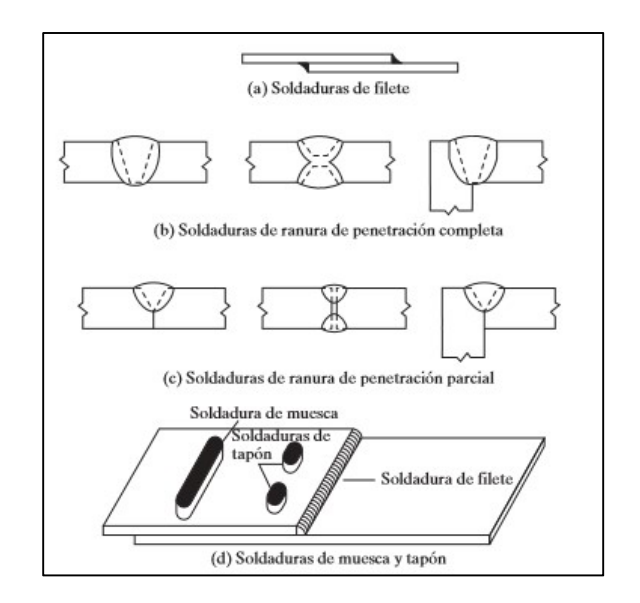

Imagen 1.6 Tipos de unión de soldadura.

Fuente: KISGAL S.A.C.

#### 1.7 Transmisión de cargas a la cimentación y conexiones.

Menciona McCormac (1996), que al no poderse colocar el acero como cimentación por estar en contacto con el suelo que a su vez está en contacto con la humedad, se necesita crear una transición entre los materiales del acero de la estructura al concreto de la cimentación. Para lograr hacer este cambio es necesario colocar una placa de acero en la base de las columnas con el fin de transmitir las cargas de manera uniforme y esta puede ser sujeta a través de pernos que se encuentran ahogados en el concreto y son atornillados en la placa. La placa por colocarse como base debe ser lo suficientemente grande para cubrir el área de la columna y a la vez lo suficientemente pequeña para no interferir con las espigas necesarias en la parte del concreto reforzado.

#### 1.8 Estudio de fuerzas laterales.

En los edificios altos, son tan importantes las fuerzas laterales como las fuerzas verticales. Esto por las fuertes presiones que el viento puede llegar a crear sobre los costados de los edificios produciendo momentos de volteo considerables. De manera que las columnas son capaces axialmente de soportar estos movimientos, sin embargo, los cortantes horizontales que se producen en cada nivel pueden ser de una magnitud, haciendo necesario el uso de arriostramiento o contraventeo.

De igual manera McCormac (1996), especificó que si los edificios no se fracturan, es porque, los que proporcionan gran rigidez lateral son las losas y muros que pueden llegar a proporcionar una resistencia de mayor magnitud que la proporcionada por el contraventeo, pero, es difícil de calcular y puede llegar a no ser confiable. Todo esto por la aparición de fachadas de cristal, muros ligeros y divisiones móviles que no puede confiárseles esta resistencia y debe considerarse que toda la rigidez lateral proporcionada sea por parte de la estructura metálica.

El fin con el cual se colocan los contraventeos no es solo para evitar la aparición de las fallas sino también para evitar las deformaciones ocurridas de manera arquitectónica, las cuales pueden llegar a proporcionar inseguridad e incertidumbre a los usuarios de la edificación. A esto se le conoce como estado límite de servicio.

"La especificación del AISC no proporciona detalles para el diseño de estas espigas, pero un procedimiento puede ser, si Pu es mayor que ø $_c$ (0.85 $f^{'}c\, A_1) (\sqrt{A_2/A_1}$  ) las espigas deben resistir el exceso de carga. Si Pu excede al valor de esta ecuación, aparentemente no se requieren espigas. Para una situación así, el código ACI establece que debe usarse un área mínima de espigas igual a 0.005 veces la sección

transversal de la columna y que el diámetro de estas espigas no debe exceder el diámetro de las barras Núm. 11. Esta limitación del diámetro garantiza una unión suficiente de la columna con la cimentación sobre el área total de contacto". (McCormac; 1996: 610)

"El comportamiento de un marco rígido, o de un entrepiso de uno de varios niveles, sometido a la acción de cargas verticales constantes y fuerzas horizontales crecientes, queda definido por la gráfica Q-Δ, fuerza horizontal- desplazamiento lateral.". (McCormac; 1996: 662)

#### 1.9 Análisis de edificios por cargas verticales gravitacionales.

La manera de estructuración puede ser simple o rígida, en la simple el diseño de las trabes llega a ser menos complejo y los momentos en cada una de las vigas se determina por estática. Mientras que en las columnas las cargas por gravedad son más sencillas para estimar, sin embargo, los momentos no.

En el caso de este edificio al ser cuadrado las reacciones de las trabes que se encuentran a cada lado de las columnas interiores son iguales, esto hará que teóricamente no se produzcan momentos sobre la columna, mas no es realista ya que las cargas vivas no estarán distribuidas de manera uniforme, en el caso de un estacionamiento la carga vehicular podrá estar cargada en unas trabes y en otras no.

Dice De Buen López (1980), que el comportamiento de las columnas es diferente cuando está dentro de un marco en una estructura. Al estar conectada en sus extremos con las trabes hace que una articulación plástica no sea suficiente para que se encuentre un mecanismo.
La estructuración rígida también se divide en dos partes en las columnas ya que su comportamiento y resistencia cambian si estos forman parte en marcos contra venteados o no, ya que contra venteados impiden el movimiento lateral y los no contra venteados dependen en su estabilidad de las vigas y columnas que componen estos marcos.

De igual manera McCormac (1996), las columnas exteriores tienen momentos porque las vigas en la fachada que se oponen a los momentos que son causados en los marcos interiores y no tienen otro elemento que los contrarreste. A pesar de todo esto, las columnas exteriores llegan a tener momentos mayores a las columnas interiores por causa de las cargas gravitacionales.

# CAPÍTULO 2

# DISEÑO ESTRUCTURAL

De acuerdo con Meli Piralla (2002), el diseño estructural otorgará al ingeniero soluciones a los problemas de construcción que se presentan por medio del correcto aprovechamiento de los materiales a usar, las técnicas constructivas que existen, apegándose siempre a los reglamentos que se utilizarán para garantizar la seguridad estructural ante cualquier tipo de falla.

Piralla menciona que en el diseño estructural intervienen ciertas condiciones, que dependiendo del lugar los reglamentos ya establecidos indican ciertos factores de seguridad o cargas a las que estará sometida la edificación tales como sismo, viento o nieve.

Entonces, dicho esto en el diseño estructural se proporciona una seguridad adecuada basada en los estados límite (de falla y servicio) que se presentarán en los edificios durante la construcción de este, así como durante toda su vida útil.

## 2.1 Proceso del diseño estructural.

Como se menciona anteriormente, el diseño estructural proporciona caminos o maneras para garantizar la solución de una problemática por lo que es de gran importancia mencionar el carácter creativo del proceso. Es bien sabido que los reglamentos proporcionan ciertas especificaciones para garantizar la funcionalidad y seguridad de las edificaciones, pero a pesar de ello, el ingeniero está sometido a elegir de acuerdo con su criterio posibles soluciones a situaciones que se presenten en el proceso constructivo.

El proceso está basado en teorías de diseño, en caso contrario de no seguir estas teorías seguramente se tendrían edificaciones que por un lado no cumplirían las condiciones de seguridad o en dado caso de cumplir con dichas condiciones estarían lo que comúnmente se le denomina como sobradas y por lo tanto su costo se elevaría considerablemente.

Según Meli Piralla (2002), el proceso del diseño estructural está constituido en tres fases principalmente: la estructuración, análisis y dimensionamiento.

La primer fase llamada estructuración se lleva a cabo mediante el criterio del estructurista ya que es la etapa donde se define el tipo de material que se usará en la construcción, así como los elementos y dimensiones con las que contará la estructura. En esta fase es muy importante la experiencia del estructurista ya que un correcto planteamiento del esqueleto permite que los esfuerzos sean mejor distribuidos, que las secciones sean las adecuadas y por ende que el modelo resulte ser óptimo económicamente que después de la seguridad es lo que se busca en las construcciones.

En la segunda fase llamada análisis se determinan todas las acciones que afectarán a las estructuras como son las cargas vivas, cargas muertas, carga por sismo, viento y/o nieve. Para la determinación de los modelos que soportarán estas acciones es necesario seguir los siguientes pasos:

Modelación de la estructura: Se proponen las dimensiones que se tendrán en las edificaciones a partir de un modelo teórico factible para que pueda ser analizado mediante un modelo matemático determinado. Es ideal proponer las edificaciones en

base a columnas, trabes y losas formando marcos para que sus propiedades sean equivalentes. En esta parte se debe procurar tener los elementos suficientes de cada tipo para erradicar las acciones que se presentaran de acuerdo con las circunstancias del lugar donde se realizara la edificación. Se debe una recolección de datos como las propiedades de los materiales, capacidad de carga del suelo, cimentaciones, propiedades geométricas de los elementos y determinación de reglamentos a utilizar.

Determinación de las acciones de diseño: Es importante saber las condiciones que estará sometida la estructura, se debe de tener en cuenta que una construcción está sometida a combinaciones de cargas que se pueden presentar, por ello es importante conocer las condiciones que tiene el lugar para así mismo diseñar bajo un espectro de sismo, cantidad de nieve o de viento que se presente.

Determinar los efectos de las acciones de diseño en el modelo elegido de la estructura: En este paso se obtienen los comportamientos de las estructuras y las fuerzas internas a las que estarán sometidas como son las fuerzas flexionantes, los momentos y los cortantes.

En esta parte se define el método numérico y el reglamento que se seguirá para garantizar la seguridad estructural y el correcto funcionamiento de la estructura.

En la fase final se establece el dimensionamiento de los elementos como columnas, trabes primarias, trabes secundarias para que resistan al comportamiento que ejercen las acciones y las fuerzas internas que presenta la estructura. Además de que en esta parte se elaboran los planos estructurales de la edificación y las especificaciones constructivas con las que fue diseñado el modelo.

## 2.2 Vigas.

Como menciona McCormac (1996), las vigas son elementos transversales, que van de manera horizontal y estan sujetas a las cargas por gravedad y cargas verticales, entre ellas se puede encontras las viguetas, los dinteles, las vigas de fachada, largueros de puente y las vigas de piso. Otro término con el que son nombradas son "trabes", la cual es una viga grande a la cual se conectan vigas de menor tamaño.

# 2.2.1 Resistencia de vigas en flexión.

Las Normas Técnicas Complementarias de la Ciudad de México (2017) mencionan que el diseño de miembros en flexión debe considerar los siguientes estados límite de falla:

- a) Formación de mecanismo con articulaciones plásticas.
- b) Agotamiento de la resistencia a la flexión en la sección critica, en miembros que no admiten redistribución de momentos.
- c) Inclinación del flujo plástico en la sección critica.
- d) Pandeo lateral por flexo torsión.
- e) Pandeo local del patín comprimido.
- f) Pandeo local del alma producido por flexión.
- g) Plastificación del alma por cortante.
- h) Pandeo local del alma por cortante.
- i) Tensión diagonal en el alma.
- j) Flexión y fuerza cortante combinadas.
- k) Otras formas de pandeo del alma producidas por fuerzas transversales.
- l) Fatiga."

Para poder obtener la mejor resistencia a momentos que se puedan presentar

en vigas sometidas a cargas verticales se debe procurar que la sección esté sujeta en

toda su longitud y esto se logra a través de vigas secundarias en puntos específicos

de la viga principal. Para saber si una viga está sujeta lateralmente se debe cumplir la

siguiente relación:

$$
L \le Lu \quad Ec. \, 1.1
$$

$$
Lu = \frac{\sqrt{2} \pi}{Xu} \sqrt{\frac{ECa}{GI}} \sqrt{1 + \sqrt{1 + xu^2}} \quad Ec. 1.2
$$

Donde:

$$
Xu = 3.22 \left( \frac{4}{3} \frac{zFy}{CGJ} \sqrt{\frac{Ca}{Iy}} \right) \quad Ec. 1.3
$$

$$
Ca = \frac{ly(d - tf)^2}{4}
$$
 Ec. 1.4

Siendo:

E= Módulo de elasticidad del acero, igual a 2 040 000 kg/cm2.

G= Módulo de elasticidad al esfuerzo cortante igual a 784 000 kg/cm2.

J= Constante de torsión de Saint Venant.

Ca= Constante de torsión por alabeo de la sección.

C= Puede tomarse conservadoramente igual a la unidad.

Una vez que se hace el cálculo de Lu, se compara con la longitud donde se encuentra el valor del momento más desfavorable como corresponde a la expresión de la ecuación 1.1.

 Si se cumple esta expresión, indica que la sección está sujeta lateralmente y el cálculo del momento resistente se lleva de la siguiente manera:

Se hace la clasificación de la sección de acuerdo con las dimensiones de ésta:

$$
\frac{b-2t}{t} \text{ para sección } PTR \quad Ec. 1.5
$$

Donde:

b= Base total de la sección cuadrada.

t= Espesor de la sección.

$$
Path: \frac{\frac{bf}{2}}{tf}; \ y \ alma: \frac{d-2(tf)}{tw} \ para sección IPR \quad Ec. 1.6
$$

Donde:

bf= Longitud del patín de la sección.

tf= Espesor del patín.

d= Peralte de la sección.

tw= Espesor del alma.

Hechos los cálculos de los componentes de las secciones se comparan con las

fórmulas mostradas en la siguiente imagen:

|                                     | Descripción del<br>elemento                                                                            | $\lambda$ | $\lambda_{\text{pl}}$<br>Sección tipo 1                        | $\lambda_{\rm p}$<br>Sección tipo 2                                  | $\lambda_{\rm r}$<br>Sección tipo 3                       | <b>Ejemplos</b>                                                                                                    |
|-------------------------------------|----------------------------------------------------------------------------------------------------|-----------|----------------------------------------------------------------|----------------------------------------------------------------------|-----------------------------------------------------------|----------------------------------------------------------------------------------------------------|
| Elementos no atiesados $\circ$      | Patines de secciones<br>laminadas I. H.<br>canales y tés                                               | $b/t_p$   | E<br>0.30                                                      | E<br>0.38                                                            | ΙE<br>1.00                                                | $\frac{U}{200}$ $\frac{1}{2}$ t p<br>$\overline{zz}$<br>$tp$ and                                                               |
|                                     | Patines de secciones<br>I o H formadas por<br>placas soldadas, con<br>dos o un eje de<br>simetría      | $b/t_p$   |                                                                | 0.38                                                                 | $(a)$ $(b)$<br>$0.95$ $k_c E$                             | b<br>$\frac{1}{2}t$ and $t$<br>œ.<br>h<br>h                                                                                    |
|                                     | Alas de ángulos<br>sencillos                                                                           | b/t       |                                                                | E<br>0.54                                                            | E<br>0.91<br>$\overline{F}$                               | b<br>$T T T \lambda$                                                                                                    |
|                                     | Patines de todas las<br>secciones I, H y<br>canal flexionadas<br>alrededor del eje de<br>menor inercia | $b / t_p$ |                                                                | 0.38                                                                 | 1.00                                                      | $\ b$<br>$\mathbb{I}_b$                                                                                                    |
|                                     | Almas de secciones<br>T                                                                                | $d/t_a$   | $\frac{E}{F}$<br>0.30                                          | $\frac{E}{F}$<br>0.38                                                | $1.03 \sqrt{\frac{E}{F}}$                                 | $ta$ +<br>d                                                                                                    |
| Elementos atiesados<br>$^{\rm (c)}$ | Almas de secciones<br>I y H con dos ejes<br>de simetría y de<br>canales                                | $h/t_a$   | $2.45\sqrt{\frac{E}{F_v}}$                                     | $3.76 \sqrt{\frac{E}{F}}$                                            | $5.70 \sqrt{\frac{E}{F}}$                                 | $\boldsymbol{h}$<br>$\boldsymbol{h}$<br>$t_{\alpha}$<br>$t_{a}$                                                                |
|                                     | Almas de secciones<br>I y H con un solo eje<br>de simetria                                             | $h_c/t_a$ |                                                                | $\frac{E}{F}$<br>$h_{\nu}$<br>$\leq$ 7<br>$M_{p}$<br>$-0.09$<br>0.54 | $5.70 \sqrt{\frac{E}{F}}$                                 | h<br>hp<br>h<br>h p<br>$\overline{2}$<br>$\overline{2}$<br>$\overline{\mathbf{2}}$<br>$\overline{2}$<br>CG<br>ENP<br>ENP<br>cc |
|                                     | Patines de secciones<br>HSS y en cajón de<br>paredes de grueso<br>uniforme, ambas<br>rectangulares     | b/t       | $1.12 \sqrt{\frac{E}{F}}$                                      | $1.12 \sqrt{\frac{E}{F}}$                                            | $1.40 \sqrt{\frac{E}{F}}$                                 | t                                                                                                    |
|                                     | Cubreplacas en los<br>patines y diafragmas<br>entre lineas de<br>sujetadores o<br>soldaduras           | b/t       | $1.12 \sqrt{\frac{E}{F_s}}$                                    | $1.12\sqrt{\frac{E}{F_y}}$                                           | $1.40 \sqrt{\frac{E}{F}}$                                 | b<br>b<br>$x \rightarrow t$<br><b>Services</b><br>t                                                                            |
|                                     | Almas de secciones<br>en cajón y HSS<br>rectangulares                                                  | h/t       |                                                                | $2.42 \sqrt{\frac{E}{F}}$                                            | $5.70 \sqrt{\frac{E}{F}}$                                 | $\boldsymbol{h}$                                                                                                    |
|                                     | HSS de sección<br>circular                                                                             | D/t       | $0.038 \frac{E}{F}$                                            | $0.07 \frac{E}{F}$                                                   | $0.31\frac{E}{F}$                                         | Л                                                                                                    |
|                                     | Almas<br>flexocomprimidas                                                                              | $h/t_a$   | $2.45\sqrt{\frac{E}{F_x}}\left(1-0.4\frac{P_u}{F_nP_v}\right)$ | $1 - 0.6 \frac{P_a}{F_a P_a}$<br>$3.75 \sqrt{\frac{E}{F}}$           | $1 - 0.74 \frac{P_v}{F_s P_v}$<br>$5.6\sqrt{\frac{E}{F}}$ | erran<br>$\boldsymbol{h}$<br>$t_{a}$<br>h<br>ta<br>wolten.                                                                     |

Imagen 2.1. Clasificación de secciones.

Fuente: Normas Técnicas Complementarias de la Ciudad de México (2017).

 Conociendo la clasificación correspondiente, se procura que la sección quede como tipo 1 o tipo 2 para facilitar el proceso de cálculos, además que cuando esto ocurre el costo de las secciones se reduce considerablemente.

El momento resistente de la sección sujeta está dada por la siguiente expresión:

$$
Mr = Fr * Zx * Fy \quad Ec. 1.7
$$

Donde:

Fr= Factor de resistencia, se toma igual a 0.9.

Z= Modulo de sección plástico.

Fy= Valor de fluencia.

 El valor de fluencia es determinado por la calidad y resistencia del acero con la que se diseñará.

 Cuando la sección no cumple con la relación de longitud, se dice que no está sujeta lateralmente, por lo que el cálculo del momento resistente queda regido por otra expresión que es más conservadora, dicha expresión es la siguiente:

$$
Mr = Fr * Mu \quad Ec. 1.8
$$

$$
Mr = Fr\left(\frac{C\pi E}{L}\sqrt{Iy\left(\frac{J}{2.6} + \left(\frac{\pi}{L}\right)^2 Ca\right)}\right) \quad Ec. 1.9
$$

Donde:

Fr= Factor resistente igual a 0.9.

E= Módulo de elasticidad del acero, 2 040 000 kg/cm2.

C= Puede tomarse conservadoramente igual a la unidad.

L= Longitud del tramo con momento más desfavorable.

Iy= Inercia en el eje Y.

J= Constante de torsión de Saint Venant.

Ca= Constante de torsión por alabeo de la sección.

#### 2.3 Perfiles usados en vigas.

Continuando con lo dicho por McCormac (1996), las secciones que terminan resultando más económicas y efectivas al momento de usarse como vigas, son los perfiles W (IPR), a tal punto que han llegado a remplazar a los canales y las secciones PTR, en caso de tener cargas muy pequeñas se pueden llegar a usar los canales o en lugares donde se requiere que sus patines sean angostos. Los perfiles W presentan un mayor porcentaje de acero concentrado en sus patines, en comparación con las vigas S, lo cual les proporciona mayores momentos de inercia y momentos resistentes para un mismo peso.

Otro tipo muy común es la vigueta de acero de alma abierta, también conocida como vigueta de barras. Este tipo es usado comúnmente bajo las losas de entrepiso y azotea ya que resulta muy económica en claros grandes con cargas ligeras.

#### 2.3.1 Diseño de vigas continúas.

"Las vigas continuas son muy comunes en las estructuras de ingeniería. Su continuidad hace que su análisis sea algo complicado al usar la teoría elástica y la

distribución resultante de esfuerzos no es tan exacta como pudiera suponerse, aun al emplear alguno de los métodos "exactos" de análisis". (McCormac; 1996: 250)

"Las vigas continuas y los marcos de acero tienen la ventaja de la continuidad inherente en una construcción totalmente soldada. La reducción de peso resultara por la igualación parcial de los momentos positivos y negativos en los centros de los claros y sobre los apoyos, respectivamente. Las deflexiones se reducen, se puede eliminar la necesidad de contraventeo especial para resistir las fuerzas laterales y se obtiene una resistencia más grande al colapso final producido por sismos o por otras cargas accidentales". (Johnston; 1988: 239)

Con base en McCormac (1996), el análisis plástico puede ser aplicado tanto en las vigas de un solo claro como en estructuras continuas. Con esto los valores resultantes dan como resultado de manera más realista la resistencia límite de una estructura, en comparación con la obtenida en el análisis elástico.

## 2.3.2 Deflexiones.

"Se requieren estimaciones de las deflexiones bajo las cargas de trabajo para asegurarse que los pisos son razonablemente planos y a nivel, y que la deformación de los marcos no haga que las puertas y ventanas no funcionen de manera apropiada. Se pueden producir grietas en la mampostería y en los muros enlucidos o azulejados si la subsiguiente aplicación de carga viva produce excesivas deflexiones." (Bowles; 189: 190)

Continuando con lo dicho por Joseph E. Bowles (1989), las deflexiones de gran magnitud dan a entender que hay una falta de rigidez estructural, lo cual provocara

una vibración con el movimiento de las cargas vivas, así como el arranque y parada de los elevadores. Al existir estas deflexiones en las azoteas tienden a acumular agua pluvial, por lo que aumenta la carga y esta crea una mayor deflexión convirtiéndose en un daño sin fin, terminando posiblemente en el colapso por la falta de rigidez de las vigas.

En conformidad con McCormac (1996), la deflexión en vigas de acero se limita a los valores máximos, por las siguientes razones:

- Pueden llegar a presentar daños en los materiales unidos a las vigas, como daño en plafones, descuadre de marcos, grietas en muros.
- Estéticamente las estructuras también se ven afectadas por las deflexiones excesivas.
- Crea desconfianza e incertidumbre una deflexión excesiva ante las personas que lleguen a utilizarla a pesar de que está sea completamente segura desde el punto de vista de la resistencia.
- Puede llegar a ser necesario de diferentes vigas lleven la misma deflexión para soportar una misma carga.

McCormac (1996), menciona que la deflexión máxima para vigas y través de acero por los efectos de las cargas vivas y accidentales son de 1/800 del claro, mientras que para los puentes peatonales se recomienda un valor máximo de 1/ 1000 de la longitud del claro de la misma.

#### 2.3.3 Almas y patines con cargas concentradas.

En McCormac (1996), se menciona que cuando se tiene una carga perpendicular al sentido del patín y paralela al alma, se debe cuidar que la sección elegida cumpla con la resistencia de diseño debida: por flexión en el patín y en el alma, que cumpla con el diseño de fluencia, o sea, pandeo y aplastamiento de las mismas. En caso de que no se cumpla con lo anterior será necesario usar placas de refuerzo o atiezadores.

Se debe procurar que el patín tenga una rigidez adecuada para evitar la flexión. Esta flexión se da en la parte de la soldadura entre el patín y el alma. Para evitar estos casos es necesario que no se tenga una carga concentrada en dicha zona.

En el caso de la fluencia local del alma, como en la flexión en el patín se da cuando está sometida a una carga concentrada ya sea de compresión o de tensión, pero éste se da en la base de del cordón de soldadura, para evitar este problema se recomienda colocar unos atiezadores que extienda por lo menos la mitad del peralte del miembro y con esto se evita la revisión de fluencia del alma.

McCormac (1996), considera que de igual manera que la fluencia local del alma, tanto el aplastamiento como el pandeo del miembro seleccionado se puede evitar mediante la colocación de atiezadores, por lo cual se recomienda completamente la colocación de atiezadores para evitar posibles fallas y además tener la certeza de tener una construcción que cumpla con todos los aspectos que se mencionan en el reglamento.

## 2.4 Conexiones soldadas.

Según Bowles (1989), la soldadura es un proceso de unión entre dos o más piezas de metal tras calentarlas hasta alcanzar su estado fluido con o sin aplicación de presión. Desde hace más de 3000 años se tienen los primeros empleos de soldadura, que, aunque no se le conocía con el nombre de soldadura el proceso era similar que consistía en calentar un material para darle forma y rigidez. Con el paso del tiempo la soldadura se ha ido mejorando, se han ido inventando herramientas para hacer este proceso más simple y con mejores resultados, tanto es así que a nuestros días y aún más específico en el caso de soldadura estructural se lleva a cabo mediante soldadura por gas.

Así mismo menciona Bowles (1989), que en las conexiones soldadas es necesario tomar en cuenta los esfuerzos permisibles a la tensión y compresión tomando en cuenta el metal base, así como los electrodos de la soldadura. También se tienen especificadas el tamaño mínimo y máximo de las soldaduras dependiendo principalmente del espesor del metal base, este dimensionamiento se realiza para asegurar el correcto calentamiento y enfriamiento y evitar la cristalización o ruptura de la soldadura.

Generalmente se usa este tipo de conexiones por encima de las conexiones atornilladas debido a las facilidades y rapidez de construcción, sin embargo, en algunas conexiones es necesario colocar algunos tornillos para asegurar la alineación y ajuste para la soldadura.

## 2.4.1 Cortante y torsión.

Como se menciona en McCormac (1996), para este tipo de conexiones la mayoría de las ocasiones se presenta el cortante y la torsión por lo que existen varios métodos para calcular estas situaciones: el método elástico y el método de resistencia última.

El método elástico es el método más conservador ya que en éste se desprecia el deslizamiento entre las partes conectadas y se suponen que las conexiones son perfectamente elásticas.

#### 2.5 Columnas.

Como se menciona De Buen (1980), la columna se define como una pieza recta en la cual se ejercen fuerzas axiales en compresión. Generalmente una columna no trabaja como elemento aislado, siempre trabajan en conjunto con las vigas por lo que para su cálculo usualmente se toma en cuenta el diseño en piezas comprimidas y flexo comprimidas. Así mismo, en el cálculo de estos elementos los factores más importantes para su diseño es su esbeltez ya que dependiendo del método a usar se debe cuidar que las dimensiones sean las adecuadas para evitar fallas por pandeo. Este tipo de falla se produce cuando los esfuerzos llegan al punto de fluencia teniendo así una pérdida de resistencia ocasionando deformaciones iniciando con los desplazamientos laterales y con esto fracturas en la sección a tal grado que se lleguen a presentar fallas frágiles que son irreparables.

Actualmente debido a los materiales empleados en las columnas tales como aceros de alta resistencia o aluminio, es muy común que se presente otro problema

de gran importancia llamado inestabilidad lo que a su vez en consecuencia puede provocar que dicho elemento falle por pandeo.

## 2.5.1 Resistencia de columnas cargadas axialmente.

La resistencia de los elementos en compresión (columnas) se calcula de acuerdo de diferentes reglamentos, para el estado de Michoacán, es válido realizar el análisis con las Normas Técnicas Complementarias de la Ciudad de México (2017). De acuerdo a esto se toman en cuenta las clasificaciones de las secciones, por ejemplo, para una sección IPR es necesario clasificar tanto el patín como el alma en comparación con una sección PTR que solo toma en cuenta la clasificación para la base neta. Estas clasificaciones se hacen de acuerdo con las propiedades del acero, la relación de esbeltez y tamaño de la sección a usar como se muestra a continuación.

Primeramente, se debe contar con la longitud de la columna (L), el factor de condiciones de apoyo en los extremos (K), el tipo de acero a usar, así como su valor de fluencia (Fy), el área de la sección (At) y el radio de giro (rx y ry).

Las relaciones de esbeltez están dadas por las ecuaciones:

$$
\frac{KL}{r}
$$
 para secciones PTR cuadradas Ec. 2.0

KL  $r_x$  $\mathcal{Y}$ KL  $r_{y}$ para secciones IPR donde el valor mayor rige para el cálculo.Ec.2.1

Se recomienda que para miembros en compresión la relación de esbeltez debe ser mayor a 200 y para el caso de elementos a tensión 240 para secciones principales y 300 para secciones secundarias, esto para evitar vibraciones excesivas o deformaciones.

El valor de K es igual a la unidad a menos que en casos específicos se demuestre que, en base con estudios es posible reducir el factor.

En seguida se hace la clasificación de la sección de acuerdo con las dimensiones del perfil seleccionado:

$$
\frac{b-2t}{t}
$$
 para sección PTR cuadradas Ec. 2.2

Donde:

b= Base total de la sección cuadrada.

t= Espesor de la sección.

$$
Path: \frac{\frac{bf}{2}}{tf}; \ y \ alma: \frac{d-2(tf)}{tw} \ para sección IPR. \quad Ec. 2.3
$$

Donde:

bf= Longitud del patín de la sección.

tf= Espesor del patín.

d= Peralte de la sección.

tw= Espesor del alma.

Una vez que se realizan los cálculos de acuerdo con el perfil seleccionado, se vuelve a hacer la comparación y determinación del tipo de elemento que será en base con la imagen 2.1.

De acuerdo con la clasificación ya sea sección tipo 1, 2 o 3 se calcula el parámetro de esbeltez (λ) con la siguiente fórmula:

$$
\lambda = \frac{Fy}{\sqrt{\left(\frac{\pi^2 E}{\left(\frac{KL}{r}\right)^2}\right)}} \quad Ec. 2.4
$$

Donde:

KL/r= Relación de esbeltez.

Fy= Valor de fluencia.

E= Módulo de elasticidad= 2.04x10^6 Kg/cm2.

Ya con el dato del parámetro de esbeltez prosigue el cálculo de la resistencia máxima permisible para que la columna trabaje correctamente de acuerdo con las especificaciones mediante la siguiente fórmula:

$$
Rc = FrFyA(1 + \lambda^{2n})^{-\frac{1}{n}} \quad Ec. 2.5
$$

Donde:

Fr= Factor de resistencia=0.9.

n= 1.4 cuando las placas que componen las columnas se obtienen cortándolas con oxígeno de placas más anchas.

n= 1.0 si la columna está hecha por 3 placas laminadas.

#### 2.5.2 Resistencia de columnas en flexo compresión.

Como menciona McCormac (1996), el elemento vertical en este caso las columnas tienen que transmitir las cargas a la cimentación y estas cargas a su vez producen un giro en los extremos que no debe pasar desapercibido por lo cual se necesita hacer un análisis concreto de una combinación de cargas verticales como su efecto de giro, este análisis es conocido como flexo compresión. Para fines de este diseño, las estructuras en flexo compresión se clasifican en dos: regulares e irregulares. Generalmente las estructuras regulares se caracterizan por presentar marcos planos frecuentemente perpendiculares entre sí, estos trabajan en conjunto para soportar las fuerzas producidas por sismo y viento, así como también para favorecer a neutralizar el efecto del pandeo al que están expuestas las columnas bajo cargas verticales. Una característica muy importante de una estructura regular es que las columnas deben tener dimensiones semejantes y del mismo tamaño entre cada piso de la estructura. Las estructuras irregulares, no cuentan con marcos perpendiculares y la altura de columnas por lo general es diferente entre los pisos de la estructura por lo que generalmente no es recomendable para edificaciones para oficinas o edificios urbanos por otro lado son muy usados en cines y auditorios.

En este análisis está basado en los siguientes estados límite que marca las normas:

- a) Pandeo de conjunto de un entrepiso bajo carga vertical.
- b) Pandeo individual de una o algunas columnas bajo carga vertical.
- c) Inestabilidad de conjunto de entrepiso bajo cargas horizontales y verticales en conjunto.
- d) Falla individual de una o algunas columnas bajo cargas verticales y horizontales en conjunto por inestabilidad o porque se agote la resistencia de alguna de sus secciones extremas.
- e) Pandeo local.

Como se mencionó la flexocompresión es la combinación de fuerzas verticales, horizontales producidas por viento o sismo y un giro en los extremos del elemento ya sea estructura regular o irregular añadiendo a esto cargas ficticias horizontales que generalmente se consideran como 0.005 de las cargas verticales que actúan en el nivel.

Para iniciar con el cálculo de la resistencia de la columna es necesario determinar la clasificación de la sección, esta clasificación está relacionada directamente con las dimensiones del elemento.

Para secciones IPR es necesario analizar tanto el patín como el alma, para secciones rectangulares (PTR) únicamente se analiza el alma considerando el área neta de la sección de la misma manera como si solo estuviera sometido a compresión y ya mencionado anteriormente.

a) Para secciones tipo 1 y 2 debe cumplirse que:

$$
\frac{Pu}{FrPy} + \frac{0.85Muox}{FrMpx} + \frac{0.6Muoy}{FrMpy} \le 1.0 \text{ para secciones IPR.} \quad Ec. 2.6
$$

$$
\frac{Pu}{FrPy} + \frac{0.80Muox}{FrMpx} + \frac{0.80Muoy}{FrMpy} \le 1.0 \text{ para secciones } PTR. \quad Ec. 2.7
$$

Donde:

Fr= Se toma igual a 0.9.

Pu= Fuerza axial de diseño que actúa sobre la columna.

Muox, Muoy= Momentos de diseño en el extremo considerado.

Mpx= Momento de sección plástico= Zx\*Fy.

Mpy= Momento de sección plástico= Zy\*Fy.

Zx, y= Modulo de sección plástico.

Py= Fuerza axial nominal que obrando por sí sola ocasionaría la plastificación de una columna corta cuyas secciones transversales tienen un área At= At\*Fy.

Una vez que la sección elegida cumple con estas condiciones se prosigue con una última revisión:

$$
\frac{Muox}{FrMpx} + \frac{Muoy}{FrMpy} \le 1.0 \quad Ec. 2.8
$$

b) Secciones tipo 3 o 4

$$
\frac{Pu}{FrPy} + \frac{Muox}{Mrx} + \frac{Muoy}{Mry} \le 1.0 \quad Ec. 2.9
$$

Mrx, y= Momento resistente de diseño alrededor del eje x, y=Mr=Fr\*Mu

 Ya que se realizan los cálculos para ver si la sección cumple con las condiciones que marca el reglamento, se menciona que se puede tener una tolerancia del 10%. Por consiguiente, si la sección está trabajando a menos del 90% de su capacidad se considera que esta sección esta sobrada por lo que se debería de elegir una nueva sección de menor tamaño y así reducir el costo de la estructura, por otro lado, si en el cálculo resulta que está trabajando al 110% de su capacidad se menciona que la sección elegida no cumple con las normas por lo que hay que elegir una sección más grande para garantizar la seguridad de ésta.

#### 2.6 Elementos en tensión.

Como menciona McCormac (1996), encontrar miembros sujetos bajo estos esfuerzos es muy común, pero a la vez es muy sencillo elegir el tipo de sección o perfil a usar, por lo que considera que es de los problemas más sencillos dentro del cálculo de la estructura. El tipo de elementos que frecuentemente se encuentran con estas fuerzas son las barras de las armaduras, los contraventeos y los tirantes o cables.

Para el cálculo de las resistencias en estos elementos sometidos a fuerza de tensión, existen normas que se pueden seguir para llegar a un resultado satisfactorio. Es necesario en estos casos saber si el elemento estará atornillado o será soldado para así mismo realizar el cálculo considerando estos factores.

 Para el cálculo de la resistencia de diseño de elementos atornillados es necesario conocer las siguientes propiedades de la sección a usar:

At= Área total de la sección transversal.

Fy= Valor garantizado por el límite de fluencia del material.

Fu= Esfuerzo mínimo especificado de ruptura en tensión.

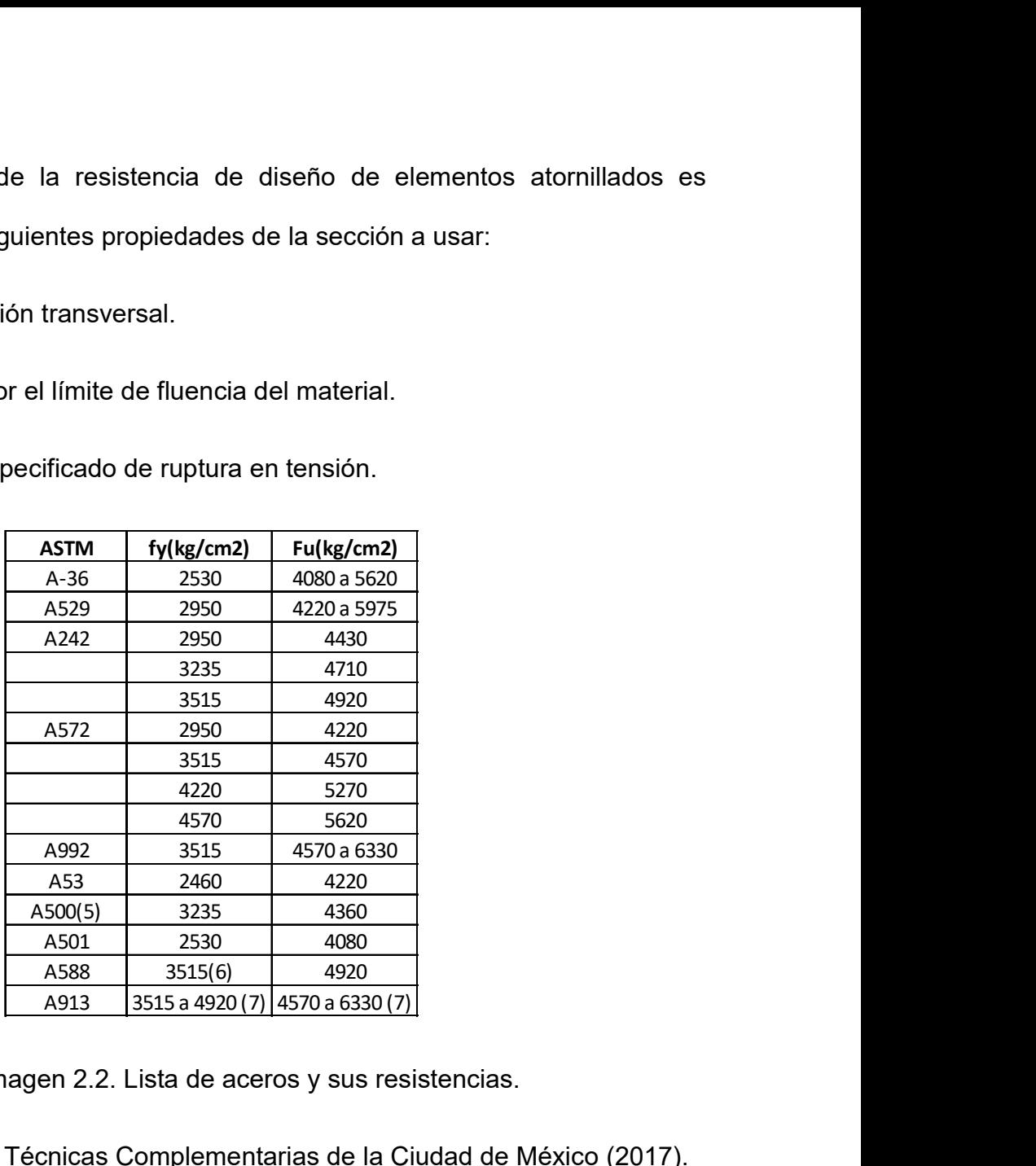

Imagen 2.2. Lista de aceros y sus resistencias.

Fuente: Normas Técnicas Complementarias de la Ciudad de México (2017).

Ae= Área efectiva neta que se determina sustituyendo el ancho neto efectivo de las piezas multiplicadas por su correspondiente espesor: calculándose el ancho neto como se indica.

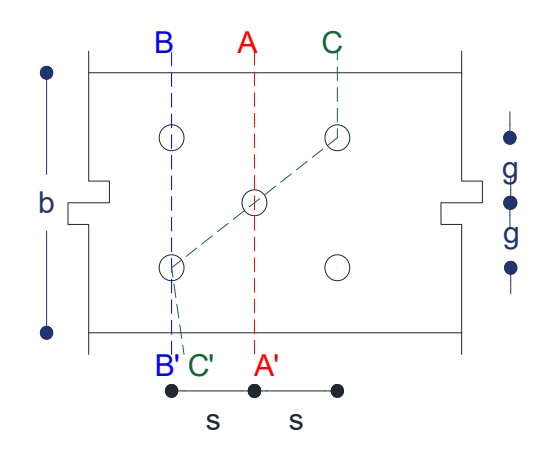

Imagen 2.3. Posibles cálculos de ancho neto para conexiones.

Fuente: Propia.

S= Separación longitudinal (Paso).

g= Separación vertical (Gramil).

Para encontrar el ancho neto es necesario estudiar todas las trayectorias posibles.

> $bnetoA = b - \emptyset$  Ec. 3.0.  $bnetoB = b - 2\phi$  *Ec.* 3.1  $bnetoC = b - 3\phi$  Ec. 3.2

Siendo ∅ los agujeros en la placa.

Al calcular anchos netos, los diámetros de los agujeros se deben considerar 1.5mm (1/16") más grandes para considerar holgura y daño.

Por cada espacio entre agujeros que se encuentran en zigzag se agrega la cantidad  $s^2/4g$ .

Por lo tanto, el ancho neto C quedaría como:

$$
bnetoC = b - 3\phi + 2\frac{s^2}{4g} \quad Ec. 3.3
$$

$$
Aneta = bneto * (espesor) Ec. 3.4
$$

 Ahora bien, la resistencia de diseño de estos elementos está regida por el estado límite de flujo plástico en la sección total y el estado límite de fractura en la sección neta.

El estado límite de flujo plástico se calcula de la siguiente manera:

$$
Rt = At * Fy * Fr \quad Ec \; 3.5
$$

Fr para este caso es igual a 0.9.

El estado límite de fractura en la sección neta se calcula de la siguiente manera:

$$
Rt = Ae * Fu * F_R \quad Ec. 3.6
$$

FR para este caso es igual a 0.75.

 Una vez calculados los estados límites se considera que rige el menor de los valores resultantes. En caso de que se desee hacer una revisión se debe cumplir la siguiente relación:

$$
Pu \le Rt \quad Ec. \, 3.7
$$

 $Pu = Fr^*P$ .

Fr= Factor de resistencia de acuerdo con el tipo de estructura.

Tipo A, Fr= 1.5.

Tipo B, Fr=1.4.

Por cargas accidentales, Fr=1.1.

P= Carga de tensión en el elemento.

 Se maneja una tolerancia entre resistencias del 10%, en caso de que el elemento tenga margen de menos del 90% se considera que esta pasada y se debe elegir una sección menor por lo contrario si sale del mayor al 110% se considera que esta sobrecargada y se tendría que poner un elemento más grande.

 En cuestión de elementos que se colocaran con soldadura el área efectiva será igual al área neta se la sección por lo que es más fácil su cálculo.

# CAPÍTULO 3

# MACRO Y MICROLOCALIZACIÓN

En este capítulo se hace referencia a la ubicación donde se proyecta la idea del edificio de acero, la extensión territorial, la infraestructura y la economía que se presenta en su entorno. Con la finalidad de apoyar al lector y facilitarle la posibilidad de ubicar el sitio donde se realizó el proyecto explicado en la tesis.

#### 3.1 Generalidades.

La investigación realizada fue elaborada en el país de México, que su nombre oficial es Estados Unidos Mexicanos. Según el Instituto Nacional de Estadística y Geografía, México es un país que se encuentra sitiado en la parte norte del continente americano, la cual cuenta con una superficie de 1 964 375 km<sup>2</sup> por lo que es el decimocuarto país con mayor extensión territorial del mundo, sus colindancias por el extremo norte es con Los Estados Unidos de América, mientras que en la frontera sur se encuentra delimitado por Belice y Guatemala, al extremo de lado este lo limitan las costas con el Golfo de México y el Mar Caribe y el lado oeste con el Océano Pacifico.

México cuenta con una población estimada de 123 millones de habitantes según estudios realizados en 2017, de los cuales la mayoría cuentan con el español como lengua materna junto con 67 lenguas indígenas propias de la nación.

En la siguiente imagen se muestra el mapa de la república mexicana, mostrando su distribución de los 31 estados y la ciudad de México la cual es su capital.

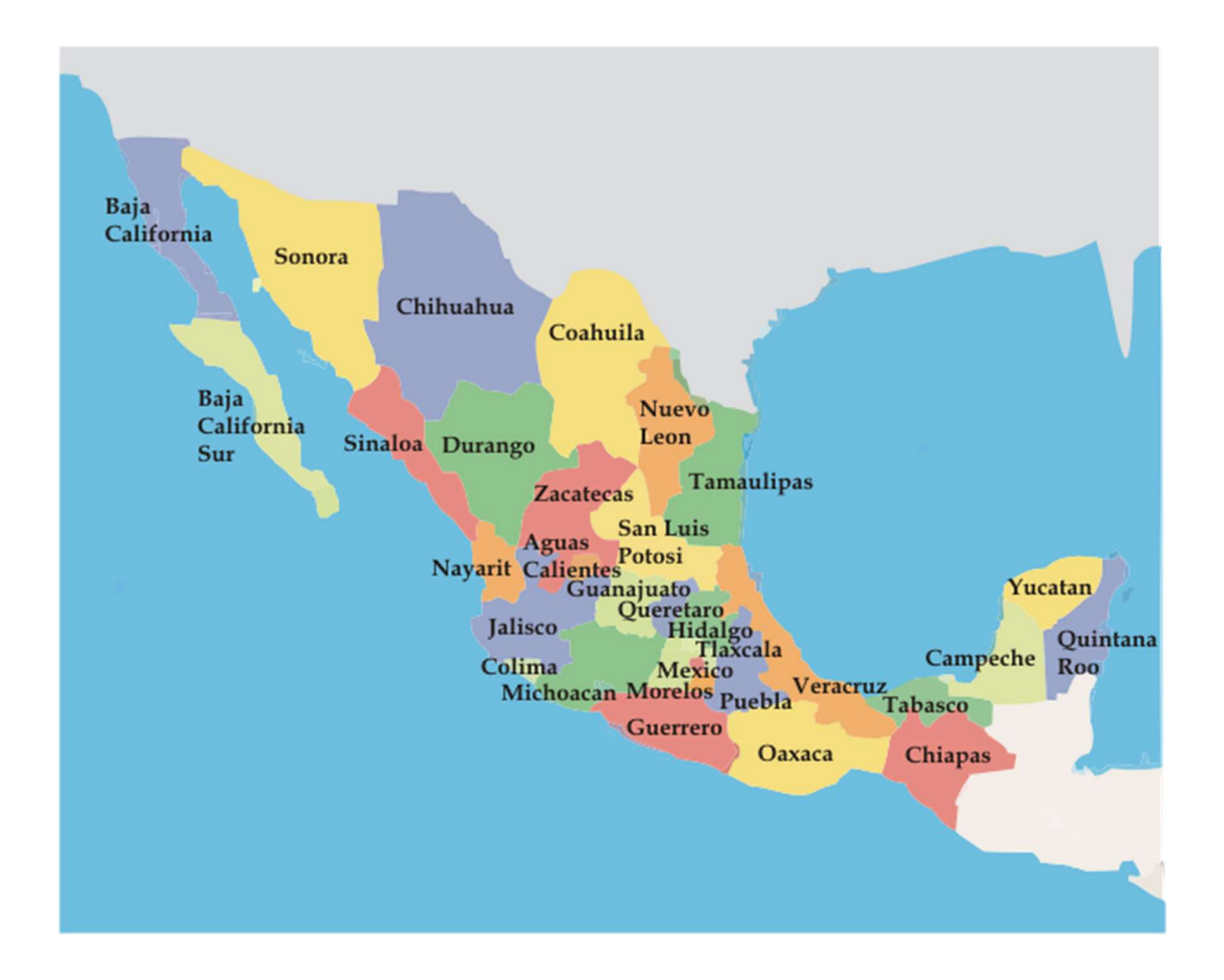

Imagen 3.1 Distribución geográfica de la República Mexicana.

Fuente: Instituto Nacional de Estadística y Geografía.

Específicamente el estado en que se encuentra situada esta tesis es el estado de Michoacán de Ocampo, el cual forma parte de una de las 32 entidades federativas que constituyen al país. Michoacán colinda a su vez con 6 estados, Colima, Jalisco, Guanajuato, Querétaro, Estado de México y Guerrero, y el océano Pacifico. El estado de Michoacán tiene una superficie de 59 928 km² y se encuentra constituido por 113 municipios, de los cuales la capital es la ciudad de Morelia.

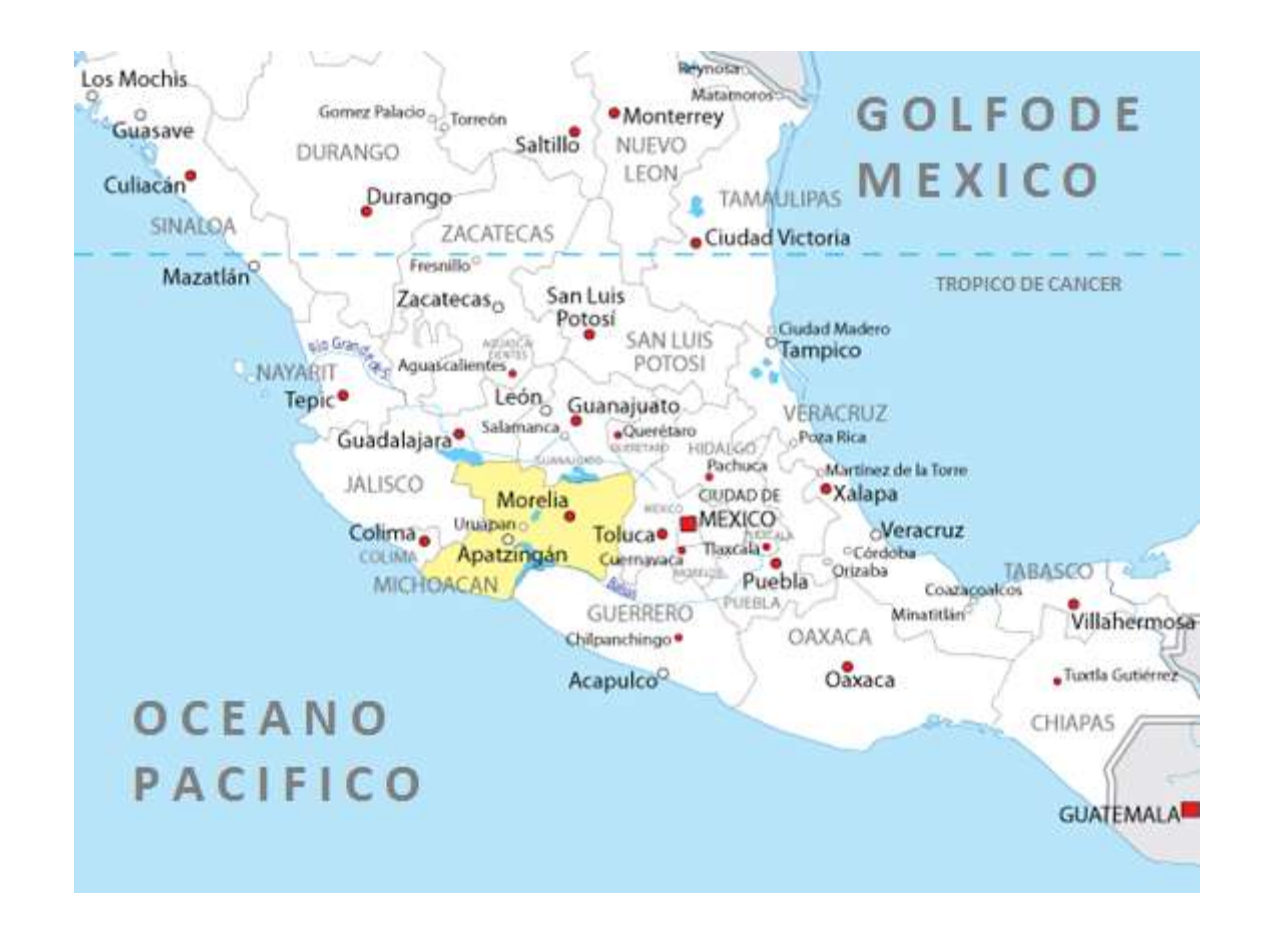

Imagen 3.2 Ubicación del estado de Michoacán en la República Mexicana.

Fuente: Instituto Nacional de Estadística y Geografía.

El municipio exacto donde se realizó la tesis es la cuidad de Uruapan, a 109 km de la capital del estado, es la segunda ciudad más importante del estado, su principal fuente económica es la producción del aguacate, se encuentra a una altura de 1620 msnm, por lo cual mantiene un clima templado, y una extensa vegetación y fauna.

Fue fundada por Fray Juan De San Miguel en 1533, con su nombre oficial que es Uruapan del Progreso, se encuentra situado en las coordenadas 19°25'10" N y 102°03'30" O.

La ciudad presenta una temperatura media que varía entre los 18° y los 30° C, y una precipitación anual de 1500 mm, 334 749 es el número de población que presento oficialmente el INEGI en su estudio del 2010.

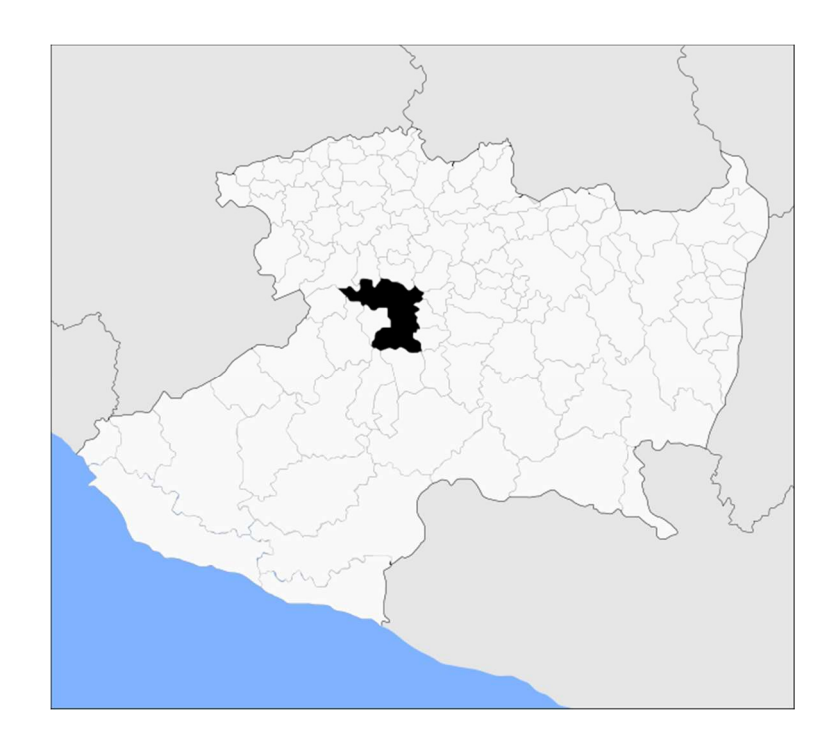

Imagen 3.3 Ubicación del municipio de Uruapan en el estado de Michoacán.

Fuente: Instituto Nacional de Estadística y Geografía.

Dicho municipio cuenta con la agencia automotriz NISSAN ubicada en Paseo de la Revolución 2957, colonia Emiliano Zapata. En las siguientes imágenes se presenta el estado actual del estacionamiento para inventario de la agencia, así como su patio de maniobras y taller el cual pretende ser mejorado a través de esta tesis.

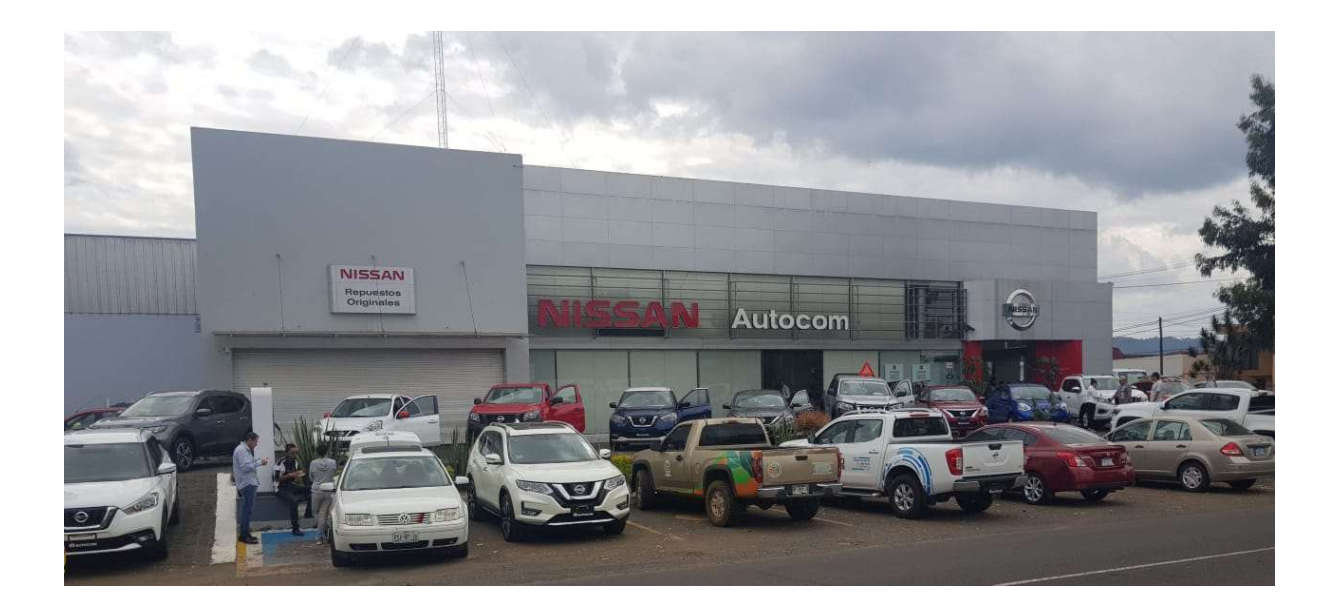

Imagen 3.4 Agencia NISSAN en Uruapan Michoacán.

Fuente: propia.

# 3.1.1 Objetivo.

El objetivo del proyecto mostrado es diseñar un estacionamiento para la agencia automotriz NISSAN ubicada en la cuidad de Uruapan, Michoacán. Dicho lugar tiene la problemática de no tener espacio de almacenamiento para sus vehículos en venta, dicha empresa se ve obligada a rentar terrenos a sus alrededores por lo que les genera un gasto constante que pensando a futuro les es de conveniencia invertir en este proyecto. El proyecto contará con 4 niveles previendo que se pueda solventar satisfactoriamente el almacenamiento vehicular además de contar con un área de mantenimiento para así pueda ofrecer mejores servicios a sus clientes.

# 3.1.2 Alcance del proyecto.

El proyecto se diseñará en acero utilizando distancias y perfiles óptimos que cumplan con la seguridad del edificio y garantizando el menor costo para su construcción. Dicha construcción estará diseñada por las Normas Técnicas Complementarias de la Ciudad de México (2017) para estructuras de acero. El trabajo no incluye cálculo de cimentaciones ni estudios previos de mecánica de suelos. Se realizó diferentes acomodos para realizar el análisis estructural en el programa E-tabs para así obtener cargas y momentos máximos que se presentan en cada uno de los modelos y poder definir el diseño conveniente.

#### 3.2 Resumen ejecutivo.

Para la realización de esta tesis no son necesarios ninguna clase de estudios previos, lo único que se necesita son las dimensiones del terreno disponible para poder realizar los planos arquitectónicos. Debido a que sólo se realiza un estudio de la estructura óptima.

Después de tener el plano arquitectónico se realizará el análisis y diseño estructural, siendo este el principal objetivo de la tesis. Todo esto será realizado mediante software especializado y otros programas mencionados más adelante y con la ayuda de fórmulas y datos obtenidos de manuales y reglamentos.

#### 3.3 Entorno geográfico.

La ubicación del proyecto se encuentra en el estado de Michoacán, que es parte de los 31 estados en conjunción con el estado de México formando así a los Estados Unidos Mexicanos. Dicho estado se encuentra ubicado al Oeste del país, teniendo colindancia con Guanajuato, Colima, Jalisco, Estado de México, Guerrero y al Océano Pacifico. El estado a su vez se divide en 113 municipios siendo la capital Morelia. El segundo municipio de mayor importancia es Uruapan, dicho lugar es donde se ubicará el proyecto fomentando el crecimiento del municipio. El municipio de Uruapan es el

segundo más poblado por lo que es buena idea invertir en esta localidad. Debido también a que colinda con los Reyes, Charapan, Paracho, Nahuatzen, Tingambato, Ziracuaretiro, Taretan, Nuevo Urecho, Gabriel Zamora, Pátzcuaro, Parangaricutiro, Tancítaro y Peribán es muy rentable que la agencia automotriz invierta en este proyecto puesto que la mayoría de los municipios colindantes no ofrecen servicios que la empresa brindaría.

El proyecto se ubicará en el patio de maniobras trasero de la agencia automotriz NISSAN, por su parte la agencia automotriz como tal presenta como dirección, Paseo de la Revolución No. 2957 con código postal 60180 en la colonia Emiliano Zapata.

#### 3.3.2 Geología regional y de la zona de estudio.

De acuerdo con la CONAGUA la estratigrafía de Uruapan principalmente está formada por rocas ígneas extrusivas basálticas y brechas.

Las rocas ígneas a su vez son todas aquellas que son provenientes de volcanes, estas se forman cuando el magma se enfría y se solidifica. Estas rocas se dividen en intrusivas que son cuando el enfriamiento se produce lentamente y las extrusivas que son cuando el enfriamiento es rápido.

Las Riolitas o brechas son rocas color gris a rojizo con textura de granos finos. Estas rocas se encuentran mayormente en la zona suroriental del municipio.

Los basaltos o brechas alteradas se pueden encontrar en mayor cantidad en la zona suroccidental formando una serie de mesetas. Entre los mejores lugares de exposición de estas piedras se encuentran la Av. Lázaro Cárdenas lugar donde estará ubicado el proyecto.

# 3.4 Problemática.

Actualmente la agencia automotriz NISSAN de la cuidad de Uruapan presenta una problemática para el almacenaje de automóviles debido a que no cuentan con un estacionamiento que les pueda servir a su vez de almacenamiento. La agencia tiene que recurrir a la renta de un terreno que les está generando mes con mes un gasto que puede ser mejor invertido en este proyecto ya que en algunos años recuperaran la inversión eliminando ese gasto. Además de almacenamiento la agencia en ciertas ocasiones presenta problemática cuando usuarios de los carros de dicha marca llevan sus automóviles a mantenimiento ya que por la falta de espacio son tardados los procesos por lo que les ocasiona el descontento de clientes. El proyecto incluye área de mantenimiento por lo que también solventaría esta problemática de dicha agencia.

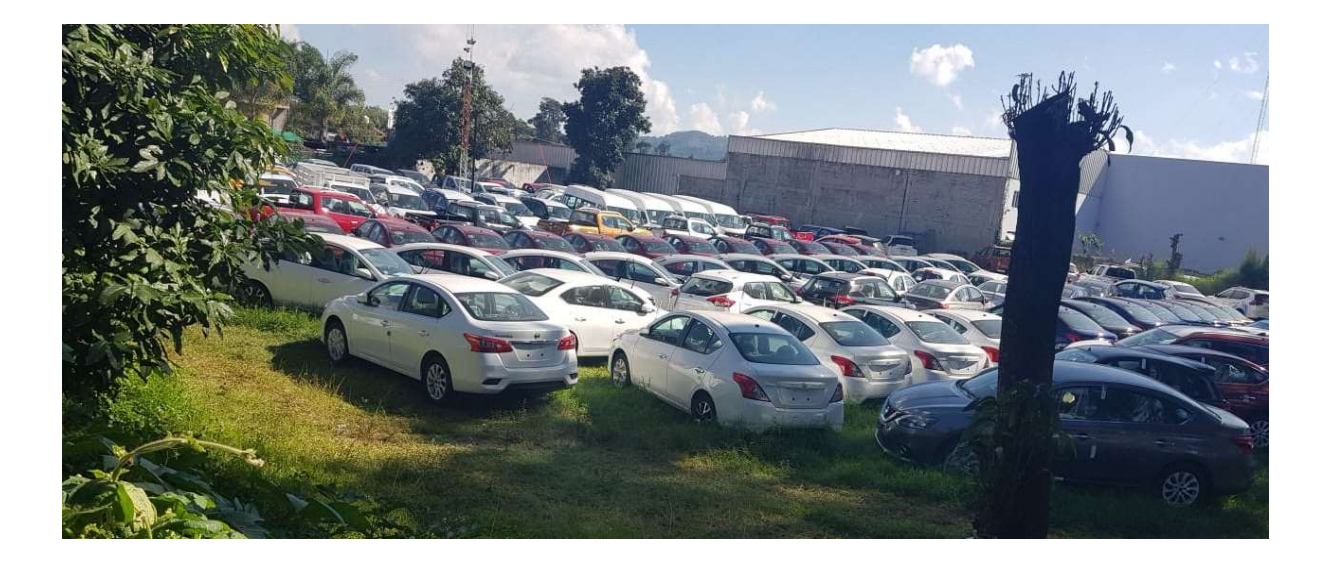

Imagen 3.5 Almacén de inventario actual de Agencia NISSAN.

Fuente: propia.

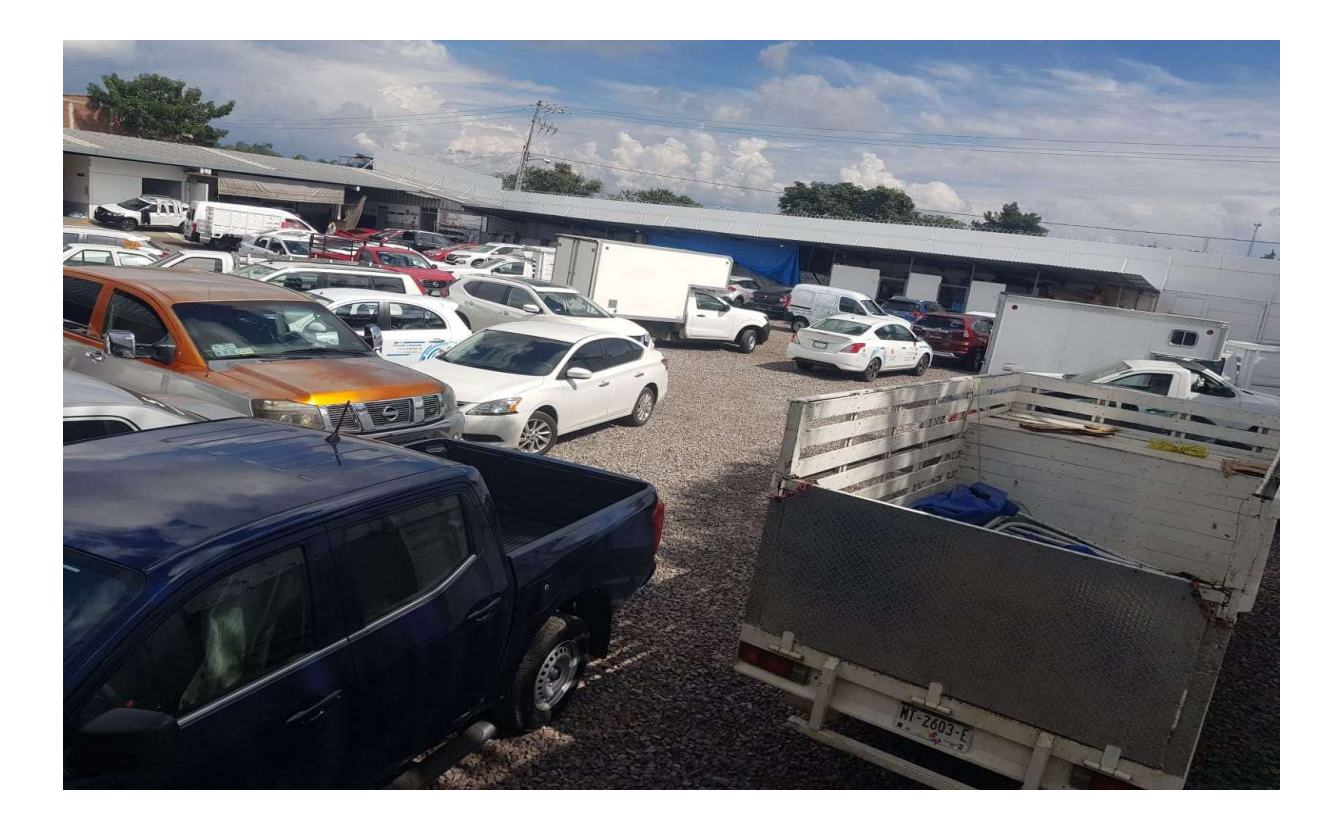

Imagen 3.6 Patio de maniobras en Agencia NISSAN.

Fuente: propia.

## 3.5 Alternativas de solución.

Para la creación de este proyecto existe la posibilidad de crearse mediante diferentes materiales como lo son el acero y el concreto, pero para este proyecto se busca la mejor optimización de espacios se propone realizar el estudio con acero ya que las dimensiones de los elementos que este necesitaría serán más esbeltas.

Otra incógnita que se tiene es cómo encontrar los elementos más óptimos, para esto se realizarán varios modelos de distribución y serán analizados de esta manera se podrá encontrar un balance entre el costo y el beneficio que puede traer la estructura.

### 3.5.1 Planteamiento de alternativas.

Se elige este diseño arquitectónico como óptimo al tener un mejor balance sobre los demás en cuanto a la distribución de sus elementos, presentando un mejor beneficio y un costo adecuado en cuanto al dimensionamiento.

## 3.6 Procesos de análisis.

Para llevar a cabo el proyecto fue necesario la utilización de diferentes fuentes de información además de diferentes softwares que facilitan el desarrollo del diseño de la edificación.

El proyecto consta de una parte teórica donde se explica a detalle desde como fue el inicio de los usos del acero en las estructuras pasando por los tipos de perfiles que se pueden usar, sus ventajas y desventajas hasta explicar detalladamente a los diferentes fenómenos que se puede presentan en la estructura. Para esto se tomaron diferentes autores entre los que destacan McCormac, Oscar de Buen, Johnston, y Joseph Bowles.

En seguida se hace mención que el diseño del proyecto estará regido por las Normas Técnicas Complementarias de la Ciudad de México (2017) donde las columnas se diseñarán bajo flexo compresión y las vigas estarán sometidas a flexión.

El análisis estructural de los modelos a estudiar se realizó con el software Etabs el cual arrojó los valores de las cargas máximas que tendrá cada modelo, así como los momentos correspondientes en cada uno de los ejes.
En el programa Excel se elaboró una hoja de cálculo donde se introdujeron las fórmulas necesarias para el diseño de vigas y columnas, usando el software Word para facilitar la escritura y el guardado de datos para la memoria de cálculo.

Se utilizó AutoCAD para la elaboración de planos estructurales.

# CAPÍTULO 4

## METODOLOGÍA

El presente capítulo muestra como la investigación realizada es hecha bajo el enfoque cuantitativo, con un diseño no experimental y si este es transaccional o longitudinal, bajo el apoyo de diferentes softwares.

### 4.1 Método científico.

Este proyecto está basado por el método científico ya que los modelos matemáticos están basados en la aplicación a hechos reales que se han sido probados y sostenidos mediante reglamentos que además proponen factores de seguridad para garantizar el buen funcionamiento de la estructura.

Como menciona Tamayo y Tamayo (1998), el método científico es el procedimiento para descubrir las condiciones en las que se presentara un suceso o acontecimiento con sus respectivas variables como son tentativo, verificable, de razonamiento riguroso y observación empírica.

El método científico es tomado como un ciclo que se inicia por el conocimiento científico, a partir de ahí va hacia el método científico y, por ende, se lleva a cabo una investigación científica para así resolver los eventos y fenómenos que se presenten.

Se menciona que es de suma importancia se tenga algún conocimiento previo que pueda ajustarse para adaptarse para el suceso peculiar a estudio. Con este método se busca eliminar la manipulación a voluntad que puedan hacer que el hecho presente problemas o que se aleje de la realidad.

Tamayo y Tamayo (1998), menciona al autor Goode y Hatt donde en su edición destaca que en el método científico se compone de varios elementos que hace que se vuelva algo sistemático y real. Entre los elementos se presentan los conceptos, el concepto como abstracción, conceptos y comunicación, definición operacional y las hipótesis.

Según Tamayo y Tamayo (1998), los conceptos son abstracciones y solamente aspectos de la realidad por lo que es conveniente definir cuáles son los que se deben llevar a estudio, hacer hipótesis, teorías y de cómo se lleva a cabo el establecimiento de conceptos. Todo acontecimiento se afirma que tiene relación con conceptos directos puesto que esto representa el fenómeno descrito por el hecho.

Tamayo y Tamayo (1998), menciona que la definición operacional es un conjunto de instrucciones. Para la correcta elaboración de un fenómeno es necesario aplicar un conjunto de instrucciones que nos ha dado la experiencia para que el fin sea más preciso.

La hipótesis da indicio de lo que se está buscando. Con este elemento se pueden deducirse los procedimientos y relaciones establecidas en una teoría. Este paso debe de ser comprobado por la cual siempre es necesario que se tenga una pregunta de tal manera que se pueda prever una respuesta al caso.

### 4.1.1 Método matemático.

De acuerdo con Tamayo y Tamayo (1998), se menciona que el método matemático es el área donde se exploran diferentes temas en base a cálculos para descubrir potenciales problemas de investigación y así mismo resolverlos.

Dependiendo del hecho se presentan una gran acumulación de información de diversos ejemplos que se han presentado a través del tiempo por lo que ya se tiene un caso anterior para saber que el método o la información es aplicable.

La investigación matemática se trabaja en diferentes áreas que son: algebra, probabilidad, estadística, análisis matemático, matemática computacional, teoría de números, geometría, topología, combinatoria, teoría de grafos y teoría de juegos.

En este método se estudia las normas a seguir en un proyecto de investigación para conocer que se va a hacer, como se generan las ideas para la elaboración del proyecto, cual es el problema por resolver, quienes llevaran a cabo la investigación, cual es el objetivo por cumplir, la justificación de la investigación, evaluación de la teoría a usar, como usar de manera correcta la metodología y por último la comprobación de resultados.

Este modelo es utilizado en el presente proyecto puesto que se basa en la elaboración de modelos matemáticos mediante fórmulas y cálculos para el correcto funcionamiento de una estructura. Es necesaria también el área de la matemática computacional puesto que gracias a esto se diseñan electrónicamente y se pueden hacer simulaciones ante posibles fenómenos que puedan afectar al proyecto. Es necesario también conocer la geometría tanto en los perfiles a usar como en la forma que tendrá la edificación que marca el proyecto. En cuando a la probabilidad, los reglamentos muestran que se calcula a partir de las mejores probabilidades que el edificio tenga al terminar el cálculo, para esto el reglamento impone una serie de factores de seguridad para que la estructura sea altamente confiable y trabaje con una seguridad con una probabilidad por encima de la unidad.

Dicho esto, es muy notorio que para el cálculo de los elementos se necesita el conocimiento de los conceptos algebraicos son de gran relevancia por lo que se llega a la conclusión que el método matemático es el ideal para la realización de este proyecto aplicación la experiencia ya escrita en reglamentos.

### 4.2 Enfoque de la investigación.

Hernández y colaboradores (2010), mencionan que el enfoque cuantitativo sigue un sistema de manera secuencial hasta llegar a un punto probatorio. Esta investigación lleva una secuencia en la cual no se pueden eludir ninguna clase de pasos ya que existen normas y procedimientos que ayudan a llegar al resultado deseado de manera más exacta, ya que la investigación trata de un edificio no construido se pueden redefinir algunas fases adaptándose al proyecto.

Investigación comienza a partir de una necesidad qué desea resolverse, surge una idea la cual es delimitada por objetivos y preguntas de investigación a resolver.

Algunas de las características que tiene el enfoque cuantitativo pueden ser:

- El investigador plantea un problema de estudio delimitado y concreto sus preguntas de investigación versan sobre cuestiones específicas.
- Una vez que se tiene planteado el estudio, se considera lo que se ha estudiado anteriormente y construye un marco teórico, del cual deriva la hipótesis y la somete apruebas mediante el empleo de los diseños de investigación apropiados. Al apoyar la hipótesis se genera confianza en la teoría de la sustenta. Si no es así, se descartan las hipótesis y, eventualmente, la teoría.
- La recolección de los datos se fundamenta en la medición. Esta recolección se lleva a cabo al utilizar procedimientos estandarizados y aceptados por una comunidad científica. Para que una investigación sea creíble y aceptada por otros investigadores, debe demostrarse que se siguieron tales procedimientos.
- En el proceso se busca el máximo control para lograr que otras aplicaciones posibles distintas a la propuesta del estudio, sean desechadas y se excluya la incertidumbre y minimice el error.
- Los análisis cuantitativos se interpretan a la luz de las predicciones iniciales y de estudios previos. Interpretación constituye una explicación de cómo los resultados se encajan en el conocimiento existente.
- Una investigación cuantitativa debe ser lo más objetiva posible. Los fenómenos que se observan o miden no deben ser afectados por el investigador.
- En una investigación cuantitativa se pretende generalizar los resultados encontrados en un grupo a una colectividad mayor.

Al final, con los estudios cuantitativos se intenta explicar y predecir los fenómenos investigados, buscando regularidades y relaciones causales entre elementos. Esto significa que la meta principal es la construcción y demostración de teorías.

Por esto demostración se puede decir que la investigación a realizar en esta tesis es de carácter cuantitativo ya que al desear encontrar un diseño óptimo se realizará un análisis siguiendo diferentes métodos para el cálculo de estructuras de acero.

#### 4.2.1 Alcance de la investigación.

Basado en lo que menciona Hernández y colaboradores (2010), en estrategias de la investigación se puede determinar el alcance del estudio es de carácter descriptivo, por el conocimiento del problema de la investigación la perspectiva que se pretende dar a este estudio.

Los estudios descriptivos buscan especificar las propiedades, las características y los perfiles de cualquier fenómeno que se someta a un análisis. Es decir, únicamente pretenden medido a recoger información de manera independiente o conjunta sobre los conceptos o las variables a las que se refieren, esto es, su objetivo no es indicar cómo se relacionan estas.

Para poder decir que el estudio tiene un alcance descriptivo el investigador es capaz de definir qué es lo que se medirá y de qué manera se recolectarán los datos.

Durante los capítulos 1 y 2 se definen cuáles son los elementos a estudiar y de qué manera estos pueden componer una estructura para lograr satisfacer la investigación y con ésta encontrar un resultado favorable para la necesidad de un edificio que pueda ser usado cómo estacionamiento.

#### 4.3 Diseño de la investigación.

De igual manera Hernández y colaboradores (2010), mencionan que existen dos tipos de diseño de investigación como lo son: experimentales que a su vez pueden

dividirse en pre experimentos, experimentos "puros" o cuasiexperimentales y los no experimentales divididos en transversales y longitudinales.

En el caso de esta investigación se realiza de forma no experimental ya que se realizará bajo rigurosas normas ya especificadas en investigaciones anteriores y no se manipularán sus variables es decir que lo único que se hará es observar cómo se comportan los elementos bajo las variables ya otorgadas.

#### 4.4 Instrumentos de recopilación de datos.

El proyecto se llevará a cabo con diferentes herramientas que la experiencia indica que se llegan a conclusiones de proyectos satisfactoriamente. El capítulo 1 de esta investigación que es la parte de Análisis estructural se realizó basados en diferentes libros donde se investigaron diversos conceptos de los elementos a usar, como son los materiales de los que están elaborados, conceptos de los elementos a usar, tipos de perfiles que existen, tipos de cargas que se presentaran al proyecto, las formas de utilización en cada uno de los miembros que componen al proyecto para así mismo usar el material y la geometría optima del elemento y así obtener el mayor beneficio y seguridad posible. Entre los libros que usamos se encuentran Diseño estructural del autor Joseph Bowles, Estructuras de acero con autor McCormac, Estructuras de acero, comportamiento y diseño de Oscar de Buen y las Normas Técnicas Complementarias de la Ciudad de México (2017).

El programa Excel es utilizado para agilizar cálculos siendo capaz, de optimizar la configuración estructural jugando con diferentes perfiles, dimensiones, longitudes, pesos y otros factores que afectan a la estructura. A su vez también permite hacer

hojas de cálculos de precios que tendrá la estructura con determinados elementos por lo que es esencial para el proyecto el uso de este programa.

E-tabs, es un programa que se utiliza para el análisis estructural donde ya intervienen directamente los perfiles seleccionados, las cargas muertas, cargas vivas, peso propio de los elementos, se puede trabajar con materiales como concreto y acero que son los más comunes, se puede hacer una simulación de cómo se comporta la estructura teniendo en cuenta sus debidos apoyos. Se pueden realizar análisis prácticamente de todo tipo de estructuras como marcos, armaduras, edificios. Este programa también arroja valores numéricos de los esfuerzos que actúan en cada uno de los elementos en los ejes coordenados X y Y como son el momento, las fuerzas axiales y el cortante, así como los diagramas correspondientes a cada uno de los elementos que integra el edificio.

El AutoCAD, es un software que trabaja a través de vectores en tres dimensiones el cual ayuda a realizar proyectos con un margen de error prácticamente nulo, detallando de gran manera todo lo necesario en el proyecto.

### 4.5 Descripción del proceso de investigación.

El proyecto fue elegido porque se observó un problema en la empresa de vehículos NISSAN en la ciudad de Uruapan, Michoacán, ya que dicha empresa no cuenta con estacionamiento propio por lo que le sale más caro rentar terrenos cercanos a la agencia para el guardado, modelación y mantenimiento de su producto. El proyecto será de gran beneficio de la empresa, pero a su vez, se busca tener una configuración estructural óptima de manera que se tengan dos presupuestos jugando con tipos de perfiles en acero para ver cual resulta ser más barata.

El proyecto se inició describiendo los conceptos básicos que lleva una estructura de este tipo como son las propiedades del acero, tipos que hay en existencia comercial, tipo de elementos, tipo de perfiles, cargas involucradas en proyectos de este tipo, tipos de conexiones que existen. Así mismo se hace mención de los métodos matemáticos que se siguieron para llevar a cabo la correcta realización de la construcción y tenga un óptimo funcionamiento.

Una vez definido los conceptos, se tomó con base a los métodos necesarios para poder diseñar cada uno de los elementos que conformaran la estructura garantizando la seguridad de esta gracias a los factores que rigen en dicho reglamento. Se toman en cuenta las acciones más desfavorables en cada elemento, en columnas se hace el diseño con base en combinación de fuerzas de compresión y flexión, las trabes a su vez están diseñadas para resistir los momentos máximos que se presenten.

Se realiza un modelo en el programa E-tabs para hacer una simulación del proyecto con la geometría deseada, este programa genera una serie de situaciones de las fuerzas que actúan en la edificación haciendo posible con ello seguir adelante con el diseño de cada uno de los elementos con la seguridad que con base a la experiencia se ha demostrado que dicho programa es de alta confiabilidad en cuando al análisis estructural.

Conociendo las fuerzas por las que se diseñarán se elaboraron hojas de Excel donde se insertan todas las fórmulas correspondientes para cada uno de los elementos facilitando así la manipulación de estos y otorgar la seguridad requerida por el reglamento y optimizando el costo de la obra.

Se hizo la comparativa de costos y se llega a la conclusión que el modelo que presenta claros libres de 10.50 x 10 metros es el adecuado para la situación por lo que se implementara la construcción a partir de este modelo.

# CAPÍTULO 5

# CÁLCULO, ANÁLISIS E INTERPRETACIÓN DE RESULTADOS

En el presente capítulo se muestran los diferentes casos de estudio para encontrar la configuración estructural óptima para que el proyecto realizado para la agencia, en el anexo no. 1 se encuentran los planos arquitectónicos, en este caso un estacionamiento para la agencia automotriz NISSAN, este proyecto estará diseñado para que su costo sea el óptimo, así mismo que esté garantizada su seguridad y buen funcionamiento además de maximizar los espacios entre columnas para que los cajones de estacionamiento sean la cantidad máxima posibles.

Se realiza el análisis estructural en el programa E-tabs, teniendo 5 modelos con diferente estructuración de columnas tanto en el eje "x" como en el eje "y" del proyecto.

Una vez hecho el análisis y con los datos obtenidos de cargas máximas y momentos máximos se procede al planteamiento de secciones tanto para columnas como para vigas. El diseño de estos elementos estará regido por las normas mencionadas anteriormente.

Se hará la comparación de precio entre modelos realizados eligiendo el óptimo y posteriormente se realizarán los planos estructurales del modelo final.

### 5.1 Planteamiento de estudios.

Al conocer las dimensiones y necesidades con que cuenta el estacionamiento se crearon 5 modelos con diferentes distribuciones de espacios cada uno presenta diferentes cantidades de cajones y columnas a diferentes distancias.

Las diferentes propuestas que se presentan son:

- Modelo no. 1 presenta columnas a cada 6.00 metros en ambos sentidos y 36 cajones de estacionamiento sin obstrucción y 60 cajones en su máxima capacidad.
- Modelo no. 2 presenta una separación de columnas a cada 8.40 metros en el sentido más largo y 8.00 metros con un solo espacio de 6.00 en el otro sentido, contiene una capacidad de 50 autos sin obstrucción y 64 cajones en su máxima capacidad.
- Modelo no. 3 tiene un diseño arquitectónico que coloca las columnas en sentido horizontal a cada 10.50 metros mientras que el sentido contrario es a cada 10.00 metros, tiene una capacidad sin obstrucciones de 61 vehículos y una capacidad máxima de 83 autos.
- Modelo no. 4 hay una configuración de 12.00 y 6.00 en cada uno de sus sentidos tal como se muestra en el plano, contiene una capacidad de 54 autos sin obstrucción y 66 en su capacidad máxima
- Modelo no. 5 presenta columnas a cada 14.00 y 10.00 metros en sus respectivos sentidos y 69 cajones de estacionamiento sin obstrucción y 75 cajones en su máxima capacidad.

Los planos arquitectónicos de los 5 diseños se muestran en los anexos 2 y 3.

### 5.2 Presentación de modelos.

Se realiza el análisis estructural con el programa E-tabs. El análisis se realizó proponiendo secciones siguiendo un criterio no definitivo de peso de acero que generalmente ocupan las estructuras, este sólo es aproximado para que al momento que arroje los valores de las cargas puntuales y momentos en los elementos estén considerados los pesos propios de las secciones.

A continuación, se muestra el proceso que se sigue para llegar al modelo definitivo:

Se considera que el edificio tiene un ancho de 30 m. de ancho por 42 m. de largo arrojando un área total de 1260 m $^2$  tomando en cuenta que el edificio cuenta con 4 niveles el área total aprovechable del edificio serian 5040 m<sup>2</sup> lores de las cargas puntuales y momentos en los elementos estén<br>pesos propios de las secciones.<br>
ación, se muestra el proceso que se sigue para llegar al modelo<br>
para que el edificio tiene un ancho de 30 m. de ancho por 42 res de las cargas puntuales y momentos en los elementos estén<br>
esos propios de las secciones.<br>
30.00 en mancho de 30 m. de ancho por 42 m. de<br>
42.00 de la edificio serian 5040 m<sup>2</sup>.<br>
50.00 de la edificio serian 5040 m<sup>2</sup>.<br>

|       |       | DIMENCIONES EDIFICIO |                |                     |  |  |  |
|-------|-------|----------------------|----------------|---------------------|--|--|--|
| ANCHO | LARGO | AREA                 | <b>NIVELES</b> | <b>IAREA TOTALI</b> |  |  |  |
| 30.00 | 42.00 | 1260.00              | 4.00           | 5040.00             |  |  |  |

Imagen 5.1. Dimensiones estimadas para diseño de edificio.

## Fuente Propia.

Se propone un peso de 60 kg por cada metro cuadrado del área total aprovechable con que cuenta el edificio arrojando así un peso aproximado de 302 toneladas contemplando que este peso solo es considerando los elementos estructurales de acero. AREA NIVELES AREA TOTAL<br>
42.00 1260.00 4.00 5040.00<br>
5.1. Dimensiones estimadas para diseño de edificio.<br>
Fuente Propia.<br>
peso de 60 kg por cada metro cuadrado del área total<br>
cuenta el edificio arrojando así un peso aprox 00 42.00 1260.00 4.00 5040.00<br>
n 5.1. Dimensiones estimadas para diseño de edificio.<br>
Fuente Propia.<br>
1 peso de 60 kg por cada metro cuadrado del área total<br>
2 cuenta el edificio arrojando así un peso aproximado de 302<br>
nd 5.1. Dimensiones estimadas para diseño de edificio.<br>
Fuente Propia.<br>
peso de 60 kg por cada metro cuadrado del área total<br>
cuenta el edificio arrojando así un peso aproximado de 302<br>
do que este peso solo es considerando l

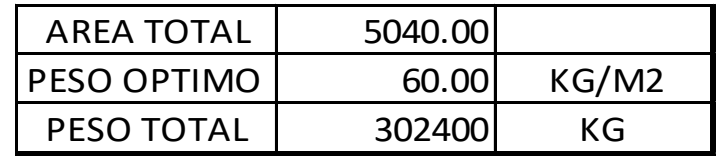

Imagen 5.2. Área total y peso óptimo.

Con base a lo anterior se proponen las primeras secciones de cada elemento estructural de acero.

Se pone como ejemplo el diseño no. 1 que presenta claros de 6.00 x 6.00 m. la tabla que se muestra divide las diferentes secciones que se proponen, siendo columnas 1 las columnas de las esquinas del edificio, columnas 2 el resto de las columnas perimetrales y columnas 3 todas las columnas interiores, después se encuentran las trabes principales en el eje de las "X" y "Y", por ultimo las trabes secundarias que presentan secciones menores para dividir los claros en partes más pequeñas. rimetraies y columnas 3 todas las columnas interiores, después se<br>as trabes principales en el eje de las "X" y "Y", por ultimo las trabes<br>que presentan secciones menores para dividir los claros en partes más<br>cciones propu

Las secciones propuestas son secciones IPR que como se menciona en el capítulo numero 1 son secciones con forma de "IPR" a mayor detalle se puede revisar en "Selección de perfiles".

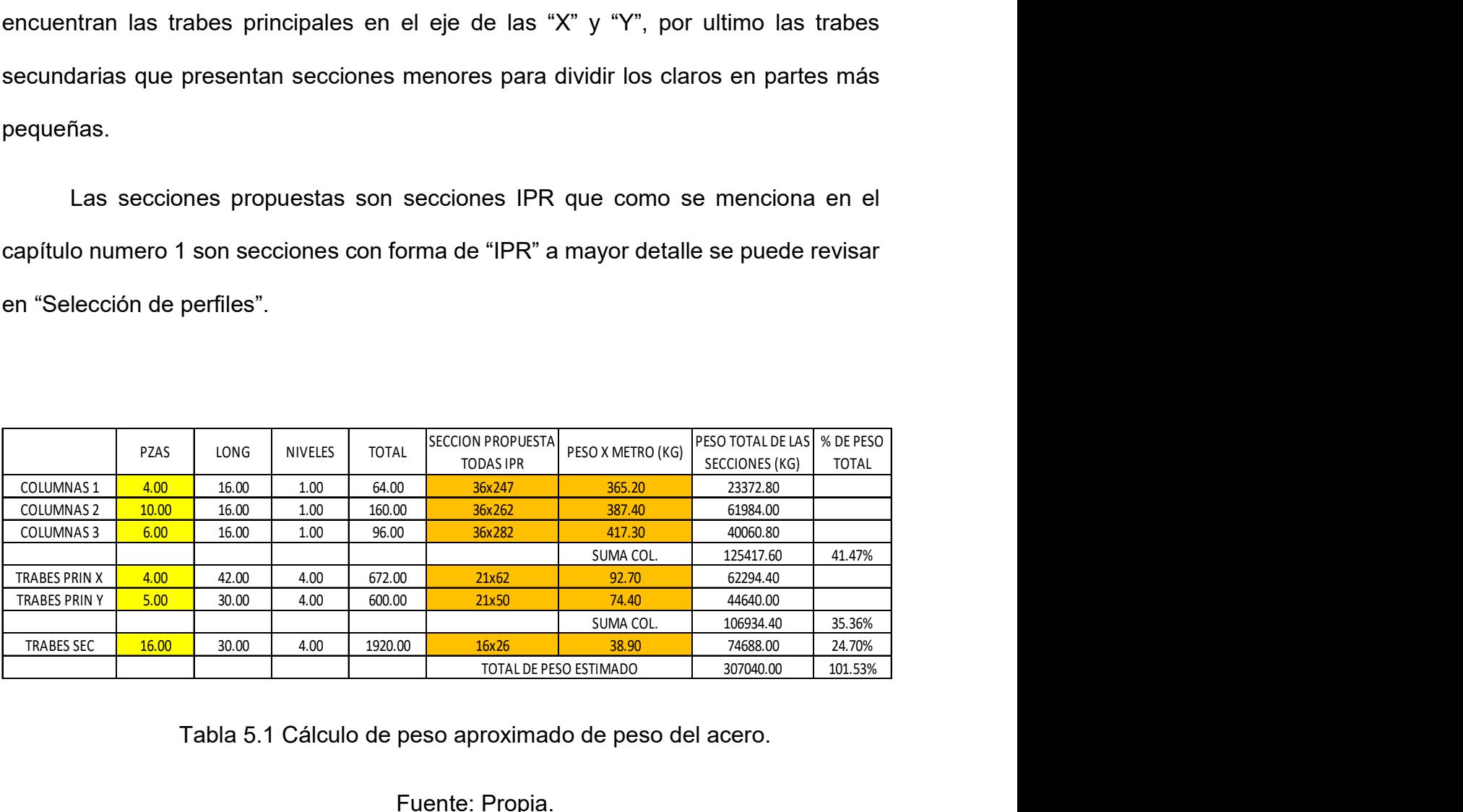

Tabla 5.1 Cálculo de peso aproximado de peso del acero.

Se colocan los ejes poniendo su correspondiente distancia de cada claro. En la tabla del lado izquierdo se ponen las distancias en el eje X marcando cada eje con un número, del lado izquierdo se colocan las distancias que tendrán de separación en el eje Y marcando cada eje con una letra.

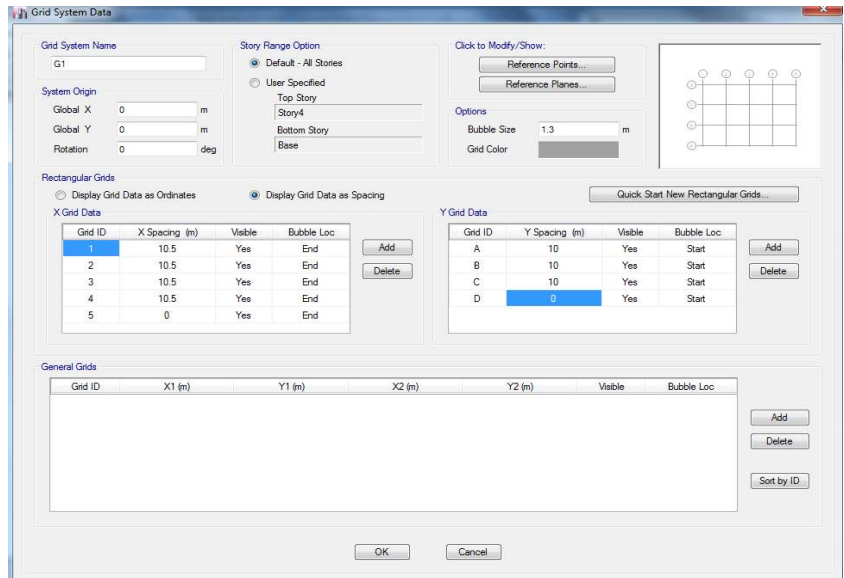

Figura 5.1 Colocación de ejes en programa E-tabs.

Fuente: Propia.

Se colocan el número de niveles que tendrá la estructura, así como la altura con

la que contará cada uno de ellos.

|   | Story              | Height<br>m | Elevation<br>m | Master<br>Story | Similar To | Splice<br>Story | Splice Height<br>m | Story Color |
|---|--------------------|-------------|----------------|-----------------|------------|-----------------|--------------------|-------------|
| Þ | Story4             | 4           | 16             | Yes             | None       | No              | $\theta$           |             |
|   | Story3             | 4           | 12             | No              | Story4     | No              | $\mathbf{0}$       |             |
|   | Story <sub>2</sub> | 4           | 8              | No              | Story4     | No              | $\bullet$          |             |
|   | Story1             | 4           | $\overline{4}$ | No.             | Story4     | No              | $\bf{0}$           |             |
|   | <b>Base</b>        |             | $\bullet$      |                 |            |                 |                    |             |
|   |                    |             |                |                 |            |                 |                    |             |
|   |                    |             |                |                 |            |                 |                    |             |

Figura 5.2 Colocación de niveles en programa E-tabs.

Se definen las dimensiones de los perfiles a usar, definiendo la calidad de acero

a usar.

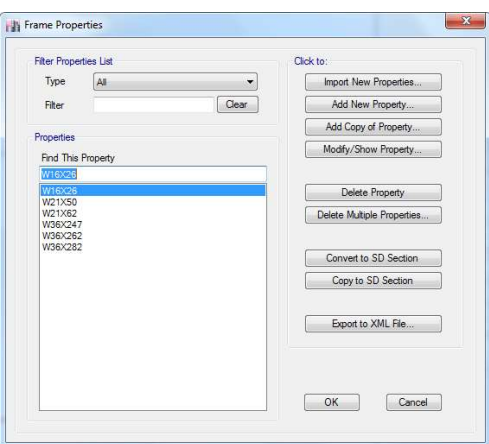

Figura 5.3 Proposición de secciones transversales en programa E-tabs.

Fuente: Propia.

Una vez definido los ejes en "x" y "y", el número de niveles y la altura que tendrá, así como bien definidos el tipo de perfil para cada elemento, se colocan las columnas de esquina del proyecto.

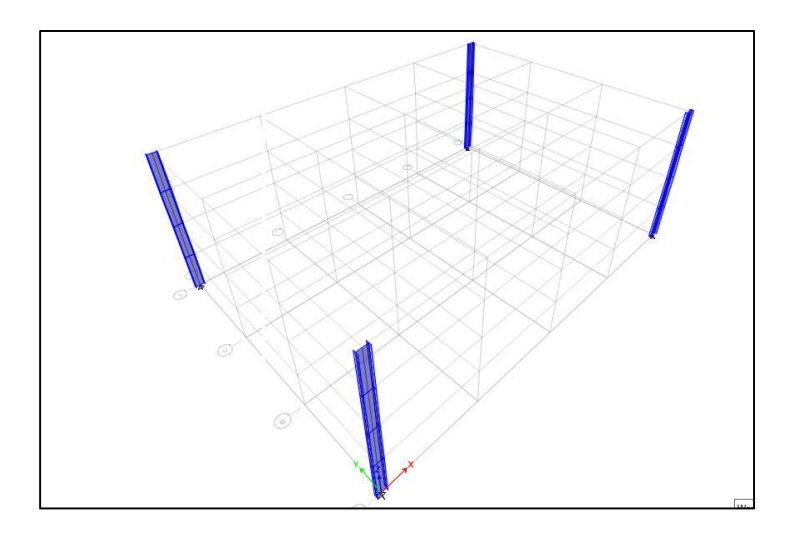

Figura 5.4 Columnas en esquina en programa E-tabs.

Seguidamente se colocan las columnas perimetrales.

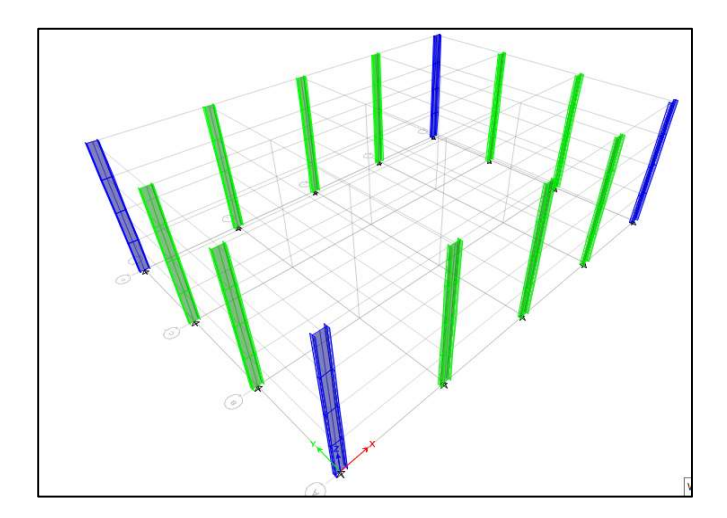

Figura 5.5 Columnas en perímetro en programa E-tabs.

Fuente: Propia.

Se colocan las columnas de centro cuidando que se coloquen todas correctamente.

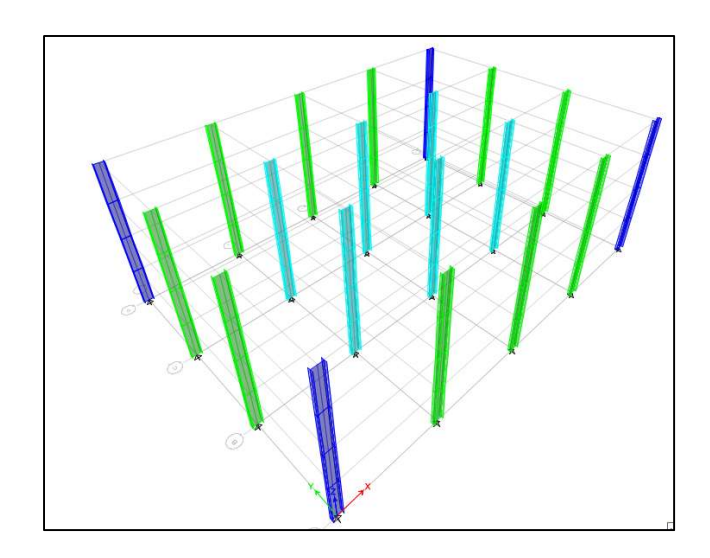

Figura 5.6 Columnas interiores en programa E-tabs.

Se colocan las trabes correspondientes al eje x.

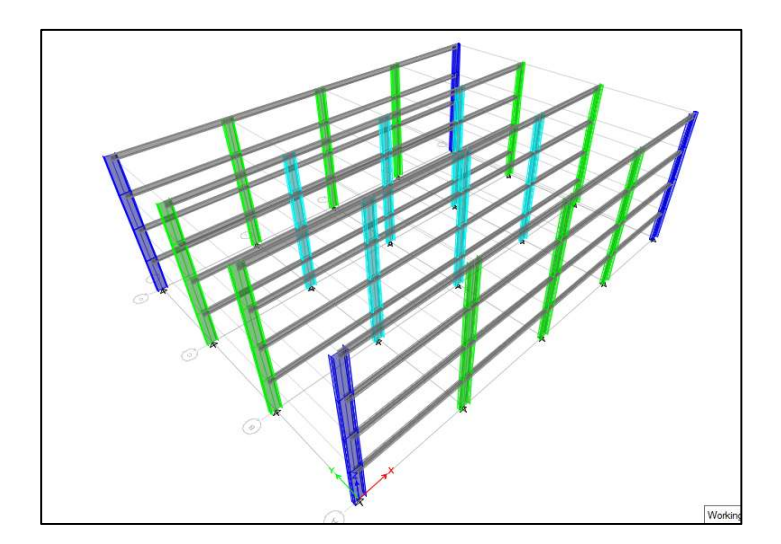

Figura 5.7 Trabes en eje X en programa E-tabs.

Fuente: Propia.

Se colocan las trabes correspondientes al eje y.

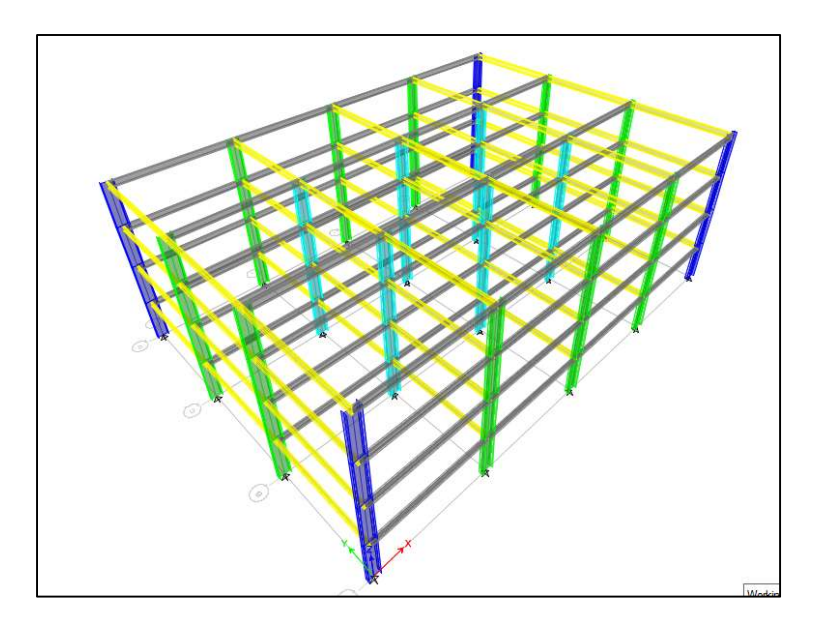

Figura 5.8 Trabes en eje Y en programa E-tabs.

Fuente: Propia.

Se colocan las trabes secundarias con dirección en el eje Y puesto que en el caso del dimensionamiento de este proyecto las distancias favorecen a que vayan en ese sentido.

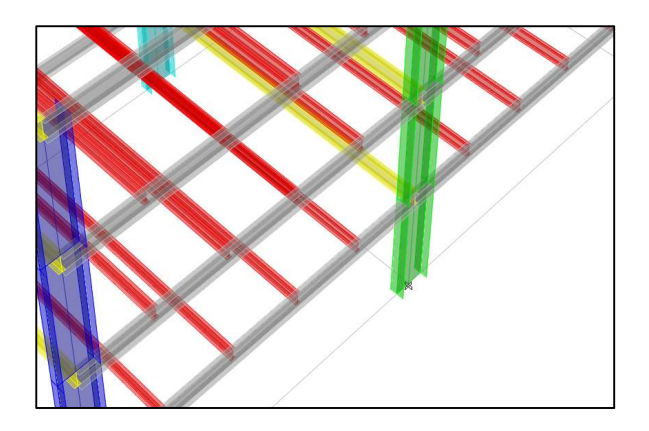

Figura 5.9 Trabes secundarias en programa E-tabs.

Se colocan los apoyos que en este caso corresponden a empotramientos. Y se terminaría con un modelo presentado de esta manera:

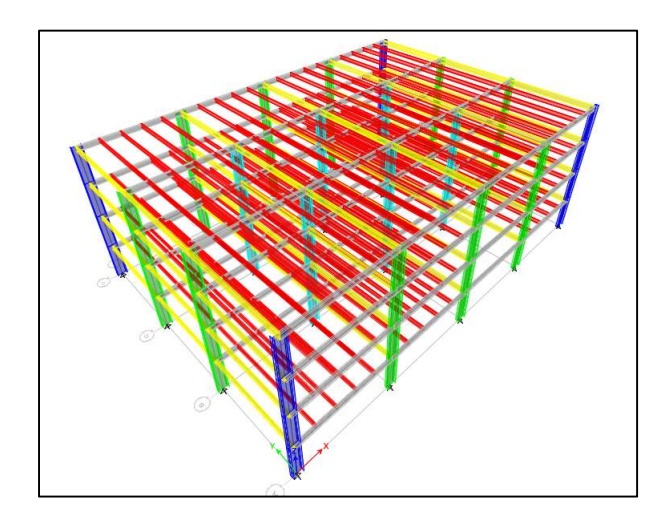

Figura 5.9 Modelo completo de propuesta No. 5 en programa E-tabs.

## Fuente: Propia.

Este proceso se repite con cada una de las propuestas para conseguir los primeros resultados que arrojaría el programa dichos resultados no son agregados en esta área ya que aún no son los finales y se revisaran enseguida los esfuerzos sobre las secciones para ver si las propuestas son idóneas o deben modificarse.

El resto de los modelos realizados se presentan a continuación omitiendo todos los pasos y mostrando sólo el resultado final.

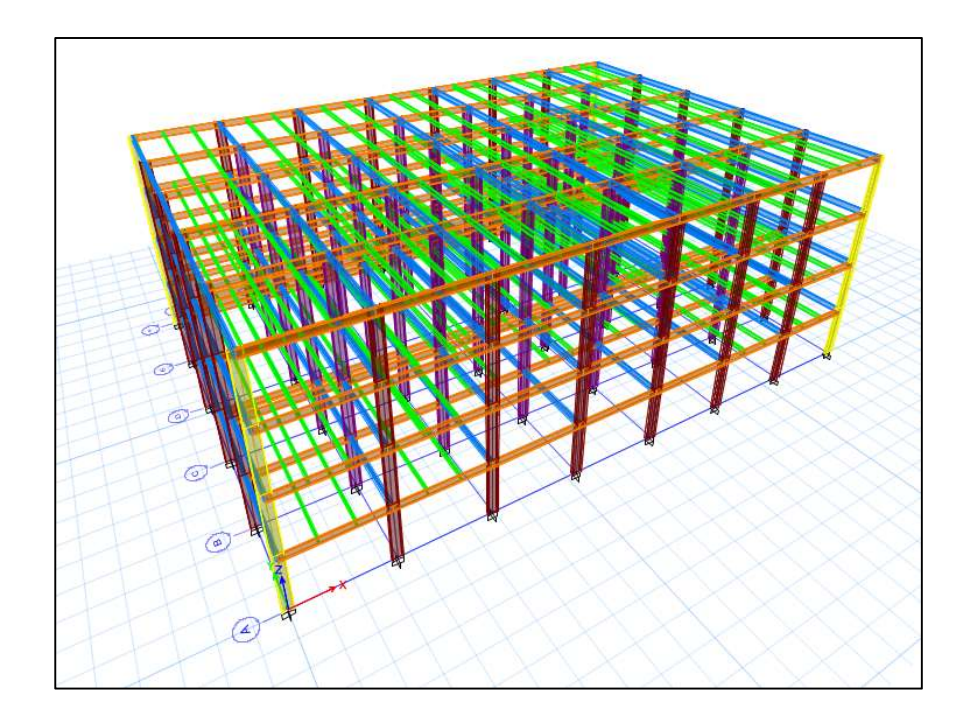

Figura 5.10 Modelo completo de propuesta No. 1 en programa E-tabs.

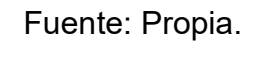

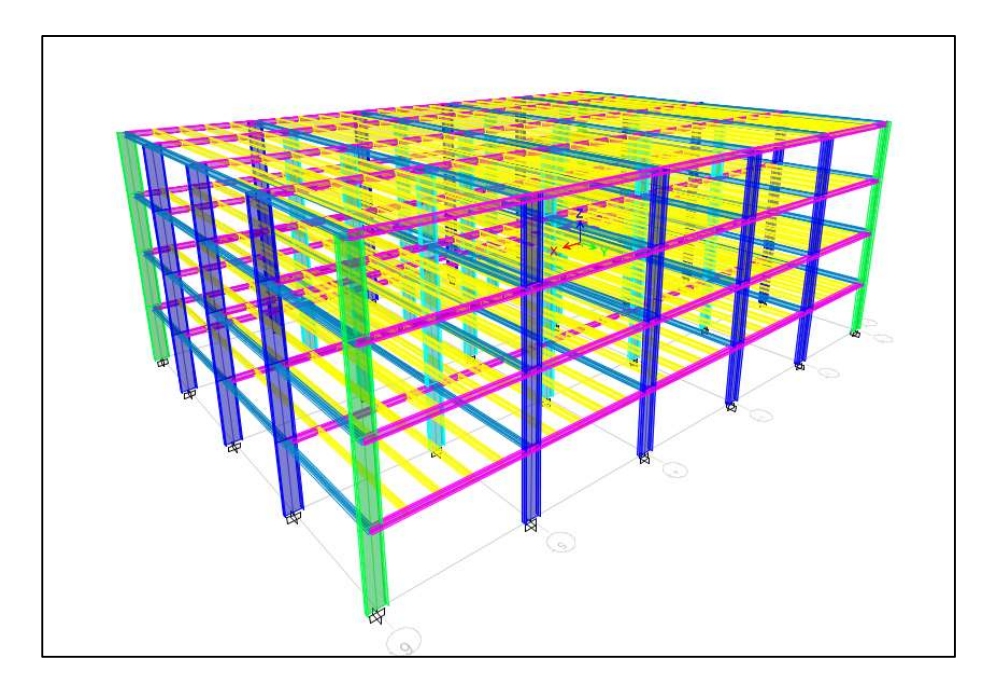

Figura 5.11 Modelo completo de propuesta No. 2 en programa E-tabs.

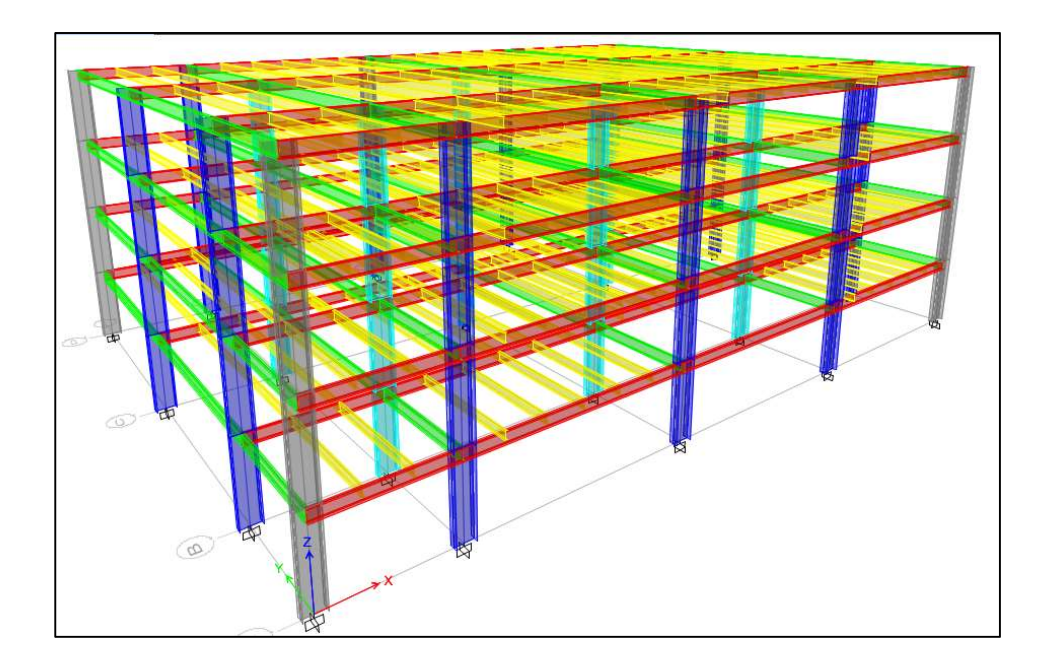

Figura 5.12 Modelo completo de propuesta No. 3 en programa E-tabs.

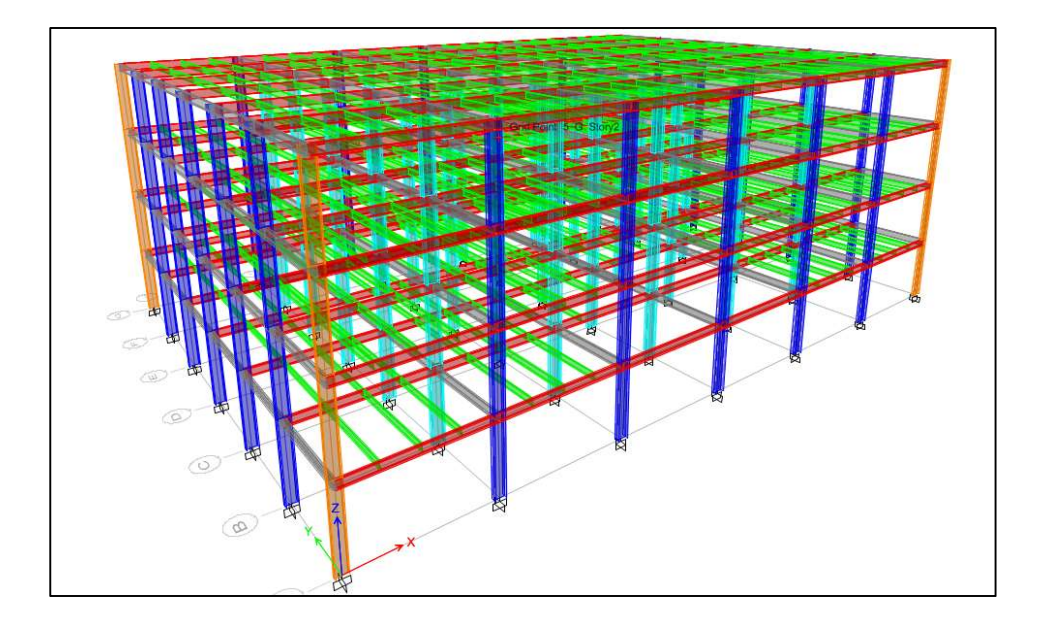

Figura 5.13 Modelo completo de propuesta No. 4 en programa E-tabs.

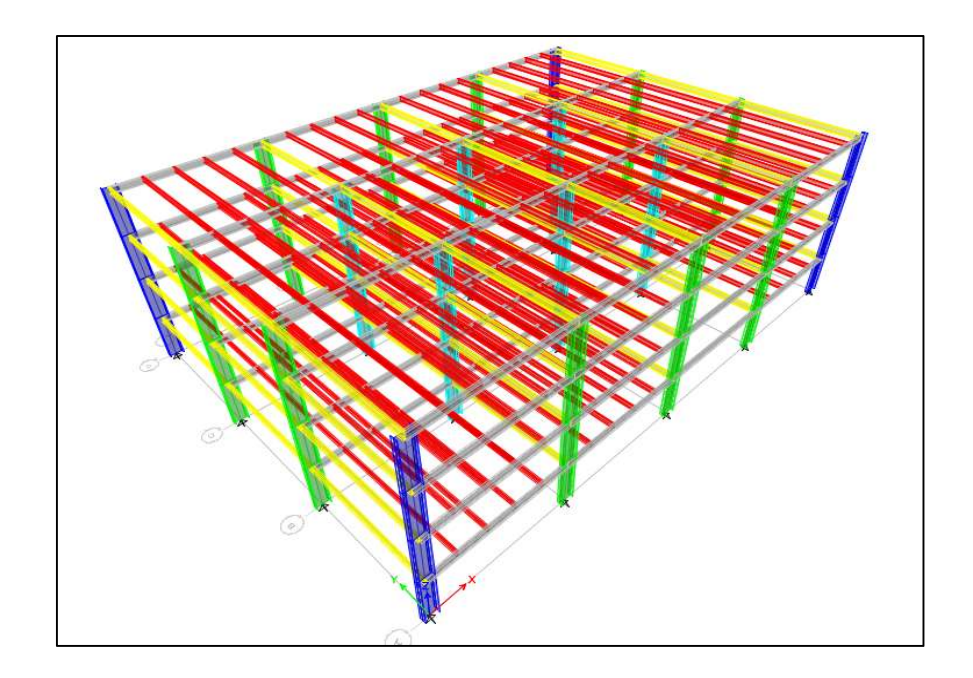

Figura 5.14 Modelo completo de propuesta No. 5 en programa E-tabs.

## 5.3 Análisis de carga y diseño de losas.

Para tener un área útil de la estructura se necesitan losas a base de concreto y acero.

Cada una de las propuestas necesita una losa diferente por la diferencia de claros que se presentan en cada uno de ellos, los que generan cargas diferentes y provocan que sean diferentes los materiales a emplearse en cada una.

A continuación, se presenta el análisis de carga de cada una de las propuestas y los modelos donde se agregan las losas y cargas en el programa E-tabs:

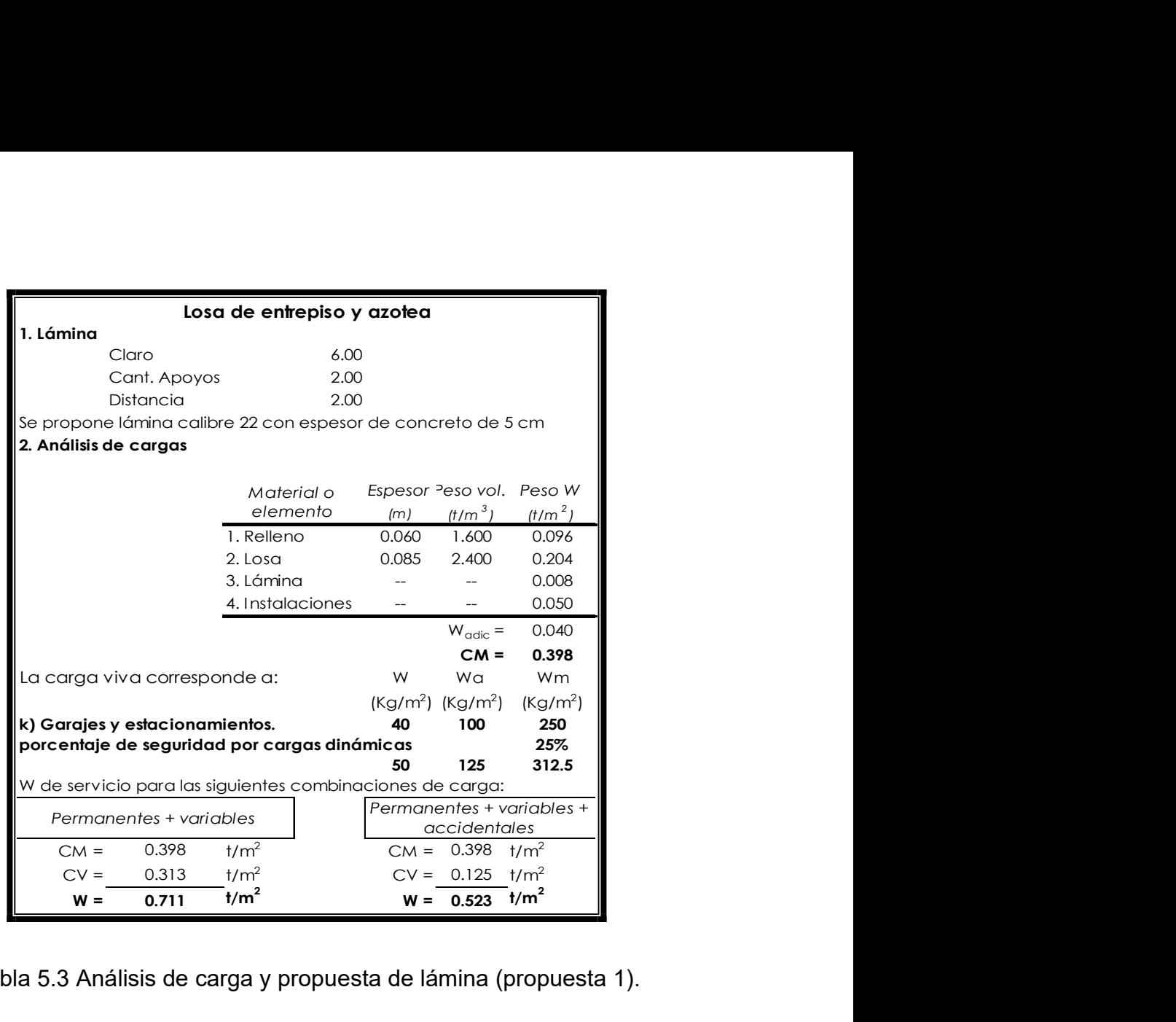

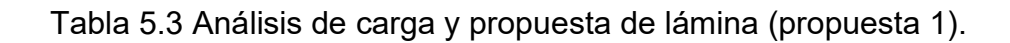

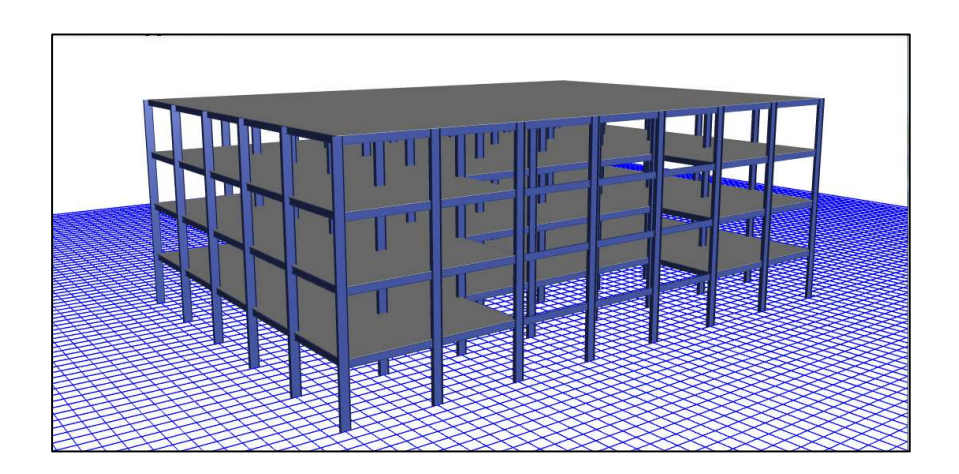

Figura 5.10 Modelo completo con losa propuesta No. 1 en programa E-tabs.

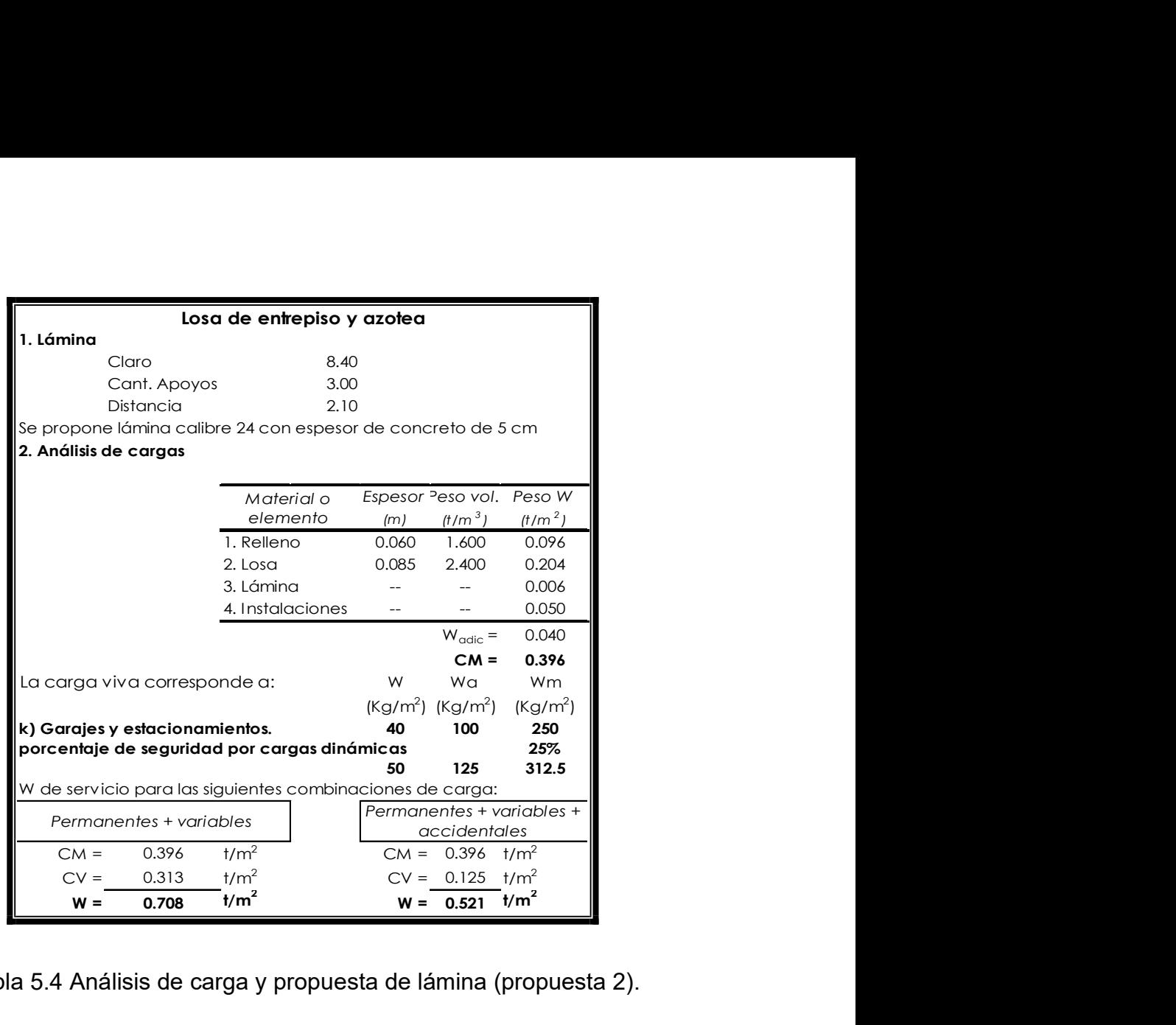

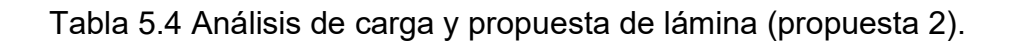

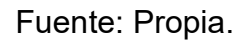

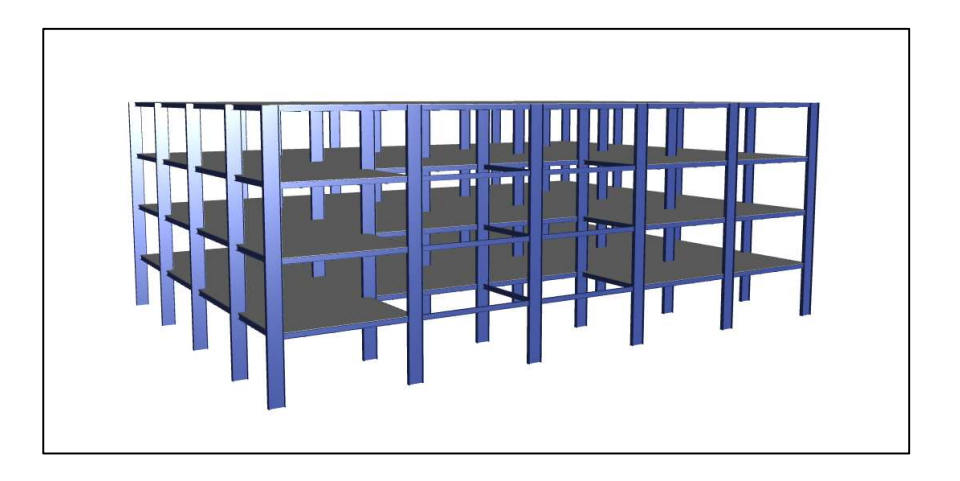

Figura 5.11 Modelo completo con losa propuesta No. 2 en programa E-tabs.

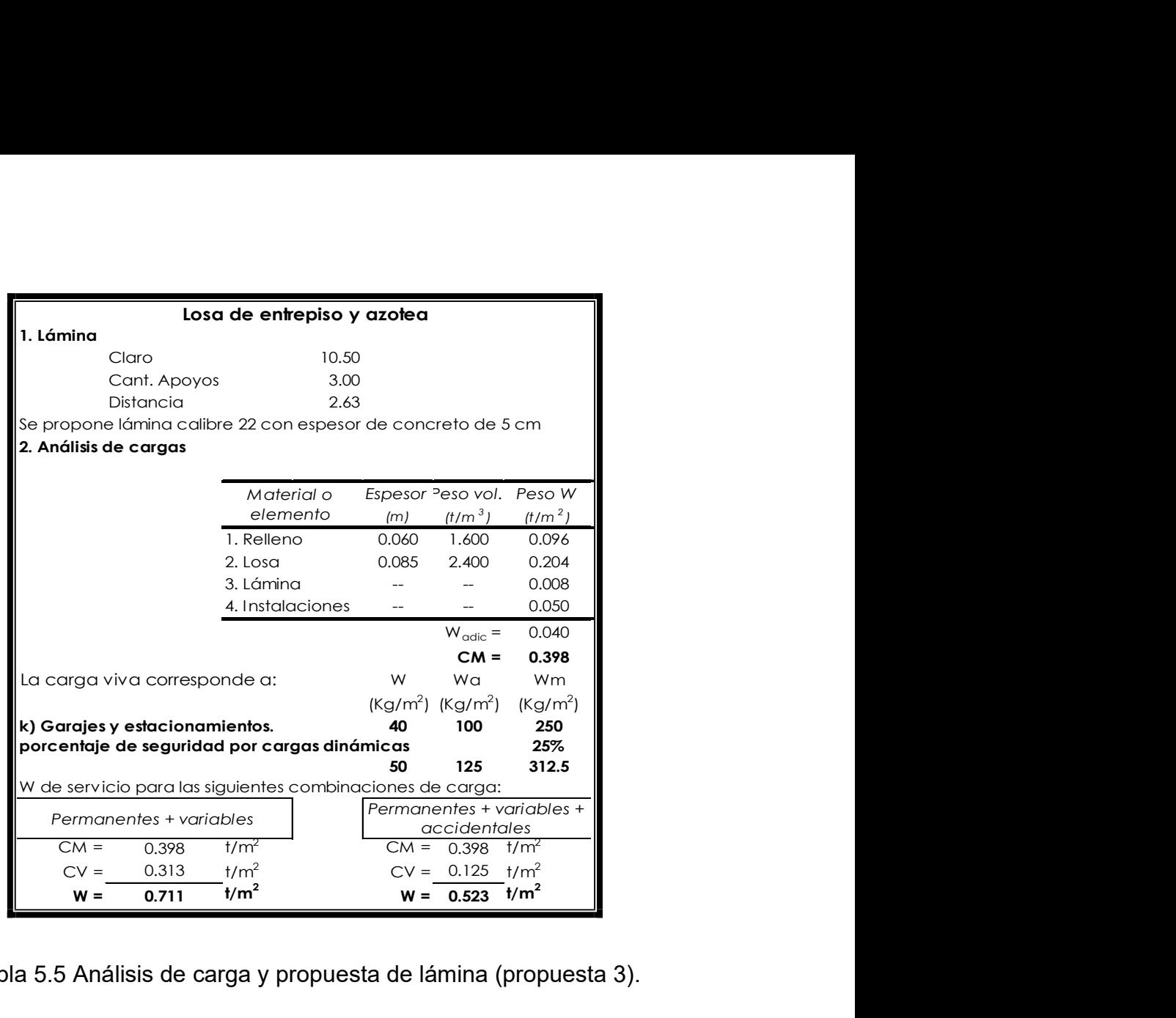

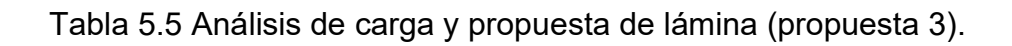

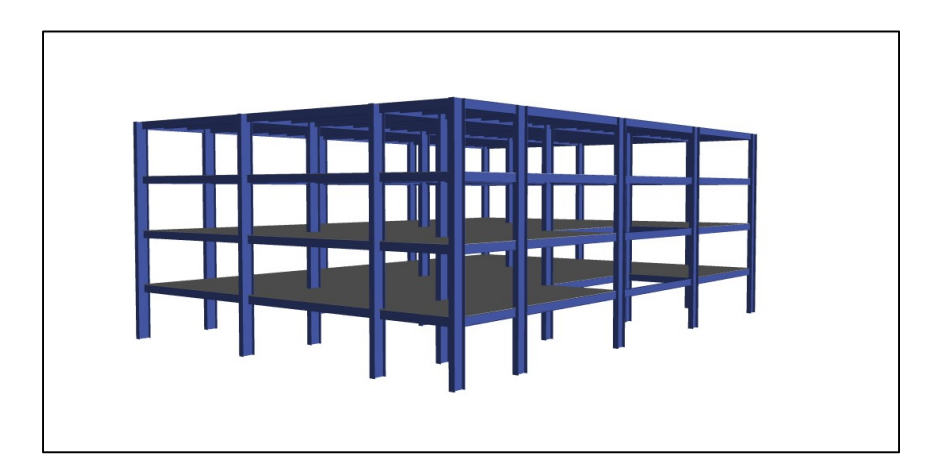

Figura 5.12 Modelo completo con losa propuesta No. 3 en programa E-tabs.

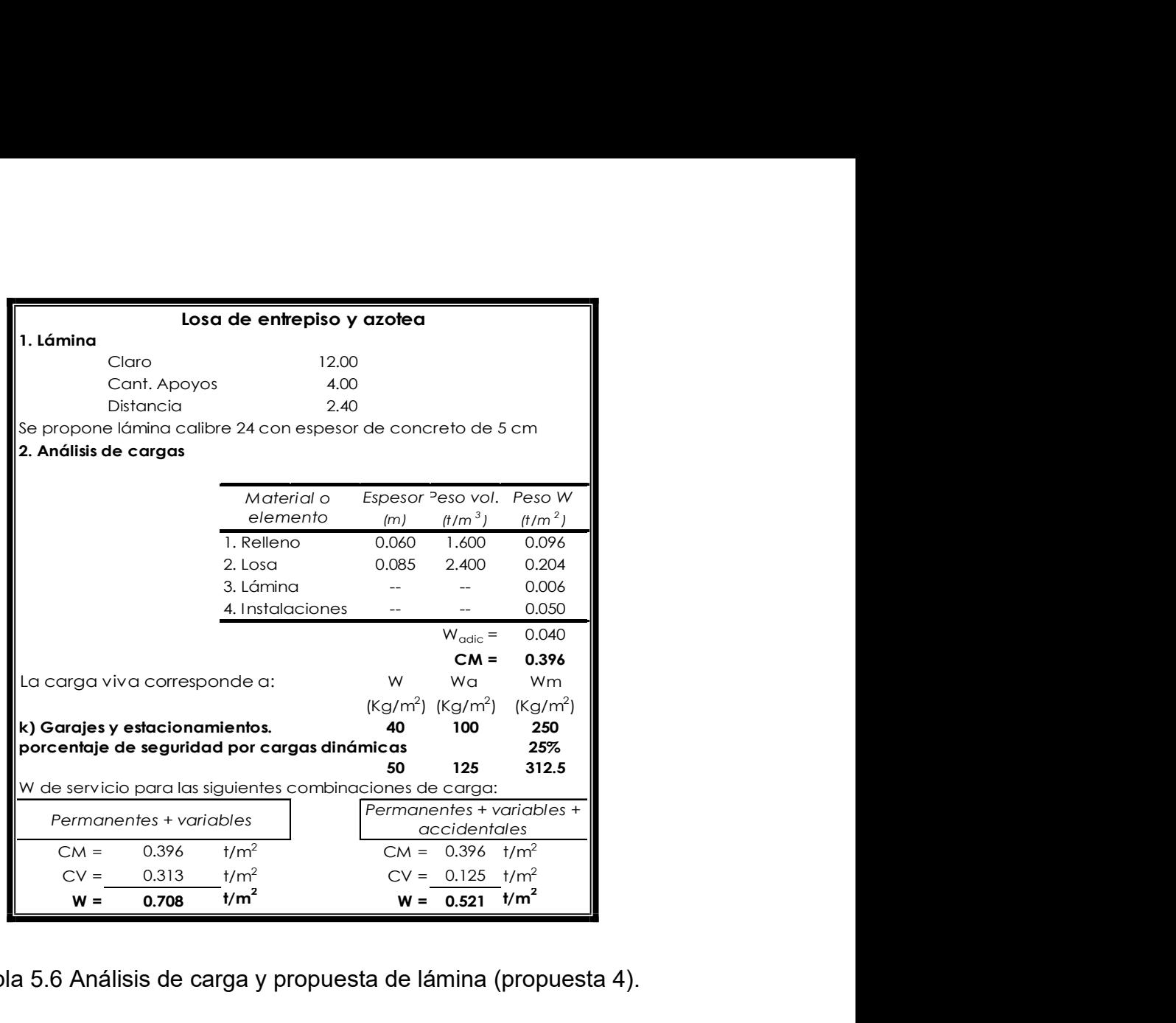

Tabla 5.6 Análisis de carga y propuesta de lámina (propuesta 4).

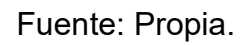

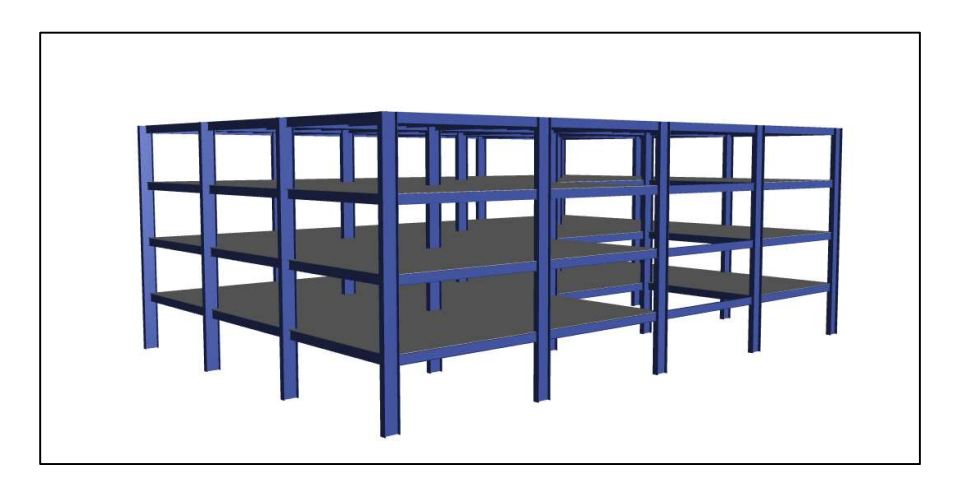

Figura 5.13 Modelo completo con losa propuesta No. 4 en programa E-tabs.

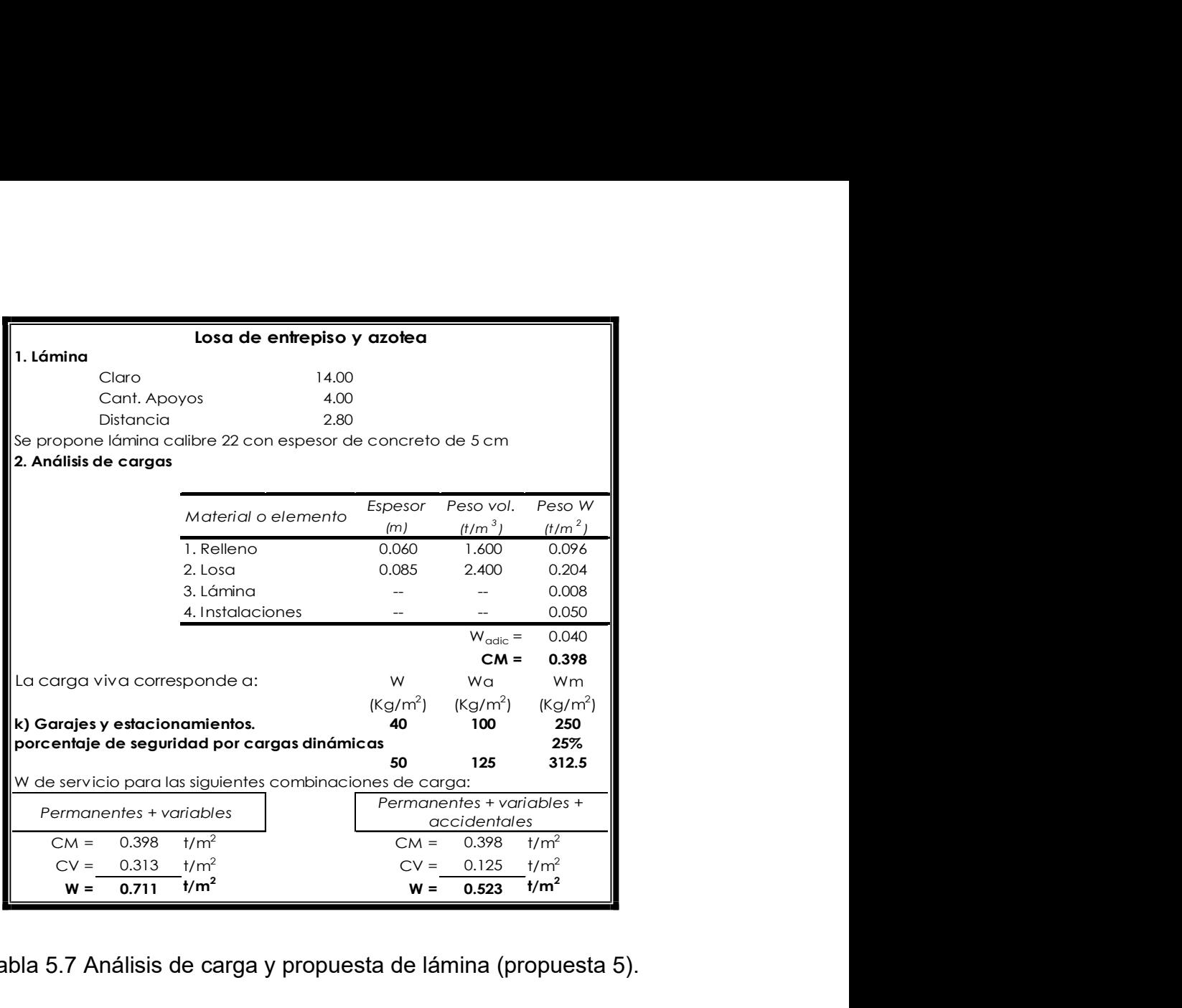

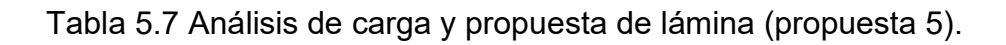

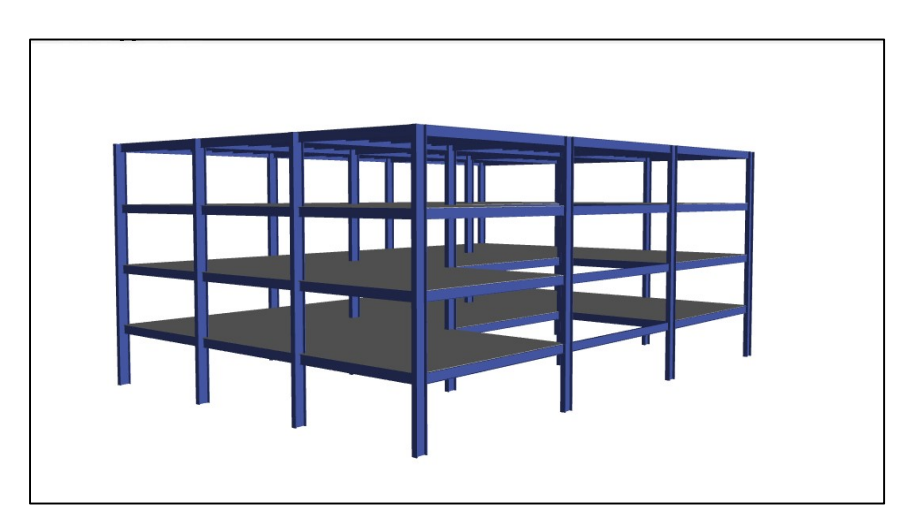

Figura 5.14 Modelo completo con losa propuesta No. 5 en programa E-tabs.

## 5.3 Diseño columnas y trabes.

Se muestran las propuestas iniciales de columnas de esquina, perimetrales, centrales, trabes primarias en el eje X y en el eje Y, las trabes secundarias para proceder al análisis en el programa E-tabs.

Una vez realizado el análisis en el programa se modifican las secciones para que cada uno de los elementos quede con una tolerancia del 10% en su resistencia y tener el óptimo rendimiento en la estructura.

A continuación, se muestra en primera estancia el modelo con todos los elementos que lo componen como lo son: losas, trabes primarias, trabes secundarias, y columnas, seguido por la tabla de las secciones propuestas en la parte inicial donde se muestra las primeras secciones con que se comenzó el estudio.

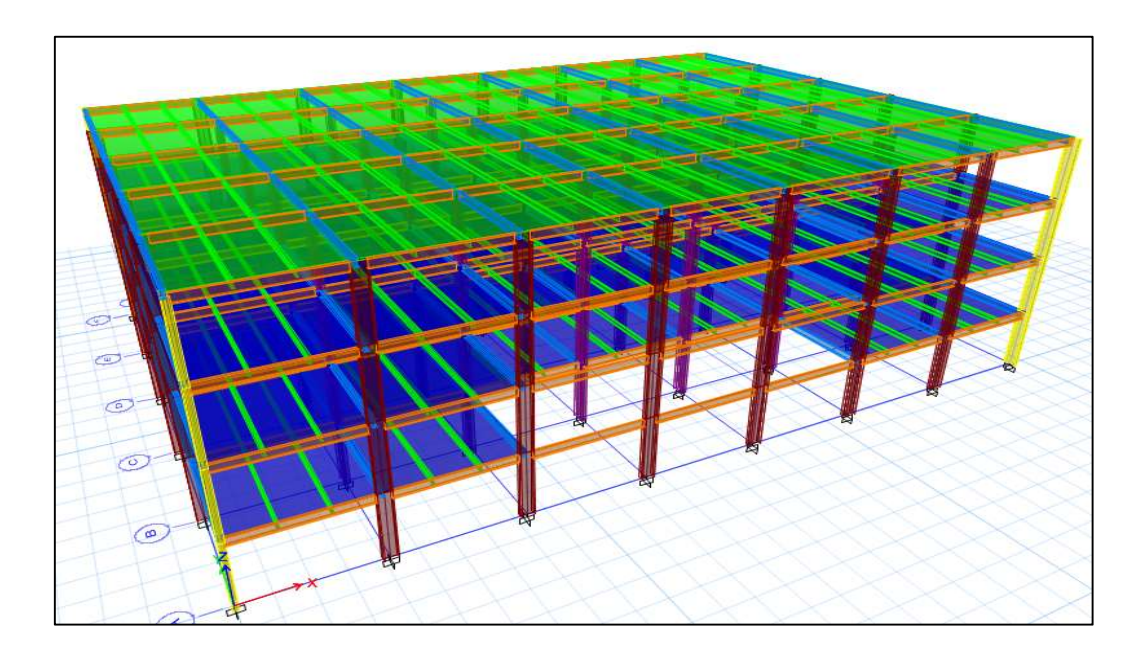

Figura 5.16 Modelo con secciones finales No. 1 en programa E-tabs.

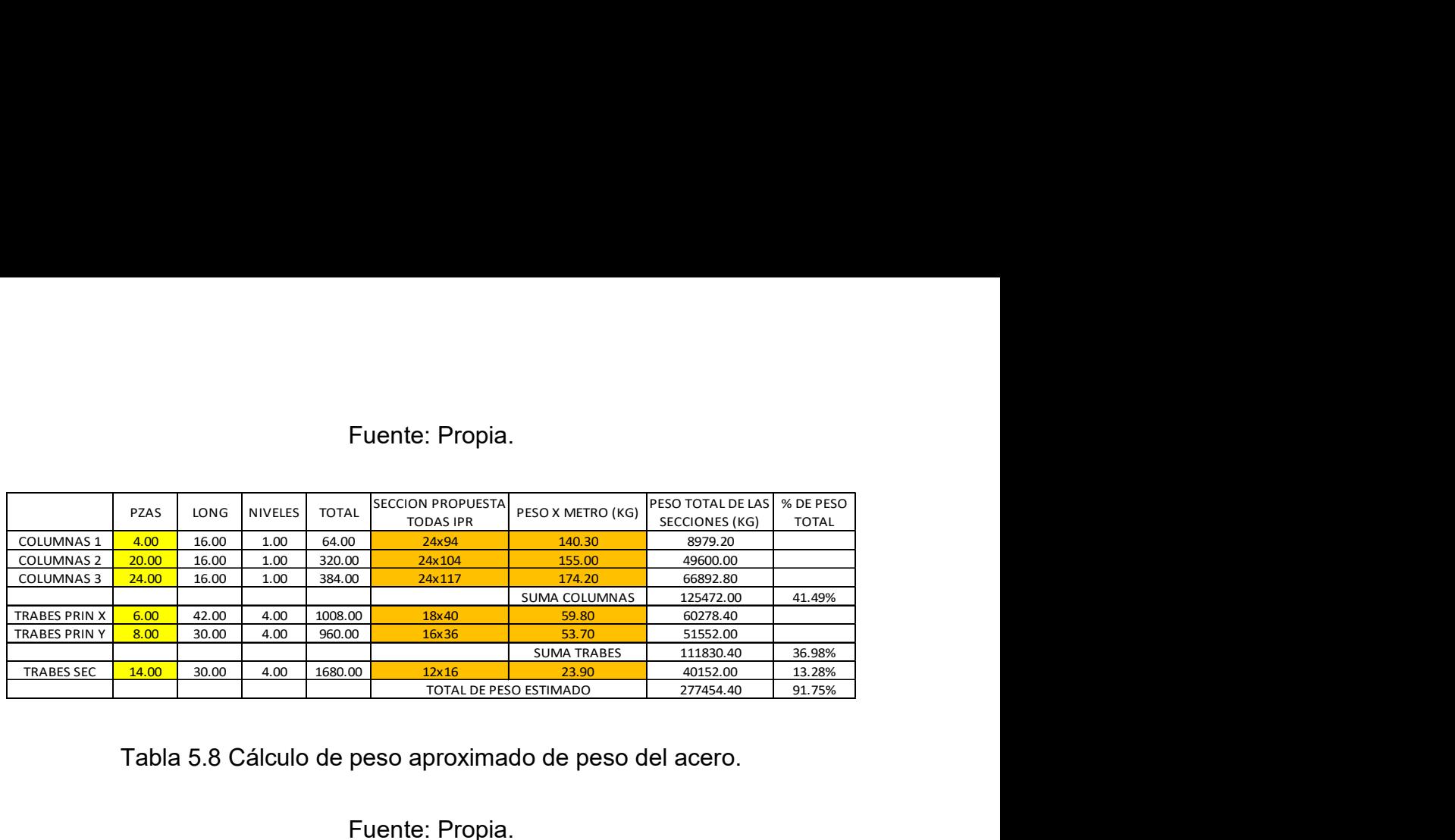

Tabla 5.8 Cálculo de peso aproximado de peso del acero.

Fuente: Propia.

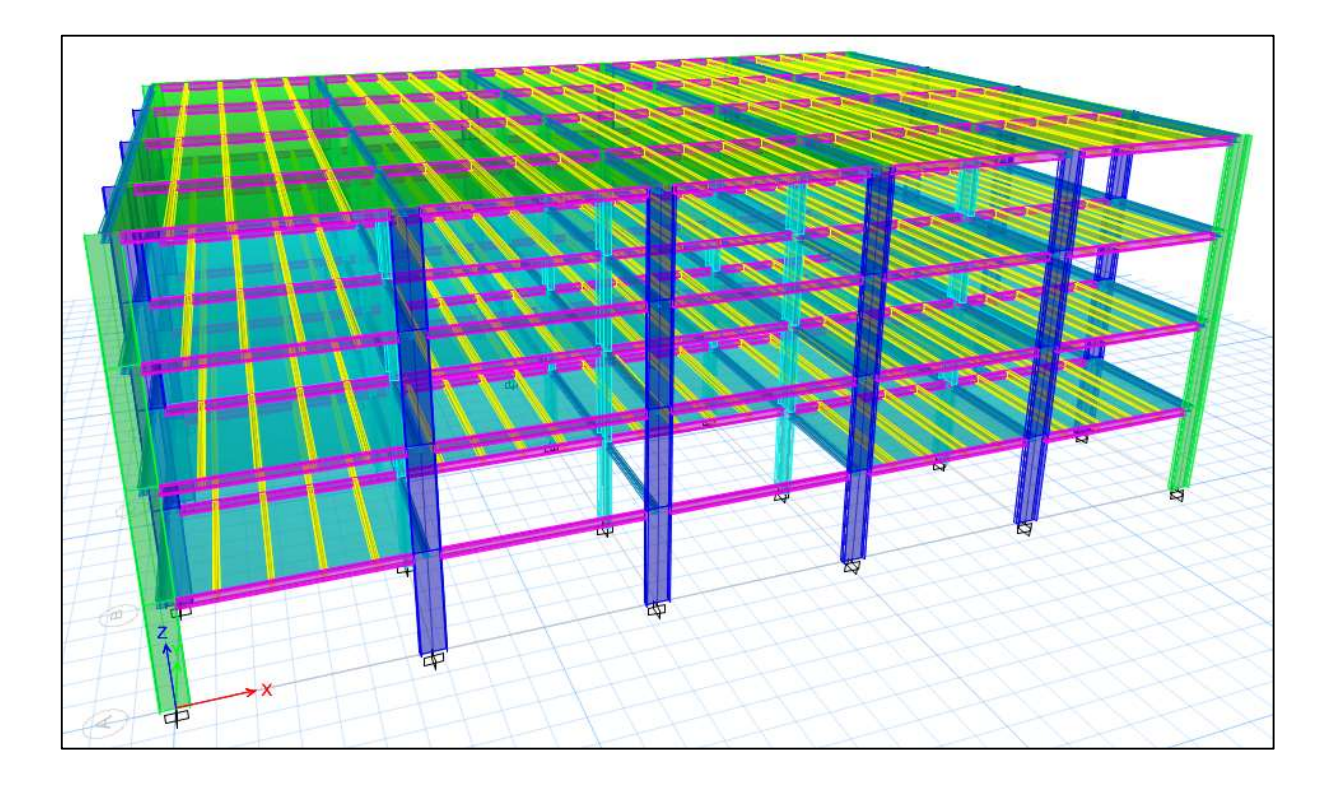

Figura 5.17 Modelo con secciones finales No. 2 en programa E-tabs.

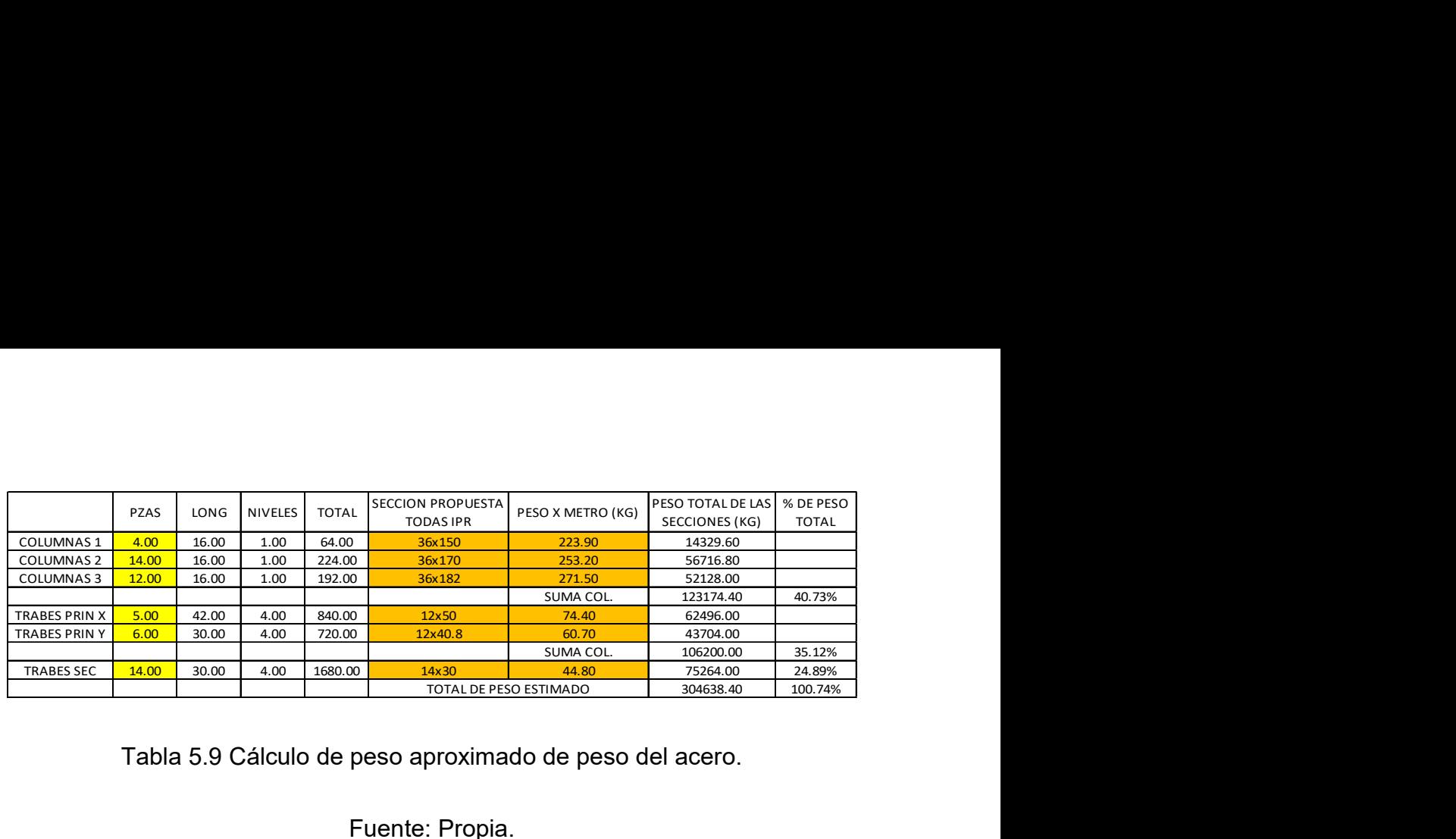

Tabla 5.9 Cálculo de peso aproximado de peso del acero.

# Fuente: Propia.

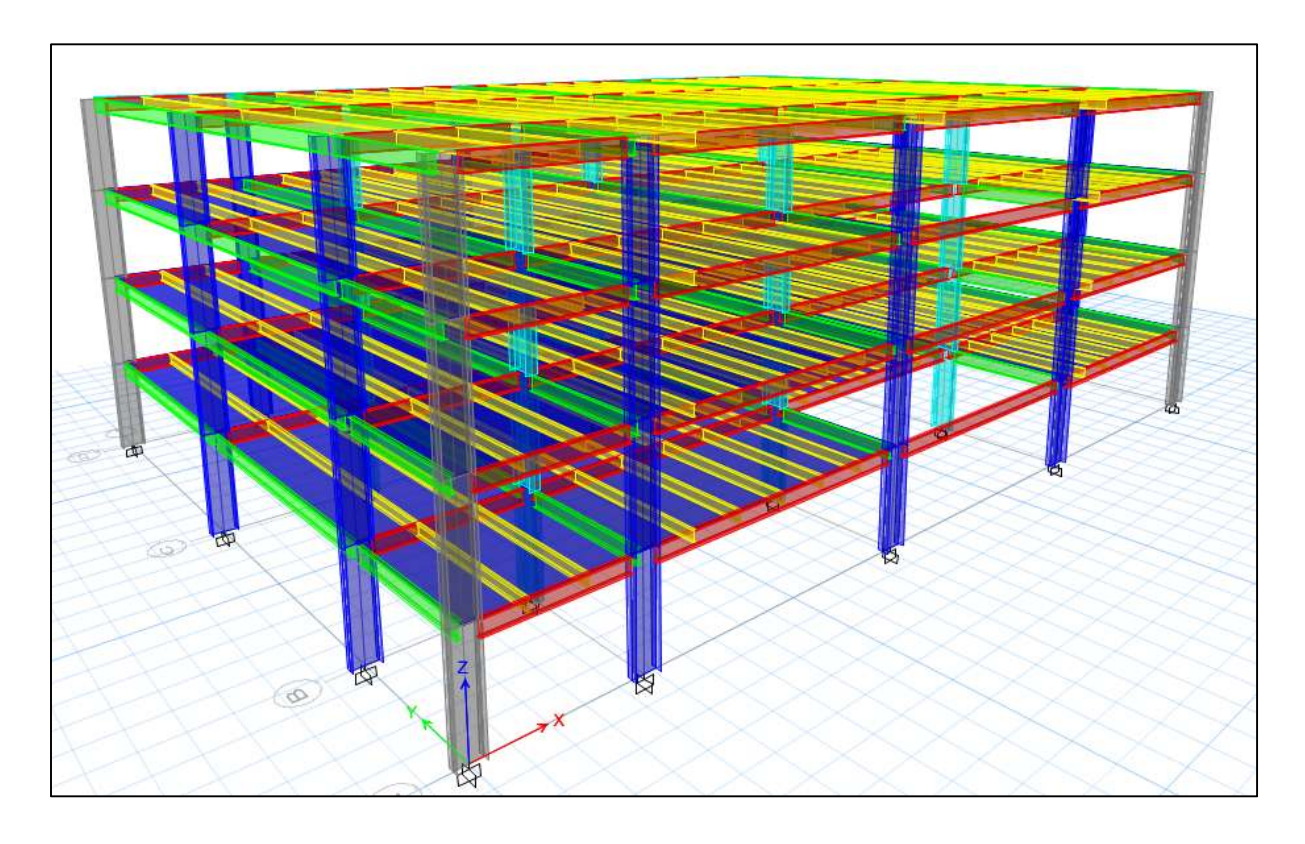

Figura 5.18 Modelo con secciones finales No. 3 en programa E-tabs.

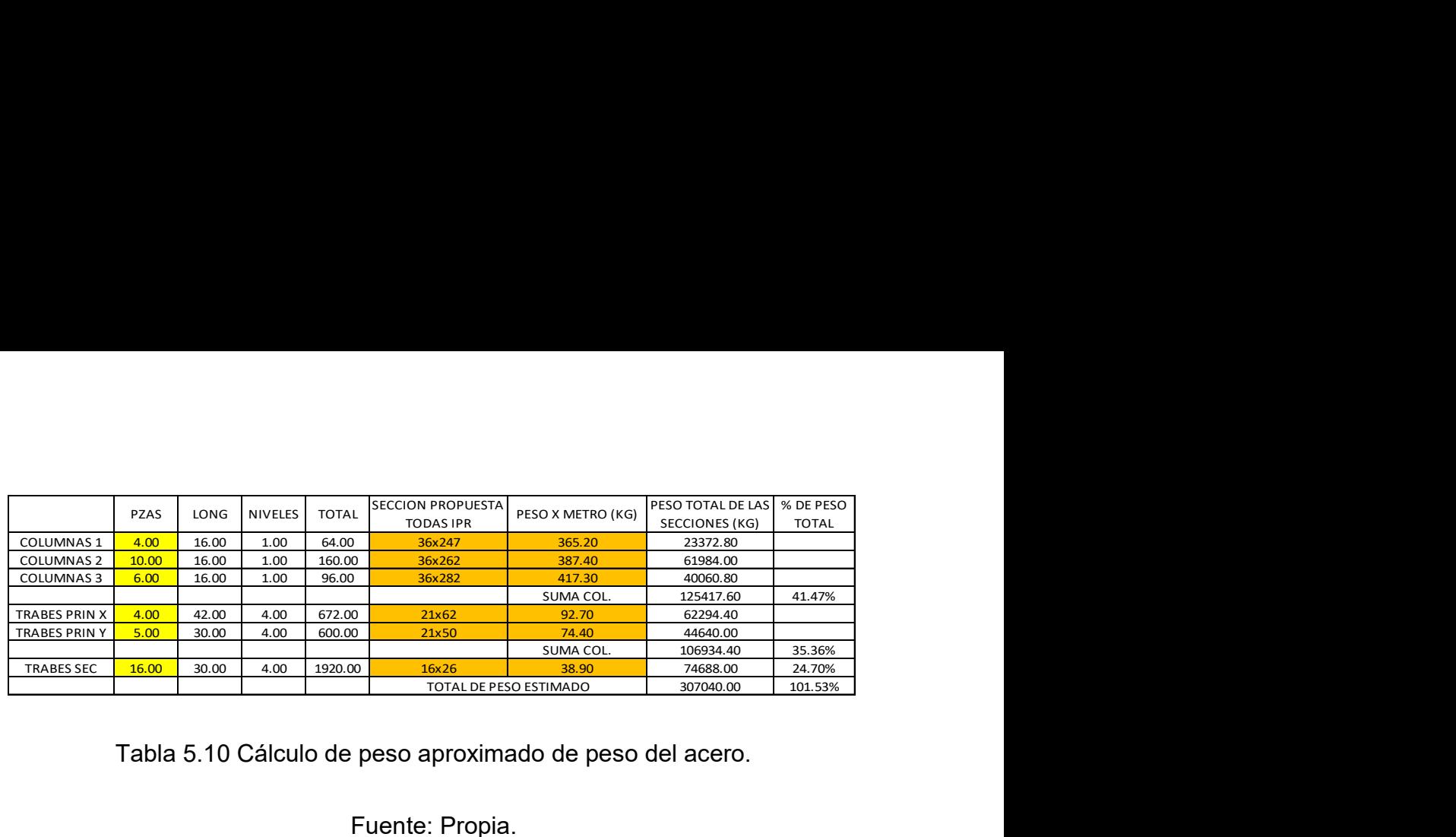

Tabla 5.10 Cálculo de peso aproximado de peso del acero.

# Fuente: Propia.

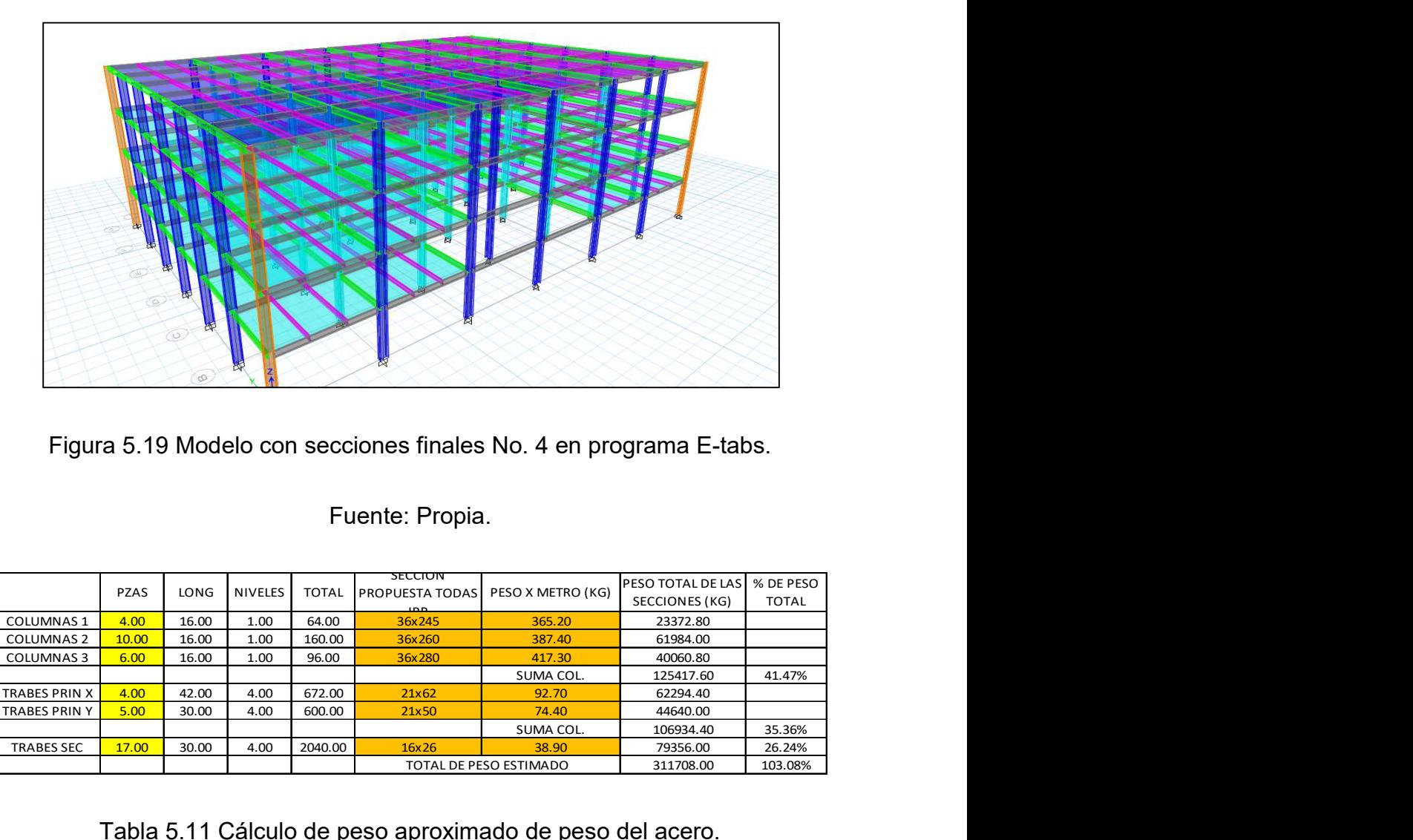

Figura 5.19 Modelo con secciones finales No. 4 en programa E-tabs.

# Fuente: Propia.

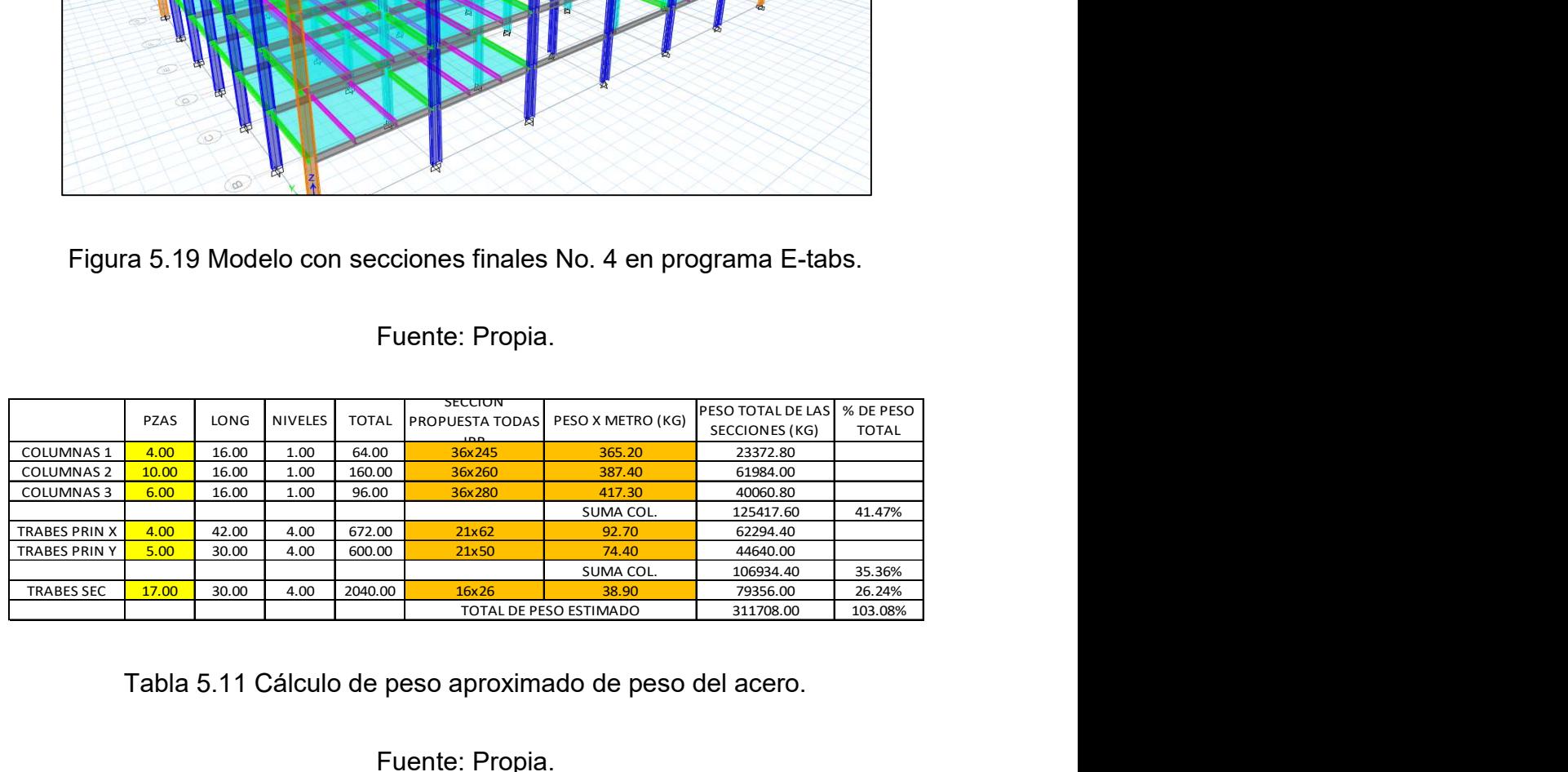

Tabla 5.11 Cálculo de peso aproximado de peso del acero.

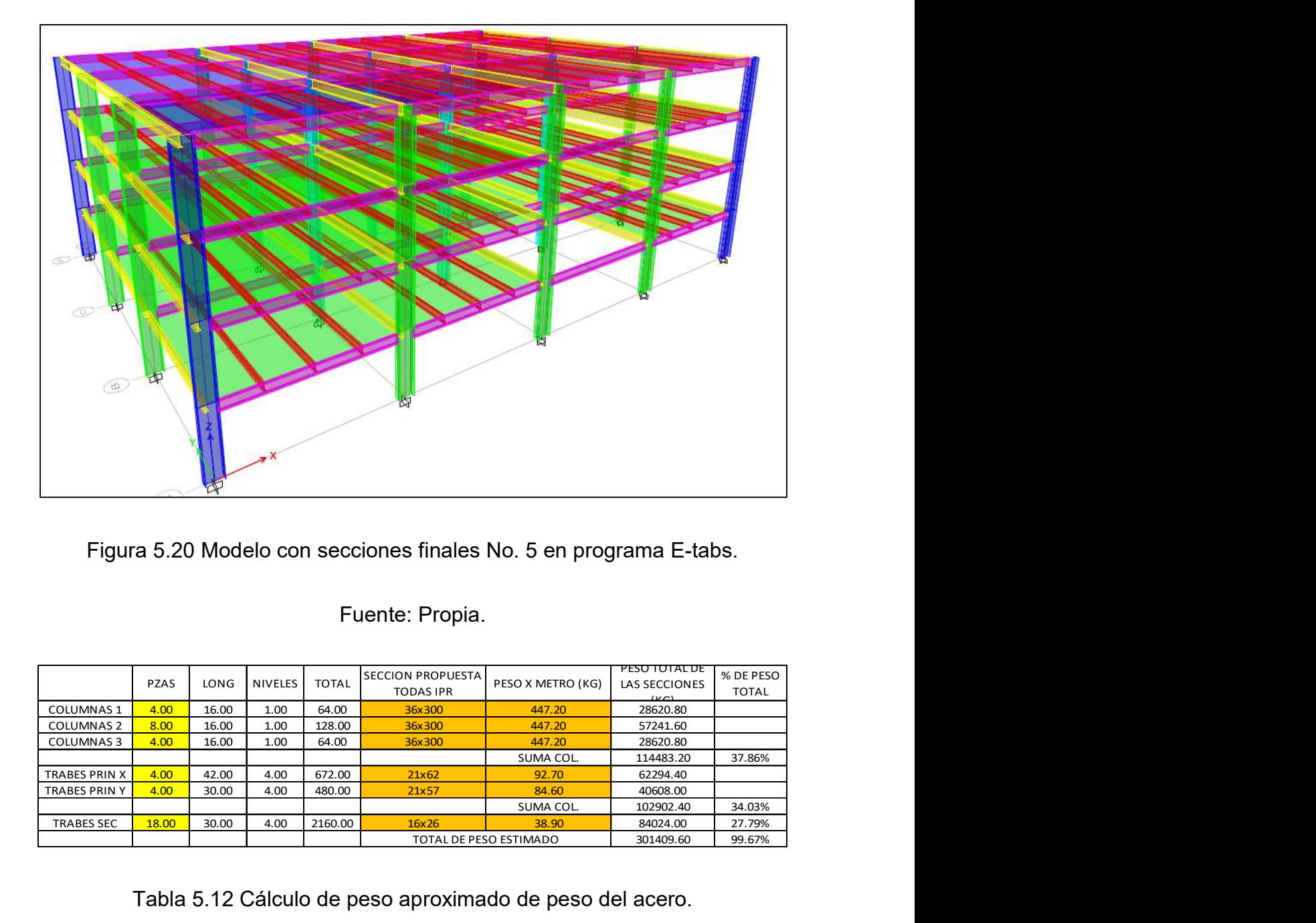

Figura 5.20 Modelo con secciones finales No. 5 en programa E-tabs.

## Fuente: Propia.

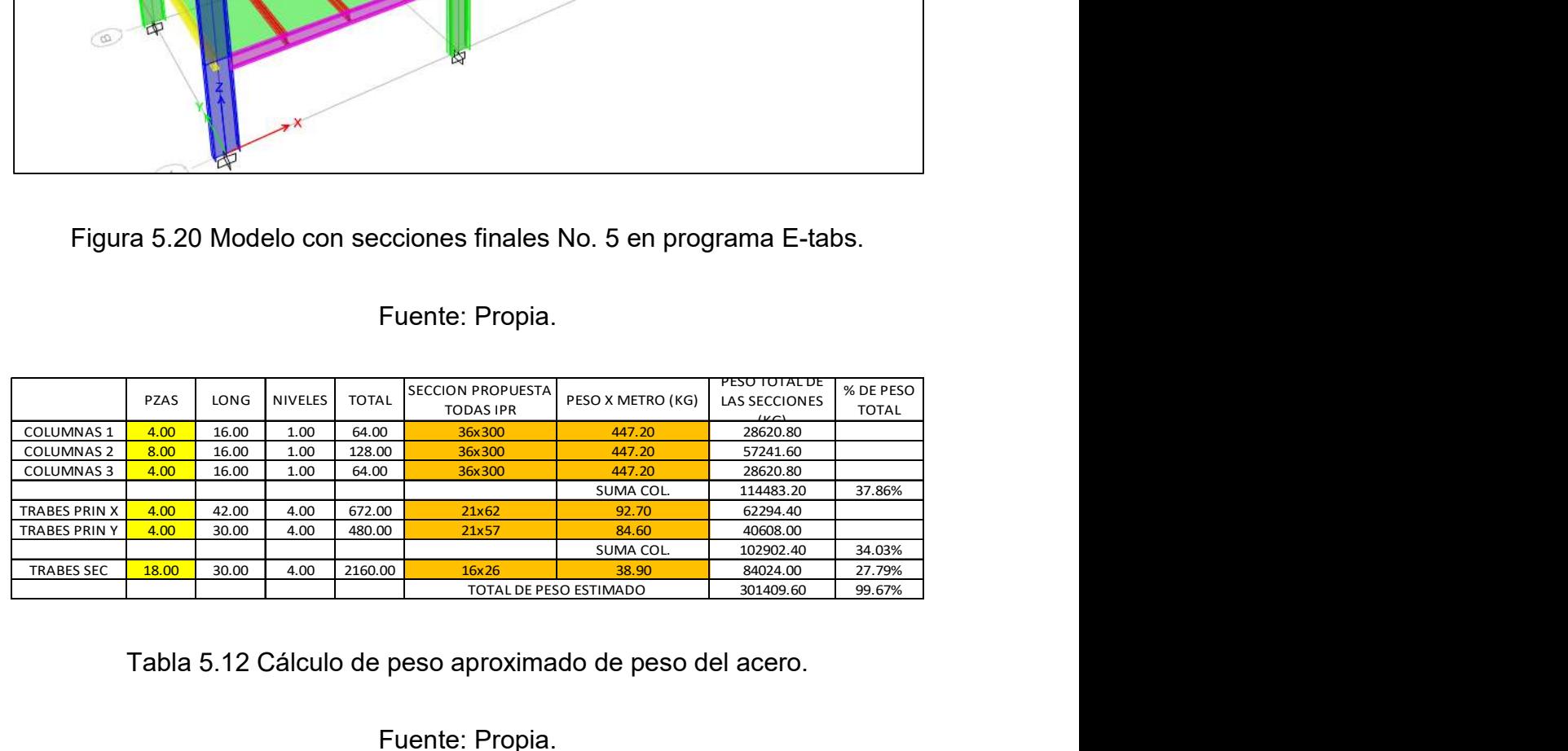

Tabla 5.12 Cálculo de peso aproximado de peso del acero.

Fuente: Propia.

## 5.4 Resultados de modelo óptimo.

Comparando los pesos totales y la cantidad de vehículos que es posible almacenar. La comparación se realiza con las siguientes gráficas.

Esta gráfica muestra el peso total de cada una de las estructuras contemplando solamente la cantidad de acero que requerirían en toneladas cada una de las propuestas.

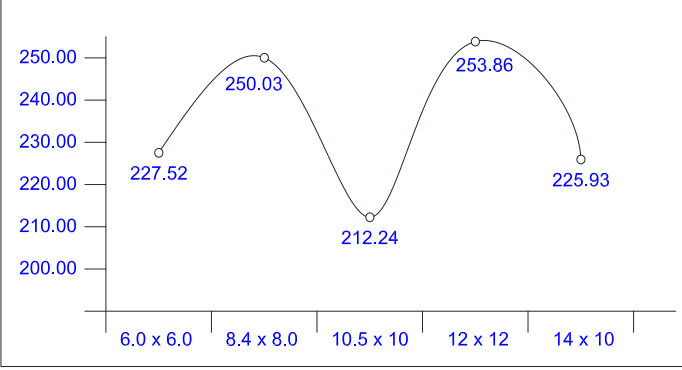

Gráfica 5.1 Comparación de pesos de cada una de las propuestas.

## Fuente: Propia.

La siguiente gráfica muestra la comparativa de la cantidad de vehículos que pueden ser almacenados sin la necesidad de ser obstruidos para su pronta extracción.

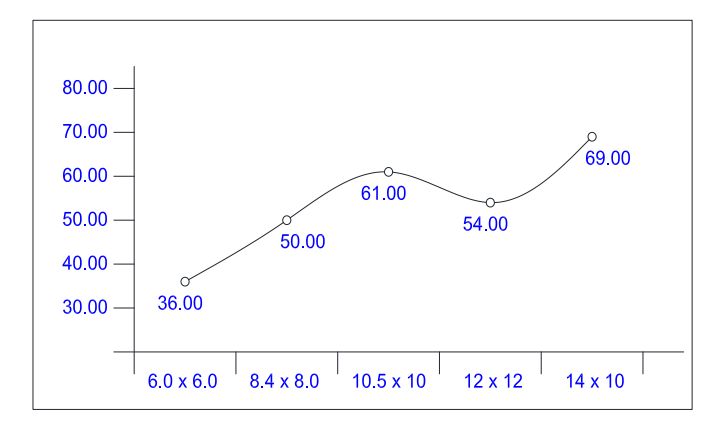

Gráfica 5.2 Comparación de cantidad de vehículos almacenados de cada una

de las propuestas.

Por último, se muestra la comparación de cantidad de vehículos en su máximo almacenamiento por cada uno de los niveles. Esto es obstruyendo el paso para su pronto movimiento

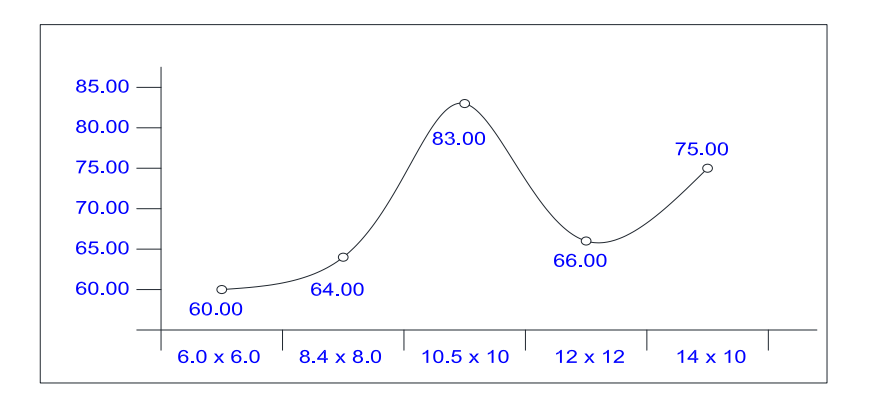

Gráfica 5.3 Comparación de cantidad de vehículos almacenados al máximo de cada una de las propuestas.

### Fuente: Propia.

En los anexos 4, 5 y 6 se muestra el plano estructural de acuerdo con el modelo que resultó ser el más económico siendo determinado por el peso de la estructura, obteniendo el peso total de la estructura menor con el modelo que tiene claros de 10.50 metros en el eje X por 10.00 metros en el eje Y.

En seguida se muestran unas tablas donde se muestra que sección se utilizó en cada uno de los ejes por nivel, la longitud que tendrán, así como el peso que le corresponde a cada uno de los elementos.

Primeramente, se muestran la tabla de las columnas que se utilizaron en cada uno de los ejes, enseguida se muestra la cantidad y peso que representan el conjunto de ellas.
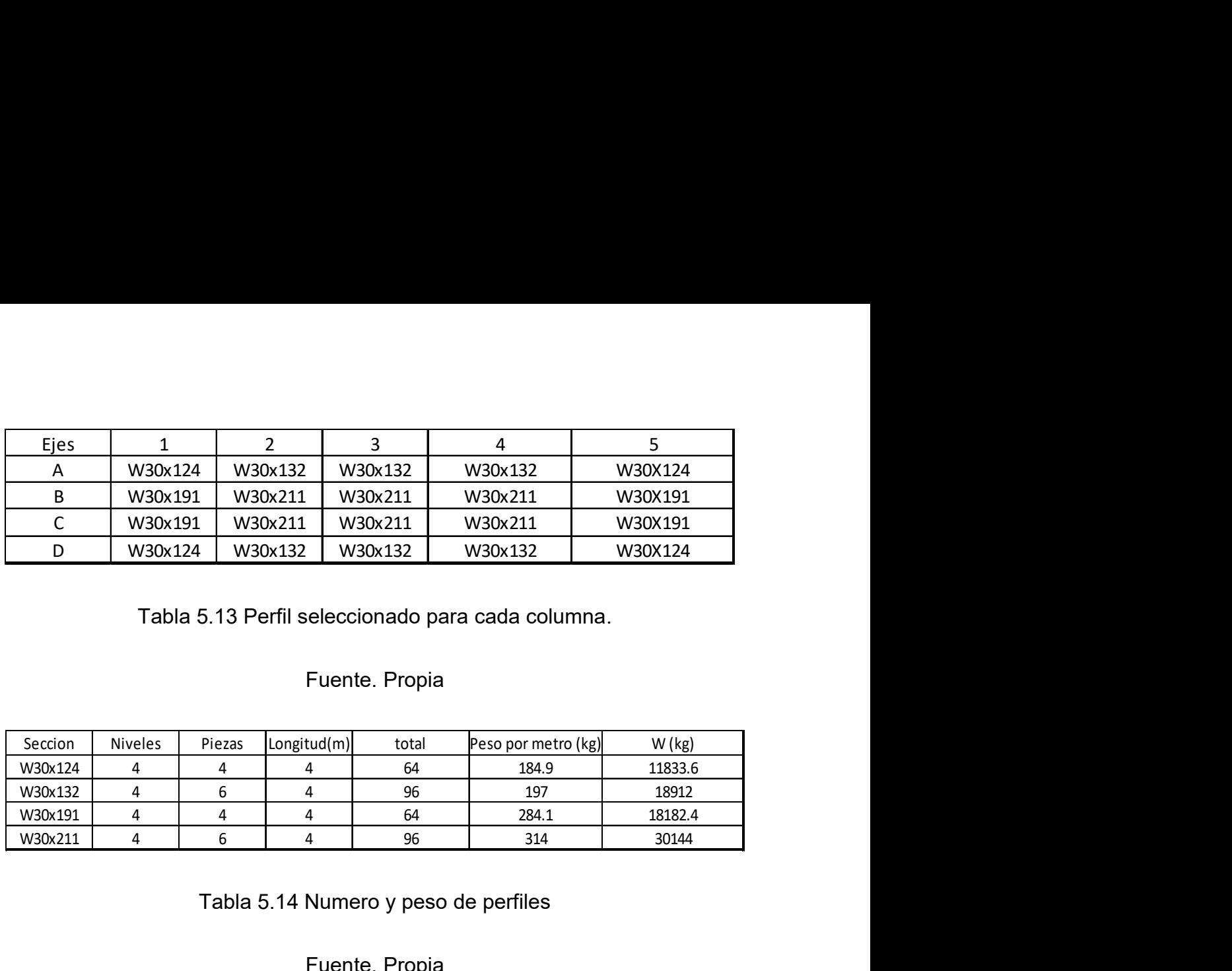

Tabla 5.13 Perfil seleccionado para cada columna.

## Fuente. Propia

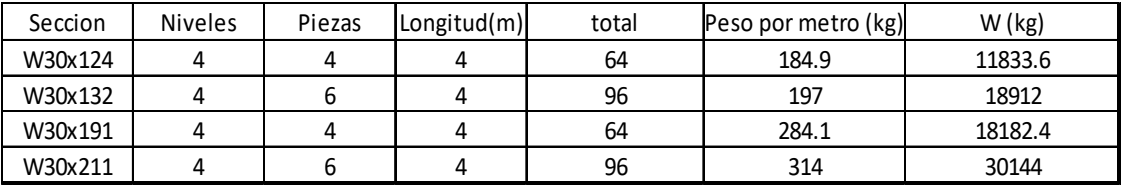

Tabla 5.14 Numero y peso de perfiles

## Fuente. Propia

Después se muestran las secciones usadas en cada uno de los ejes para trabes, así como el peso que representa cada una de ellas en cada nivel.

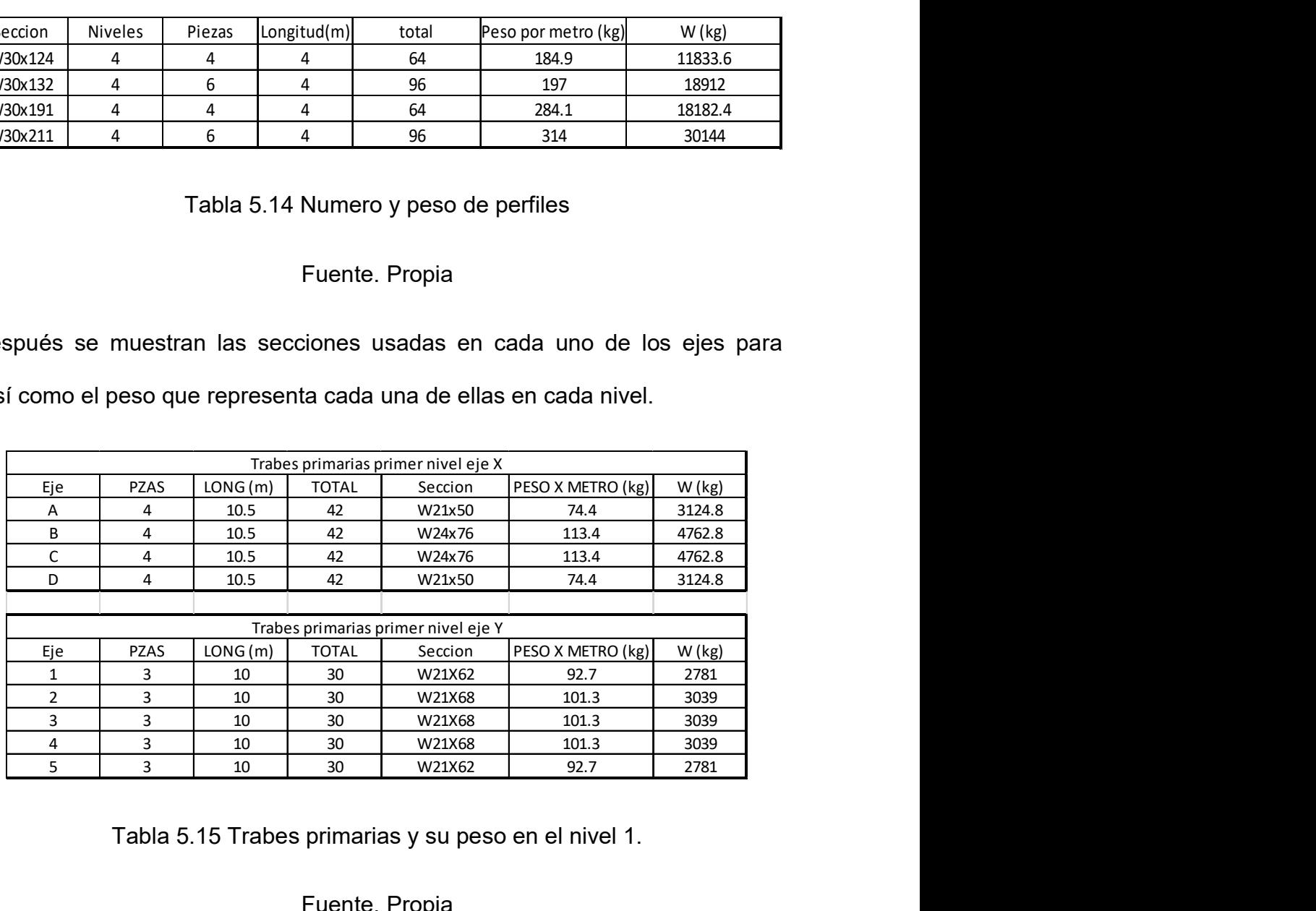

Tabla 5.15 Trabes primarias y su peso en el nivel 1.

Fuente. Propia

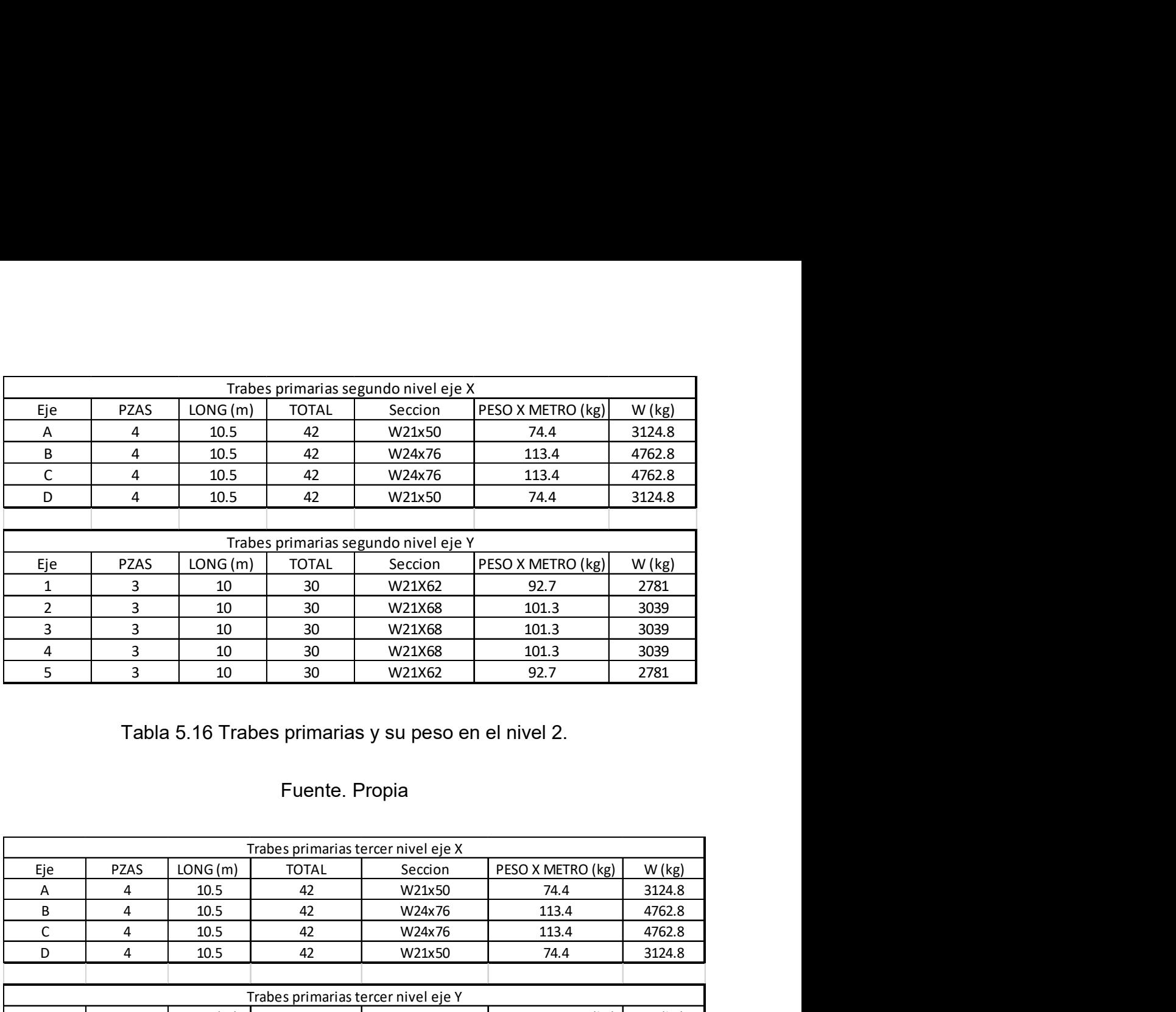

Tabla 5.16 Trabes primarias y su peso en el nivel 2.

# Fuente. Propia

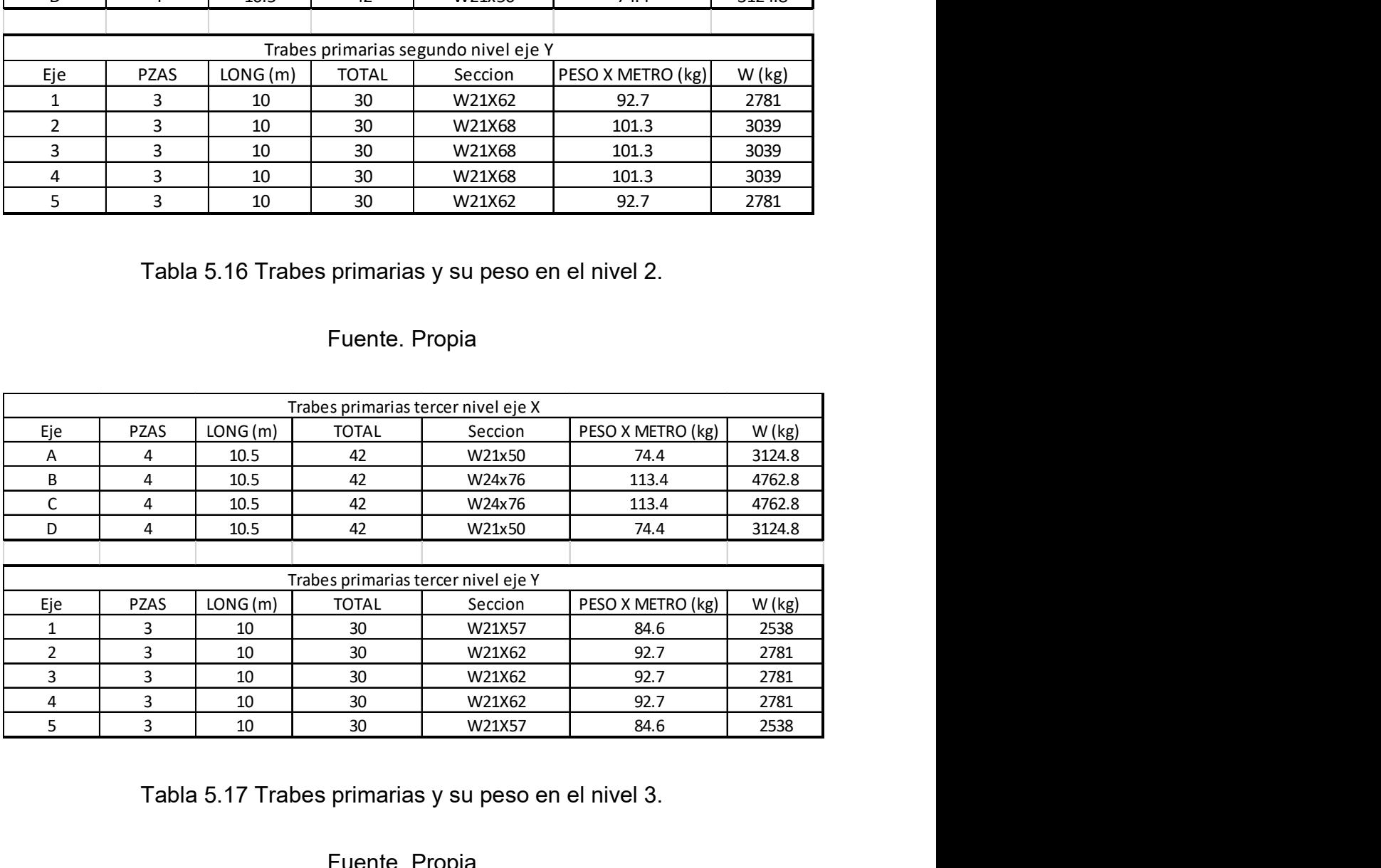

Tabla 5.17 Trabes primarias y su peso en el nivel 3.

Fuente. Propia

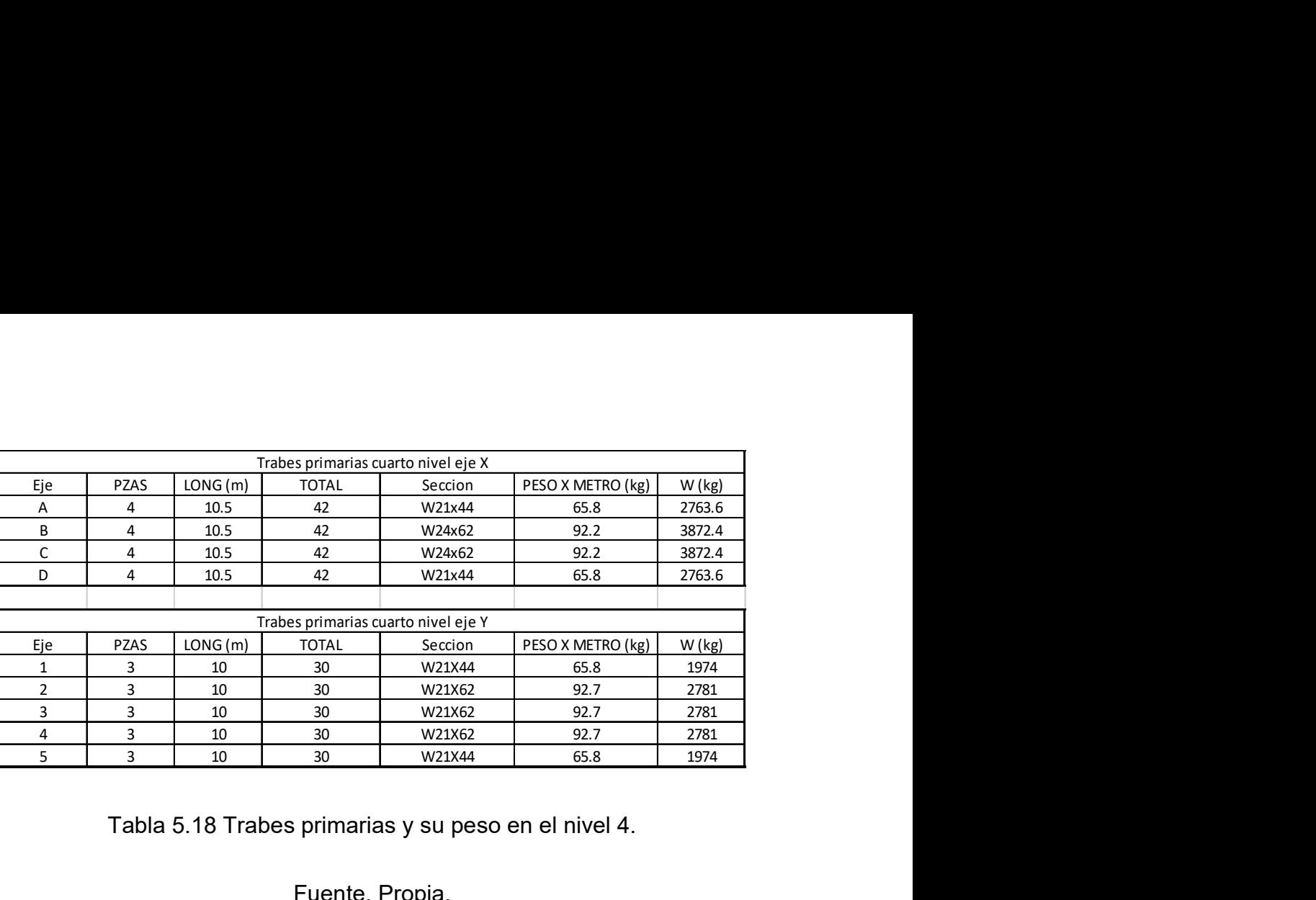

Tabla 5.18 Trabes primarias y su peso en el nivel 4.

## Fuente. Propia.

Para finalizar se muestran las trabes secundarias, su longitud, cantidad de

piezas y peso por metro que le corresponde al perfil.

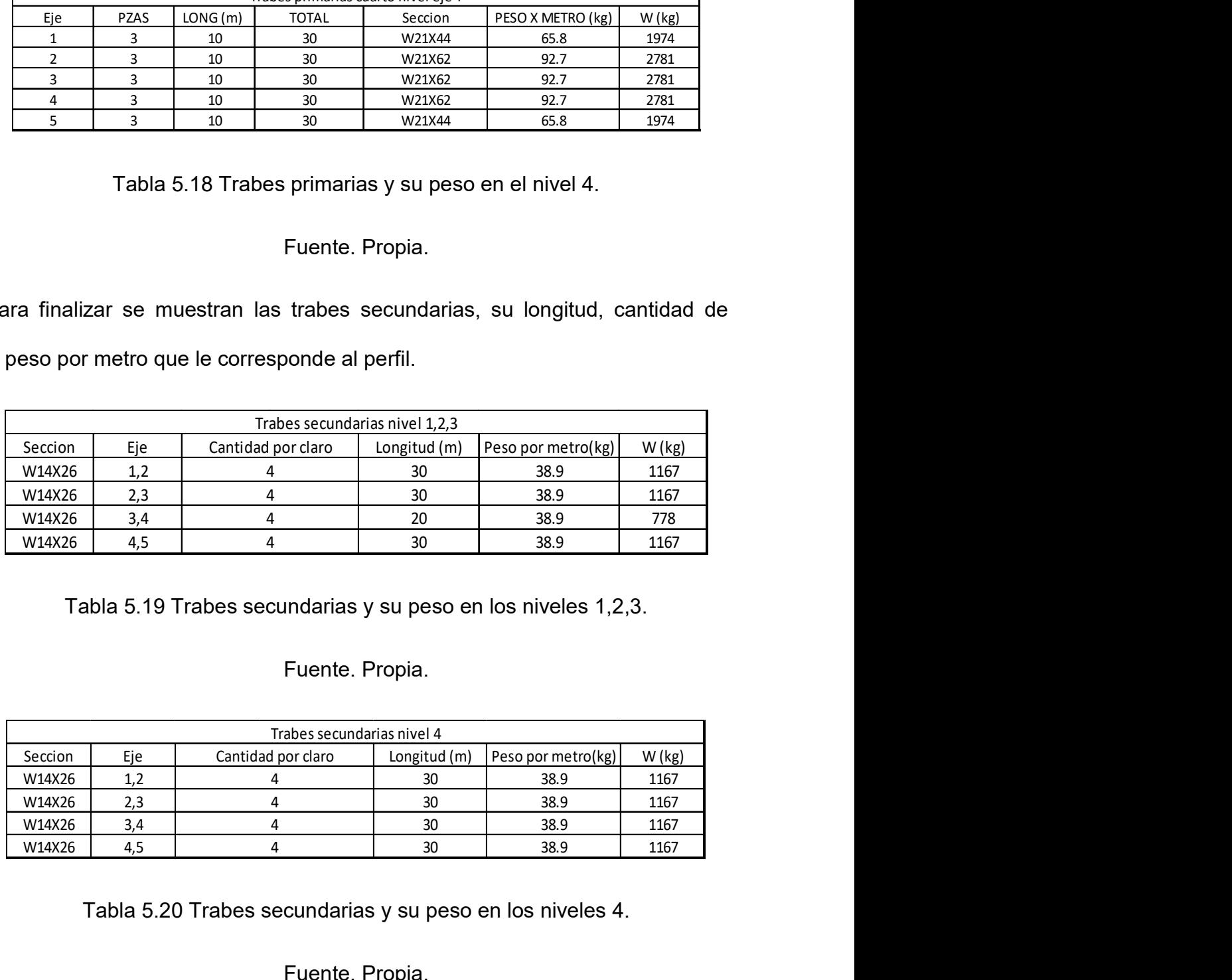

Tabla 5.19 Trabes secundarias y su peso en los niveles 1,2,3.

# Fuente. Propia.

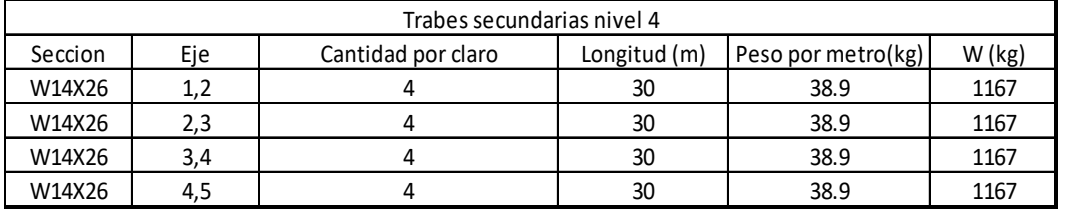

Tabla 5.20 Trabes secundarias y su peso en los niveles 4.

Fuente. Propia.

Por último, se muestra una suma de la relación de pesos de todos los elementos que componen el sistema estructural para tener el peso total.

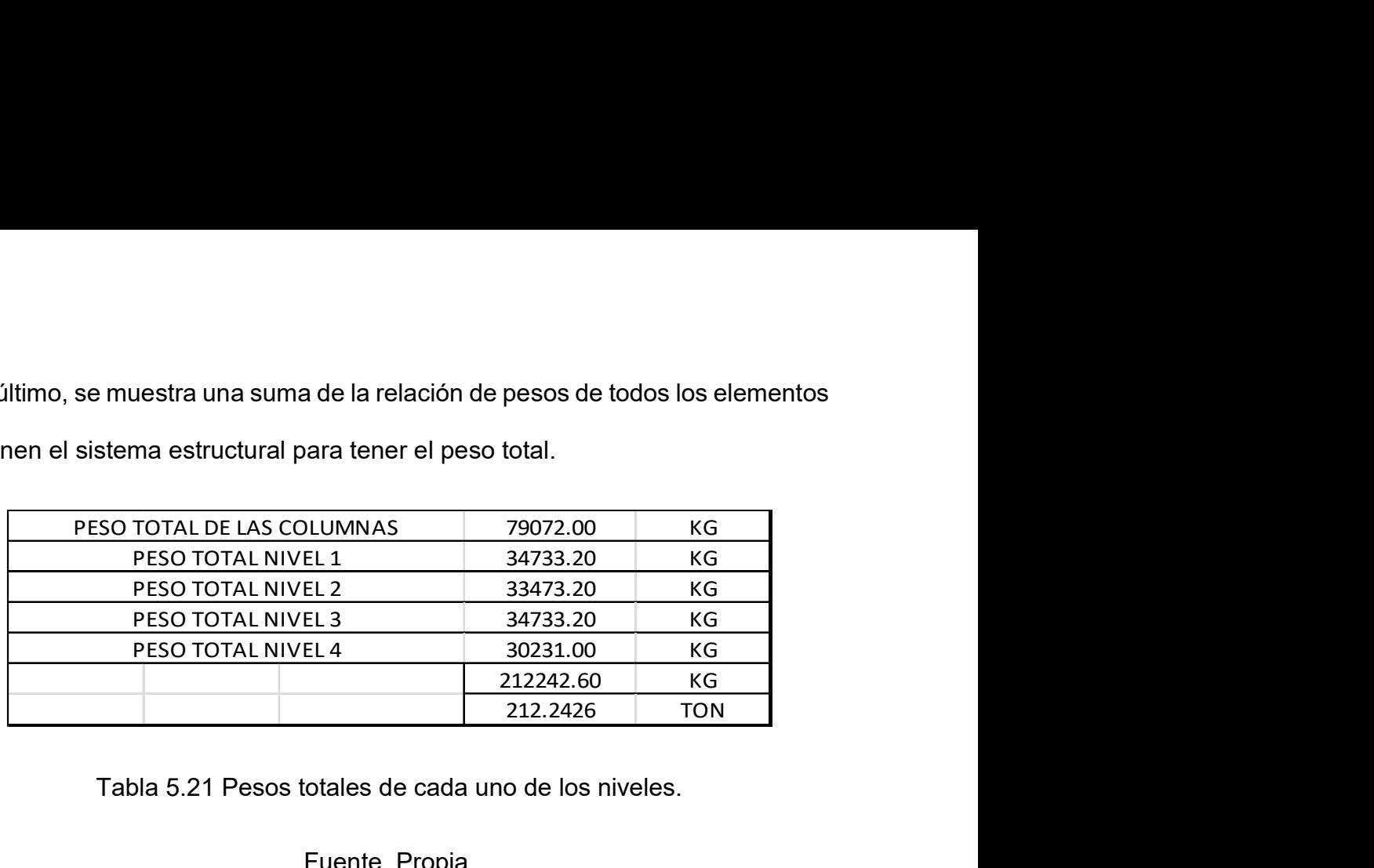

Tabla 5.21 Pesos totales de cada uno de los niveles.

#### Fuente. Propia.

Los resultados de los modelos no elegidos como el más óptimo se encuentran en el área de anexos específicamente del 7 en adelante.

#### 5.5 Comparativa de resultados.

A continuación, se realizan cálculos de comparación de un elemento de cada tipo (trabe primaria en el eje X, trabe primaria en eje Y, trabe secundaria y columna) entre los resultados que nos arroga el programa E-tabs con los resultados de las Normas Técnicas Complementarias de la Ciudad de México (2017) para verificar que efectivamente cumplen las secciones con la norma correspondiente.

El primer cálculo corresponde a una trabe principal en el eje Y del 4to nivel ubicada en el eje 5 y entre los ejes C-D. La sección seleccionada es un IPR 21x44 la cual debe resistir un momento flexionante de 7.67 ton\*m de acuerdo con los datos obtenidos en el programa E-tabs y la cual se muestra a continuación en forma de imagen.

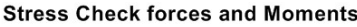

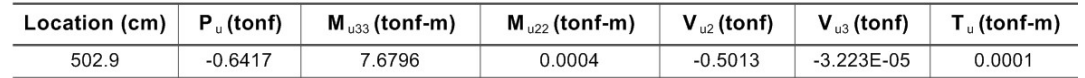

Imagen 5.4. Cargas y momentos en la sección.

Fuente: E-tabs.

El perfil seleccionado W21x44 de acuerdo con la lista de perfiles IMCA presenta

las siguientes dimensiones y propiedades.

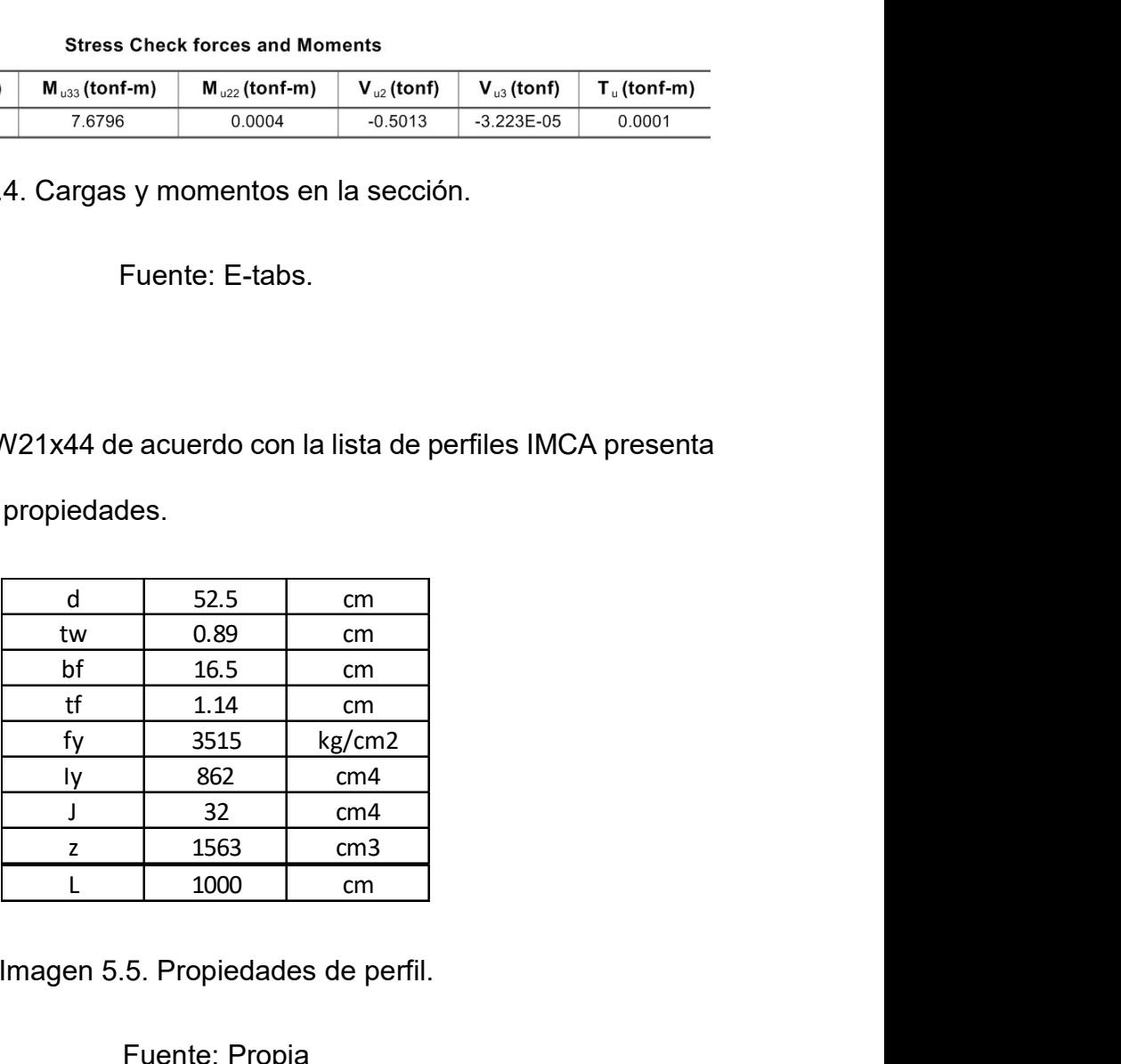

Imagen 5.5. Propiedades de perfil.

#### Fuente: Propia

Por lo que se procede a los cálculos que ya han sido mencionados en el capítulo de diseño estructural.

Clasificación de la sección:

Patín:

$$
\frac{\frac{b}{2}}{tw} = \frac{\frac{165}{2}}{11.4} = 7.24 \le 0.38 \sqrt{\frac{2040000}{3515}} = 9.15 \quad Tipo2
$$

Alma:

$$
\frac{(d-2tf)}{tw} = \frac{(525 - (2*(11.4)))}{8.9} = 56.43 \le 2.45 \sqrt{\frac{2040000}{3515}} = 59.02
$$
 *Tipo 1*  

$$
Ca = \frac{Iy(d - tf)^2}{4} = \frac{863(52.5 - 1.14)^2}{4} = 568456.59
$$
  

$$
Xu = 3.22 \left(\frac{4}{3}c\frac{zFy}{GJ}\sqrt{\frac{Ca}{Iy}}\right) = 3.22\left(\frac{4}{3}(1)\left(\frac{1563(3515)}{784000(32)}\right)\sqrt{\frac{568456.59}{862}} = 24.14
$$
  

$$
Lu = \frac{\sqrt{2}\pi}{Xu} \sqrt{\frac{ECa}{GI}} \sqrt{1 + \sqrt{1 + xu^2}}
$$
  

$$
Lu = \frac{\sqrt{2}\pi}{24.14} \sqrt{\frac{2040000(568456.59)}{784000(32)}} \sqrt{1 + \sqrt{1 + (24.14)^2}} = 198.47cm
$$

 $L = 1000 cm \leq Lu = 198.47 cm$  No esta sujeta lateralemte.

$$
Mr = Fr\left(\frac{\pi E}{CL}\right)ly\left(\frac{J}{2.6} + \left(\frac{\pi}{L}\right)^2 Ca\right))
$$

$$
Mr = 0.9\left(\frac{\pi(2.04 \times 10^6)}{1(1000)}\sqrt{862\left(\left(\frac{32}{2.6}\right) + \left(\frac{\pi}{1000}\right)^2 \left((568456.59)\right)\right)} = 7.17 \text{ ton} * m
$$

$$
T = \left(1 - \frac{7.17}{7.67}\right) \times 100 = 6.62\%
$$

La sección cumple con la tolerancia marcada en la norma por lo que se acepta.

Para la trabe en X se tomó la sección ubicada en el eje C entre los ejes 4-5 del nivel 4, el cual es un perfil IPR 24x62 la cual debe cumplir con un momento de 68.18

ton\*m.

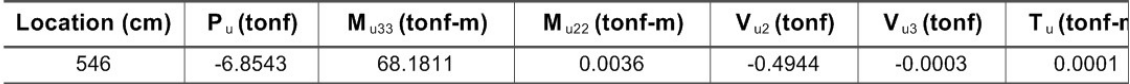

Imagen 5.6. Cargas y momentos en la sección.

## Fuente: E-tabs.

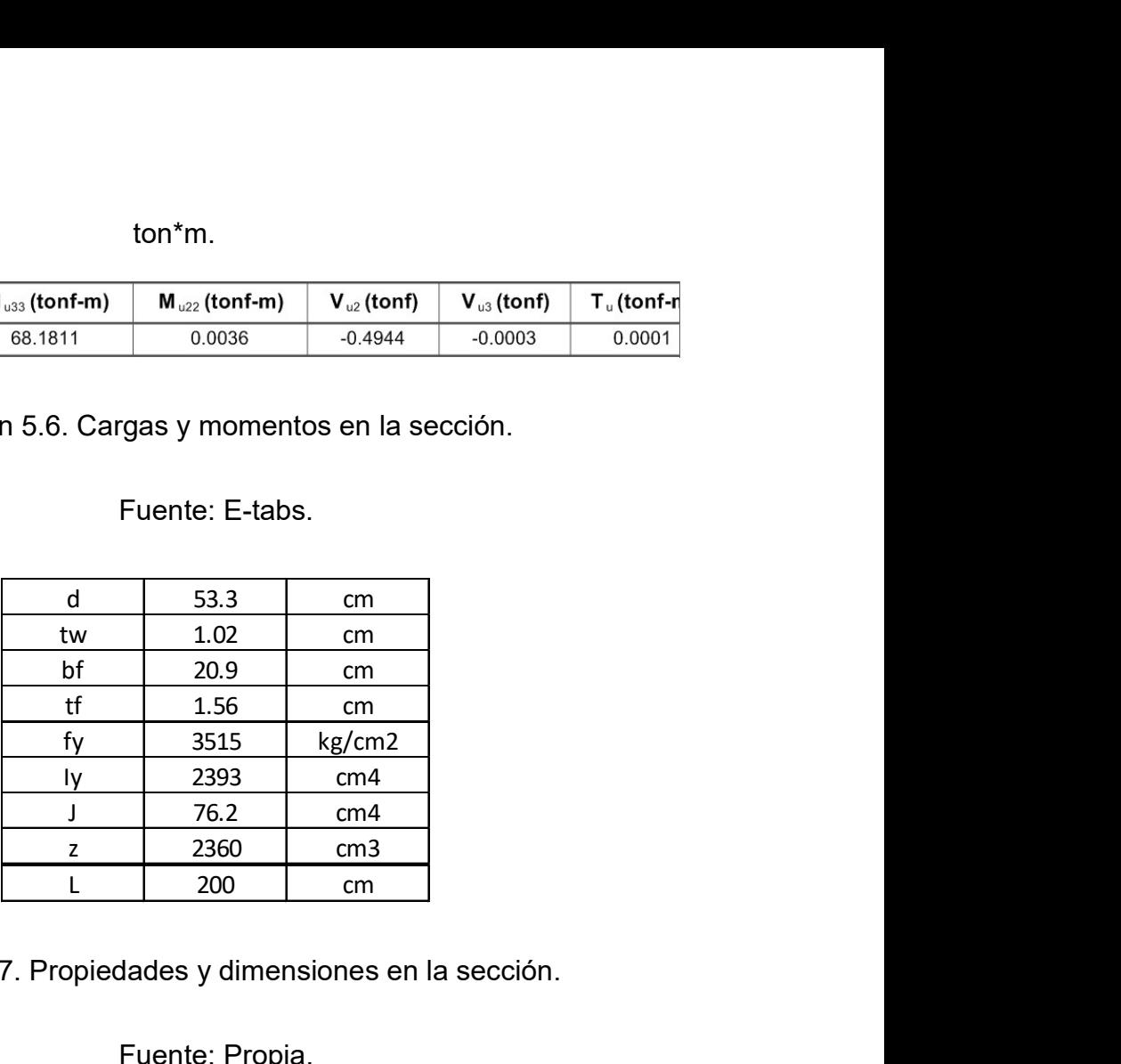

Imagen 5.7. Propiedades y dimensiones en la sección.

Fuente: Propia.

Clasificación de la sección:

Patín:

$$
\frac{b}{\frac{2}{\text{tw}}} = \frac{209}{15.6} = 6.70 \le 0.32 \sqrt{\frac{2040000}{3515}} = 7.71 \quad \text{Tipo1}
$$

Alma:

$$
\frac{(d-2tf)}{tw} = \frac{(533 - (2*(15.6)))}{10.2} = 49.20 \le 2.45 \sqrt{\frac{2040000}{3515}} = 59.02
$$
 *Tipo* 1

$$
Ca = \frac{ly(d - tf)^2}{4} = \frac{2393(53.3 - 1.56)^2}{4} = 1601531.76
$$

108

$$
Xu = 3.22 \left(\frac{4}{3} C \frac{zFy}{GJ} \sqrt{\frac{Ca}{Iy}}\right) = 3.22 \left(\frac{4}{3} (1) \left(\frac{2360(3515)}{784000(76.2)}\right) \sqrt{\frac{1601531.76}{2393}}\right) = 15.42
$$

$$
Lu = \frac{\sqrt{2} \pi}{Xu} \sqrt{\frac{ECa}{GJ}} \sqrt{1 + \sqrt{1 + xu^2}}
$$

$$
Lu = \frac{\sqrt{2} \pi}{15.42} \sqrt{\frac{2040000(1601531.76)}{784000(76.2)}} \sqrt{1 + \sqrt{1 + (15.42)^2}} = 273.29cm
$$

 $L = 200$ cm  $\leq Lu = 273.29$ cm Esta sujeta lateralemte.

 $Mr = FrZfy = 0.9(2360)(3515) = 74.66 \text{ ton} * m$ 

$$
T = \left(1 - \frac{68.18}{74.66}\right) x100 = 8.68\%
$$

La sección cumple con la tolerancia marcada en la norma por lo que se acepta.

Las trabes secundarias se consideran como elementos sujetos lateralmente, en este caso dicho elemento debe de cumplir con un momento de 20.24 ton\*m y es un perfil IPR 14x26, se tomara cualquier trabe secundaria del nivel 4 puesto que todas presentan el mismo momento y seccion.

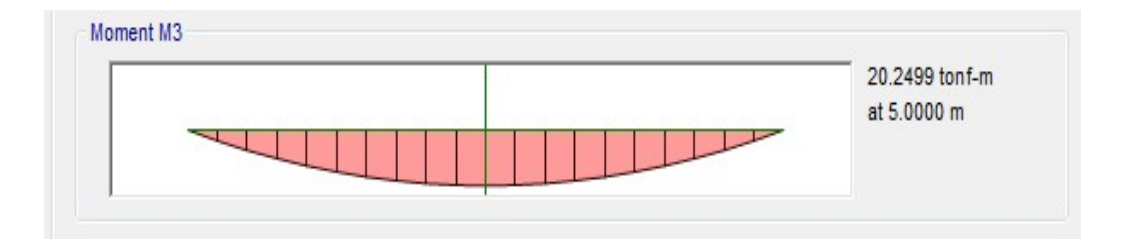

Imagen 5.8. Momento máximo en la sección.

Fuente: E-tabs.

| ${\sf d}$                                                                                                    | 35.3 | cm                                           |
|----------------------------------------------------------------------------------------------------|------|----------------------------------------------|
| tw                                                                                                    | 0.64 | $\mathsf{cm}$                                |
| bf                                                                                                    | 12.8 | $\mathsf{cm}$                                |
| $\mathsf{tf}$                                                                                                    | 1.07 | $\mathsf{cm}$                                |
| <u>fy</u>                                                                                                    | 3515 | kg/cm2                                       |
| <u>ly</u>                                                                                                    | 371  | cm4                                          |
| $\mathsf J$                                                                                                    | 15   | cm4                                          |
| $\mathsf{Z}% _{M_{1},M_{2}}^{\alpha,\beta}(\mathbb{R})\subset\mathsf{Z}_{M_{1},M_{2}}^{\alpha,\beta}(\mathbb{R})$ | 659  | cm <sub>3</sub>                              |
| L                                                                                                    | 1000 | $\mathsf{cm}$                                |
|                                                                                                    |      | .9. Propiedades y dimensiones de la sección. |
|                                                                                                    |      |                                              |

Imagen 5.9. Propiedades y dimensiones de la sección.

Fuente: Propia.

Clasificación de la sección:

Patín:

$$
\frac{\frac{b}{2}}{tw} = \frac{\frac{128}{2}}{6.4} = 5.98 \le 0.32 \sqrt{\frac{2040000}{3515}} = 7.71 \quad Tipo1
$$

Alma:

$$
\frac{(d-2tf)}{tw} = \frac{(353 - (2*(128)))}{6.4} = 51.81 \le 2.45 \sqrt{\frac{2040000}{3515}} = 59.02
$$
 *Tipo* 1

$$
Mr = FrZfy = 0.9(659)(3515) = 20.85 \text{ ton} * m
$$

$$
T = \left(1 - \frac{20.25}{20.85}\right) \times 100 = 2.88\%
$$

La sección cumple con la tolerancia marcada en la norma por lo que se acepta.

Para columna se tomó la que esta ubicará en entre los ejes D-1 y deberá cumplir con una combinación de cargas P=80.07 ton, momento en el eje X=116.70 y momento en el eje Y=3.36 ton\*m. El perfil seleccionado fue un IPR 27x102. de esta ubicará en entre los ejes D-1 y deberá cumplir<br>
= 80.07 ton, momento en el eje X=116.70 y momento<br>
eleccionado fue un IPR 27x102.<br>
Stress Check forces and Moments<br>  $\frac{1}{3}$ (fonf-m)  $M_{\text{av}}$ (tonf-m)  $V_{\text{av}}$ (ton =80.07 ton, momento en el eje X=116.70 y momento<br>
eleccionado fue un IPR 27x102.<br>
stress Check forces and Moments<br>  $\frac{M_{w2}}{\frac{(160 \text{ m})^2}{6.7033}} = \frac{N}{3.3673}$ <br>
0 0 0 0 0 0<br>
0.0713<br>
0. Cargas y momentos en la sección.<br>
Fu

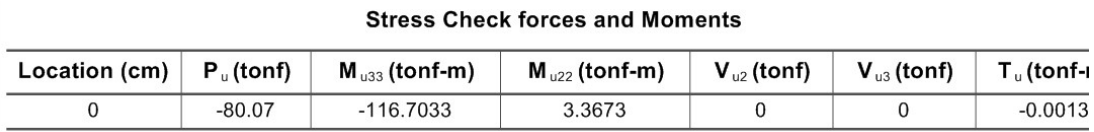

Imagen 5.10. Cargas y momentos en la sección.

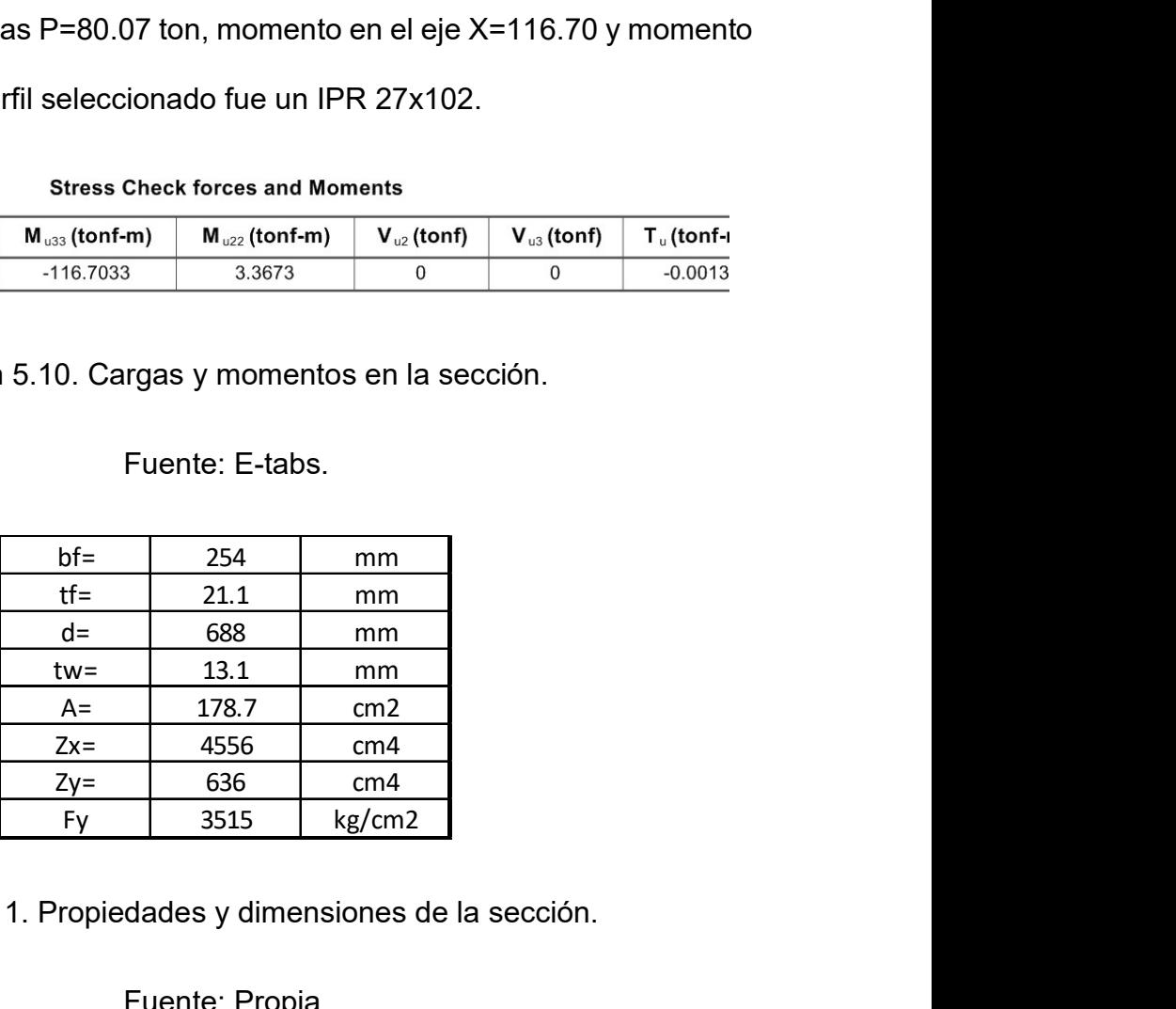

Fuente: E-tabs.

Imagen 5.11. Propiedades y dimensiones de la sección.

Fuente: Propia.

Clasificación de la sección:

Patín:

$$
\frac{bf}{2f} = \frac{254}{21.1} = 6.06 \le 0.32 \sqrt{\frac{2040000}{3515}} = 7.71 \quad Tipo1
$$

Alma:

$$
\frac{(d-2tf)}{tw} = \frac{688-2*(21.1)}{13.1} = 49.30 \le 2.45 \sqrt{\frac{2040000}{3515}} = 59.02
$$
 *Tipo* 1

Para secciones tipo 1 y 2 debe cumplirse que:

$$
\frac{Pu}{FrPy} + \frac{0.85Muox}{FrMpx} + \frac{0.6Muoy}{FrMpy} \le 1.0 \text{ para secciones IPR.}
$$

$$
\frac{80700}{0.9(178.7*3515)} + \frac{0.85(116.7x10^5)}{0.9(4556*3515)} + \frac{0.6(3.36x10^5)}{0.9(636*3515)} \le 1.0
$$

 $0.93 \leq 1.0$  CUMPLE

Segunda revisión:

$$
\frac{Muo x}{Fr Mpx} + \frac{Muo y}{Fr Mpy} \le 1.0
$$
  

$$
\frac{116.7x10^5}{0.9(4556*3515)} + \frac{3.36x10^5}{0.9(636*3515)} \le 1.0
$$

$$
0.98\leq1.0
$$

Por lo tanto, la sección de la columna cumple y trabaja a un 98% de su capacidad, situación que admite el reglamento.

Donde:

Fr= Se toma igual a 0.9

Pu= Fuerza axial de diseño que actúa sobre la columna.

Muox, Muoy= Momentos de diseño en el extremo considerado.

Mpx= Momento de sección plástico= Zx\*Fy

Mpy= Momento de sección plástico= Zy\*Fy

Zx, y= Modulo de sección plástico.

Py= Fuerza axial nominal que obrando por sí sola ocasionaría la plastificación de una columna corta cuyas secciones transversales tienen un área At= At\*Fy.

#### 5.6 Planos finales.

De acuerdo a los resultados obtenidos en las tablas anteriores se decide que el proyecto óptimo es el que tiene separaciones entre columnas de 10.5m en el eje X y 10m en el eje Y. Se llegó a estos resultados ya que al evaluar la cantidad de vehículos que puede albergar y el peso total de la estructura son los ideales para el mejor funcionamiento y económico.

Los planos que se presentan en anexos muestran la planta baja arquitectónica y la planta tipo para el área de estacionamiento que conforman los tres niveles consecuentes. Además, se muestran los planos estructurales mostrando las secciones de trabes, columnas y trabes secundarias en cada una de sus posiciones, así como los detalles de unión de soldadura.

## **CONCLUSIONES**

Se realizaron los diferentes modelos de configuración estructural en los cuales se determinó a partir los perfiles resultantes del cálculo estructural el peso total de cada modelo y por consecuencia hacer una comparativa entre modelos en los pesos, para lo cual se sabe que entre mayor peso tenga la estructura tendrá mayor costo ya que para este tipo de elementos de acero, el peso es el factor que rige su precio. Con esta comparativa se llegó a la conclusión que el modelo con separaciones de 10.5 x 10 metros es el óptimo en cuestión de peso, por lo que de acuerdo con la experiencia se sabe que el costo de éste será económicamente más favorable. Otro factor importante para la determinación del modelo optimo fue total de cajones que este modelo debe tener. El número total es de 61 cajones por nivel.

- Se cumplió satisfactoriamente el objetivo de adentrar en los acontecimientos históricos así como la importancia que tiene el acero hoy en día en la ingeniería civil, se mencionó que debido a su gran resistencia en comparación del concreto, se es posible tener edificaciones con claros más grandes por lo cual es conveniente en construcciones como estacionamientos ya que entre mayor distancia de claros existirán menos columnas y por ende se puede tener mayor espacio para ocuparlo en cajones u otra cosa. Otra de las ventajas mencionadas anteriormente es la rapidez con la que se pueden realizar las obras en comparación del tiempo que toma el concreto.
- En el capítulo 1 se menciona a los tipos de acciones a las que una estructura estará sometida dependiendo de las condiciones de lugar de construcción y la

114

finalidad que tendrá la estructura, para mencionar las acciones o cargas que están sometidas las estructuras se encuentran las cargas vivas que se define como los pesos que solo están presentes en la estructura por lapsos de tiempo, por ejemplo, las personas o carros, estas cargas se encuentran definidas en el reglamento. Las cargas muertas son aquellas que siempre estarán presentes en la edificación tales como el peso propio de la estructura y se obtienen con los pesos volumétricos de cada elemento. También se encuentran las cargas accidentales que son aquellas que se definen como toda aquella carga que dependiendo del lugar no se pueden predecir, pero se sabe por previos estudios que están propensas a pasar tales como los sismos, viento y nieve. En el caso de este proyecto se utilizó el diseño bajo sismo que se realizó en el análisis mediante el programa E-tabs introduciendo un espectro de respuesta específico para la zona de Uruapan, Michoacán. Con todo esto se concluye que el objetivo de la determinación de cargas que intervienen en el diseño estructural de los modelos se ha cumplido.

 El objetivo de determinar los modelos y encontrar el diseño óptimo se cumplió ya que gracias al análisis que se hizo en el programa E-Tabs en el cual se analizaron los cinco modelos con configuración estructural diferente fue posible determinar los perfiles ideales para cada elemento y a partir de ello se pudo determinar el peso total de la estructura y como se menciona anteriormente este factor es el que rige para conocer la economía del proyecto y por tanto se concluyó que el modelo óptimo para este edificio tanto estructuralmente como económicamente.

- Gracias al programa E-tabs se logró conocer los porcentajes a los que cada perfil seleccionado (columna, trabe primaria y trabe secundaria) esta trabajando, esto es de gran utilidad ya que estos porcentajes están muy cercanos a los porcentajes que rigen en el Reglamento de Construcción de la Cuidad de México (2017).
- Una vez que se determinó el modelo óptimo se realizó una comparativa entre los porcentajes que arrojó el diseño estructural en el programa E-tabs y los porcentajes que resultan del diseño estructural siguiendo el Reglamento de Construcción de la Ciudad de México, esto con la finalidad de que efectivamente el modelo seleccionado cumpla con los requisitos de seguridad necesarios para el permiso de construcción y garantizar que el edificio cumpla correctamente con sus funciones.
- Se obtuvieron las gráficas de comparación de cada modelo estructural, esto con el fin de ver fácilmente por qué la elección del modelo, eligiendo la más favorable con la relación peso-precio y una vez definido el modelo óptimo se mostraron los planos arquitectónicos y estructurales del edificio.

# BIBLIOGRAFÍA

Bowles, Joseph E. (1989)

Diseño de acero estructural.

Editorial Limusa. México.

De Buen López de Heredia, Oscar. (1980)

Estructuras de acero comportamiento y diseño.

Editorial Limusa. México.

Hernández Sampieri. Roberto y colaboradores (2010).

Metodología de la investigación científica. 5ta edición.

Editorial McGraw-Hill / Interamericana editores S.A de C.V.

Herraiz Sarachaga, Miguel. (1997)

Conceptos básicos para ingenieros.

Editorial Universidad Nacional de Ingeniería CISMID.

Johnston, Bruce. (1988)

Diseño básico de estructuras de acero.

Tercera edición traducido. Ed. Prentice-Hall Inc.

McCormac, Jack. (1996).

Diseño de estructuras de acero.

Editorial Alfaomega. México.

Meli Piralla, Roberto. (2002)

Diseño estructural.

Editorial Limusa. México.

Gaceta oficial de ciudad de México (2017)

Normas Técnicas Complementarias

Tamayo y Tamayo, Mario. (1998)

El proceso de la investigación científica.

Editorial Limusa. México.

# OTRAS FUENTES DE INFORMACIÓN

(1- ) Héctor Soto Rodríguez, Visión panorámica de las estructuras de acero. **Disponible** 

http://www.mejorconacero.com/vision-panoramica-de-las-estructuras-de-acero-enmexico/

Consultado el 16 de febrero de 2017

# ANEXOS

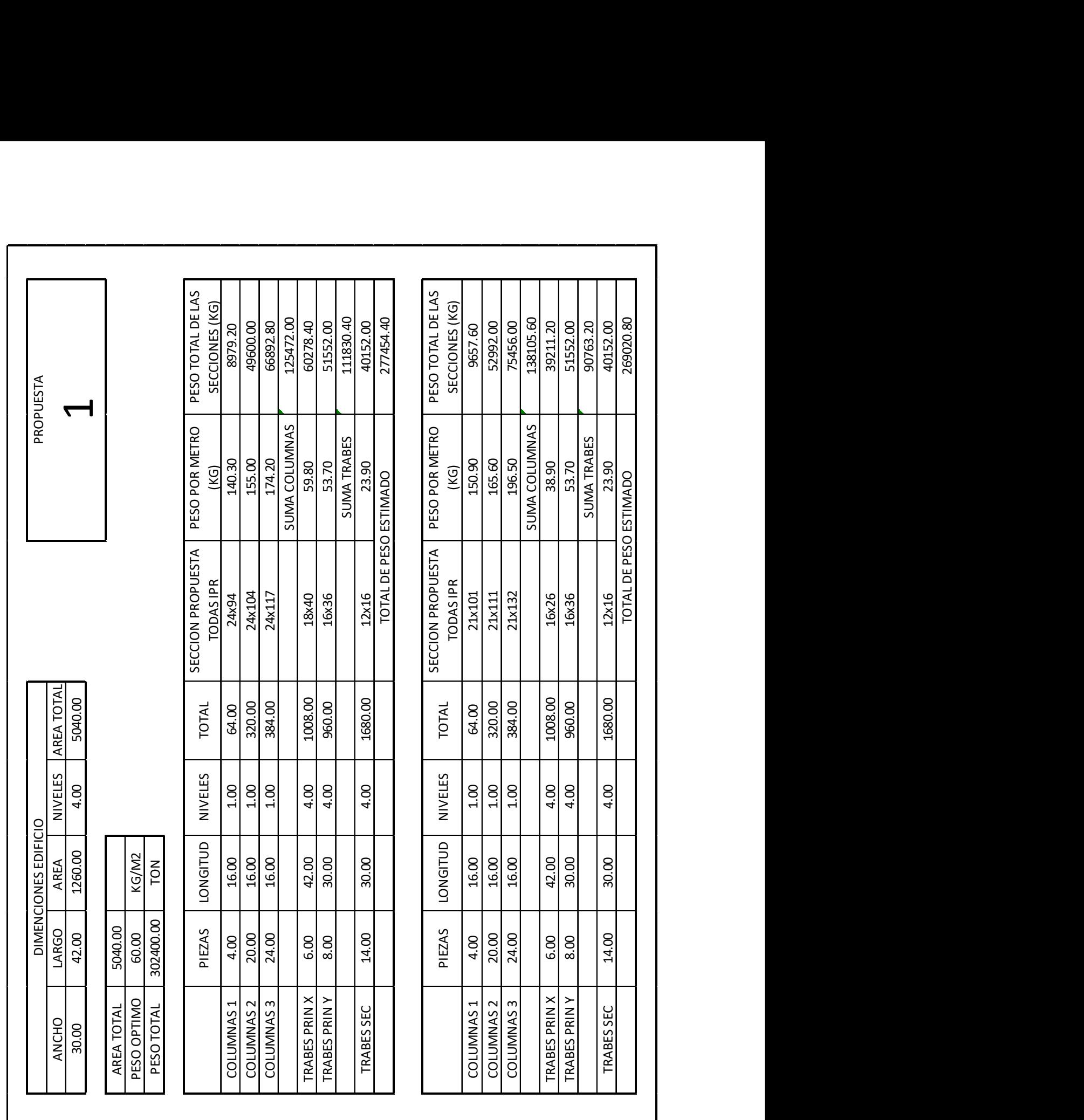

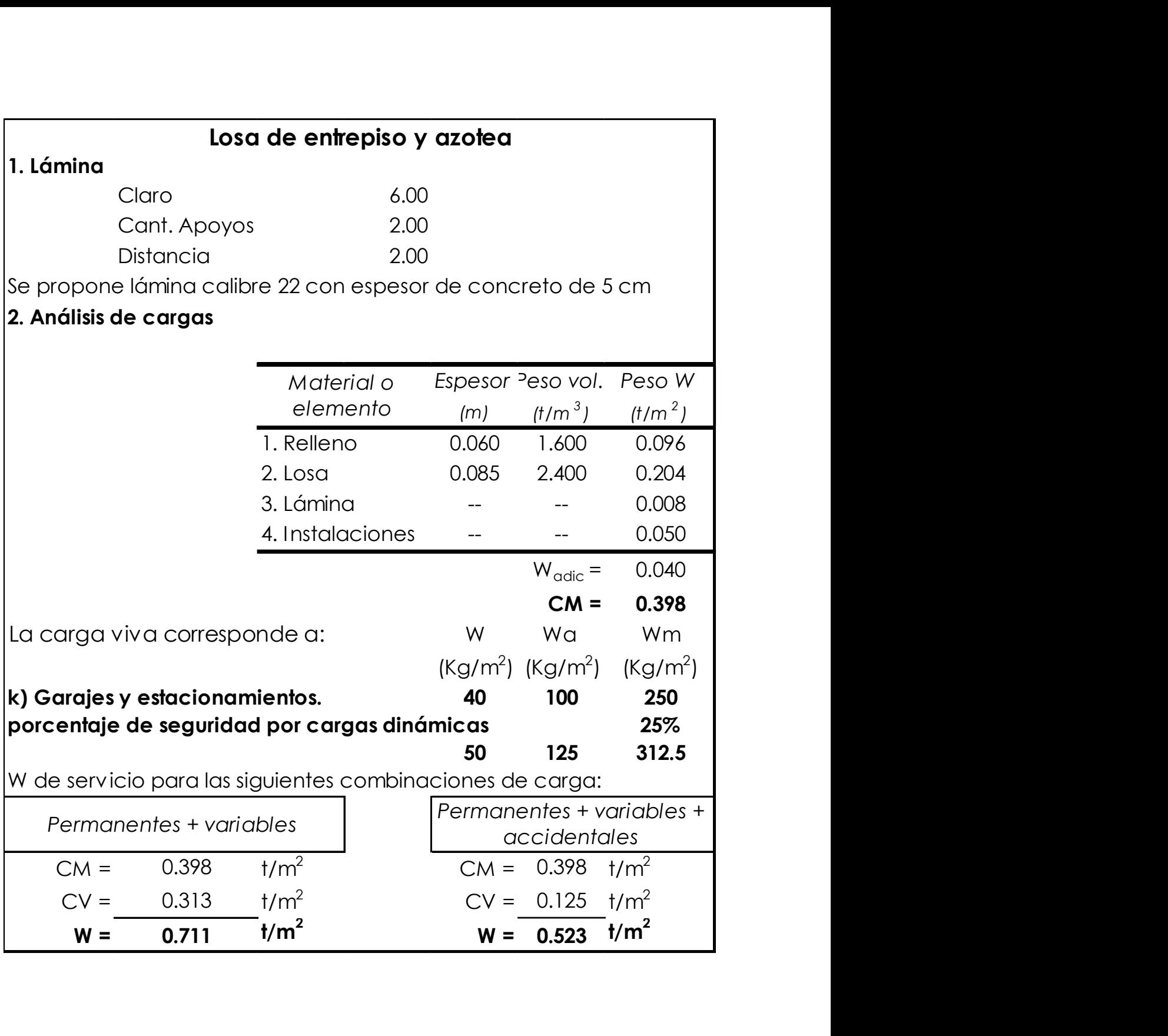

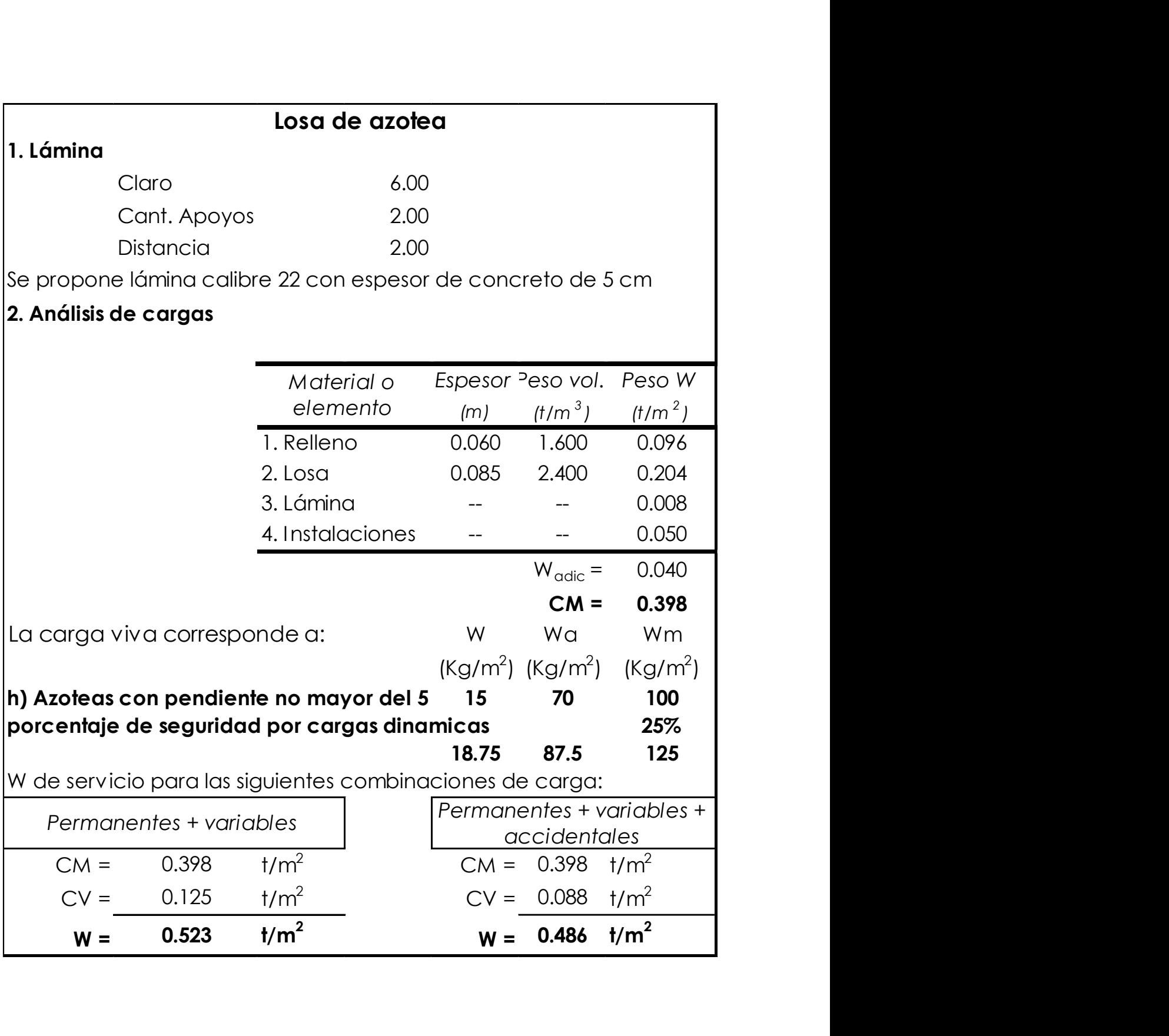

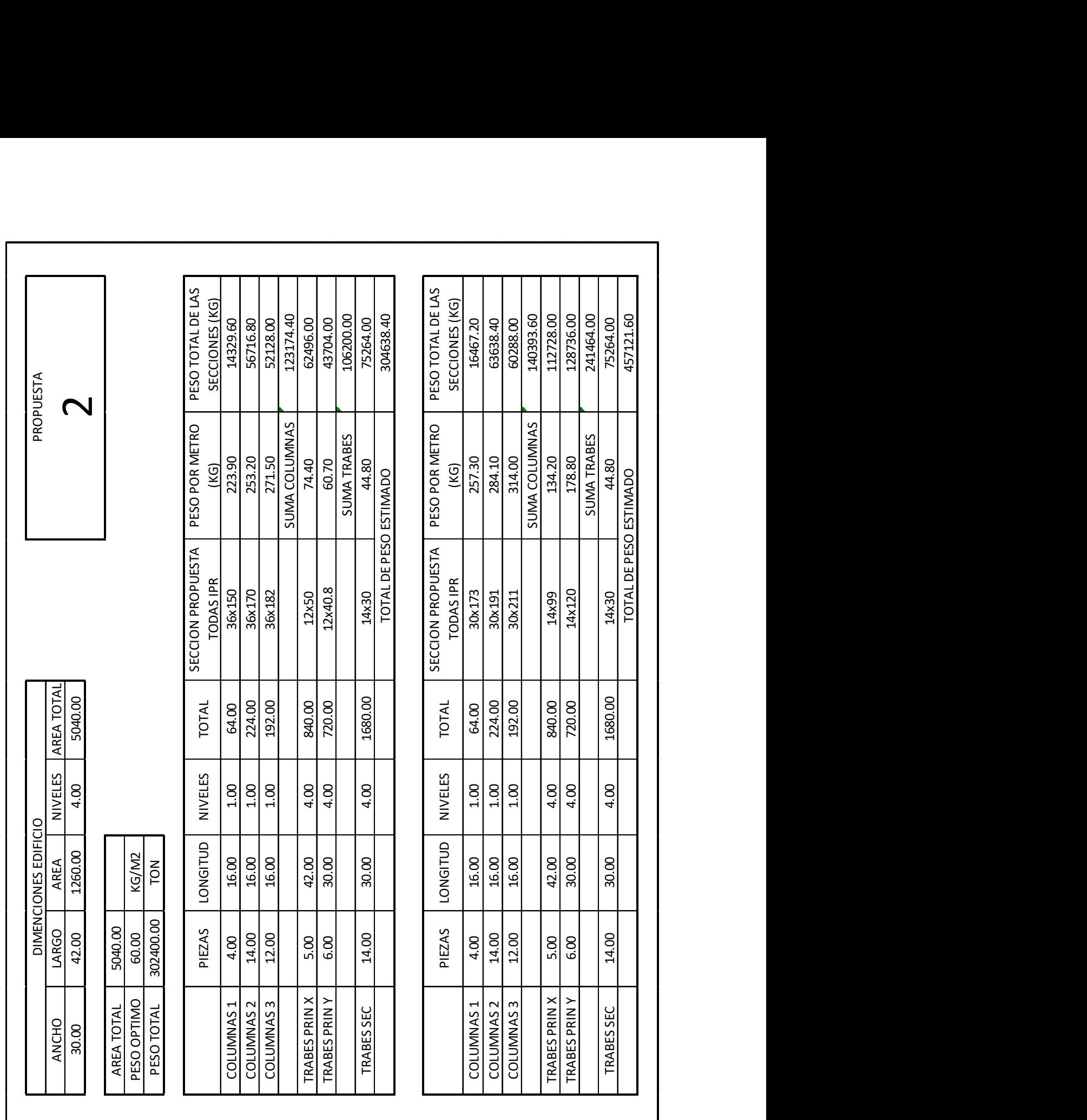

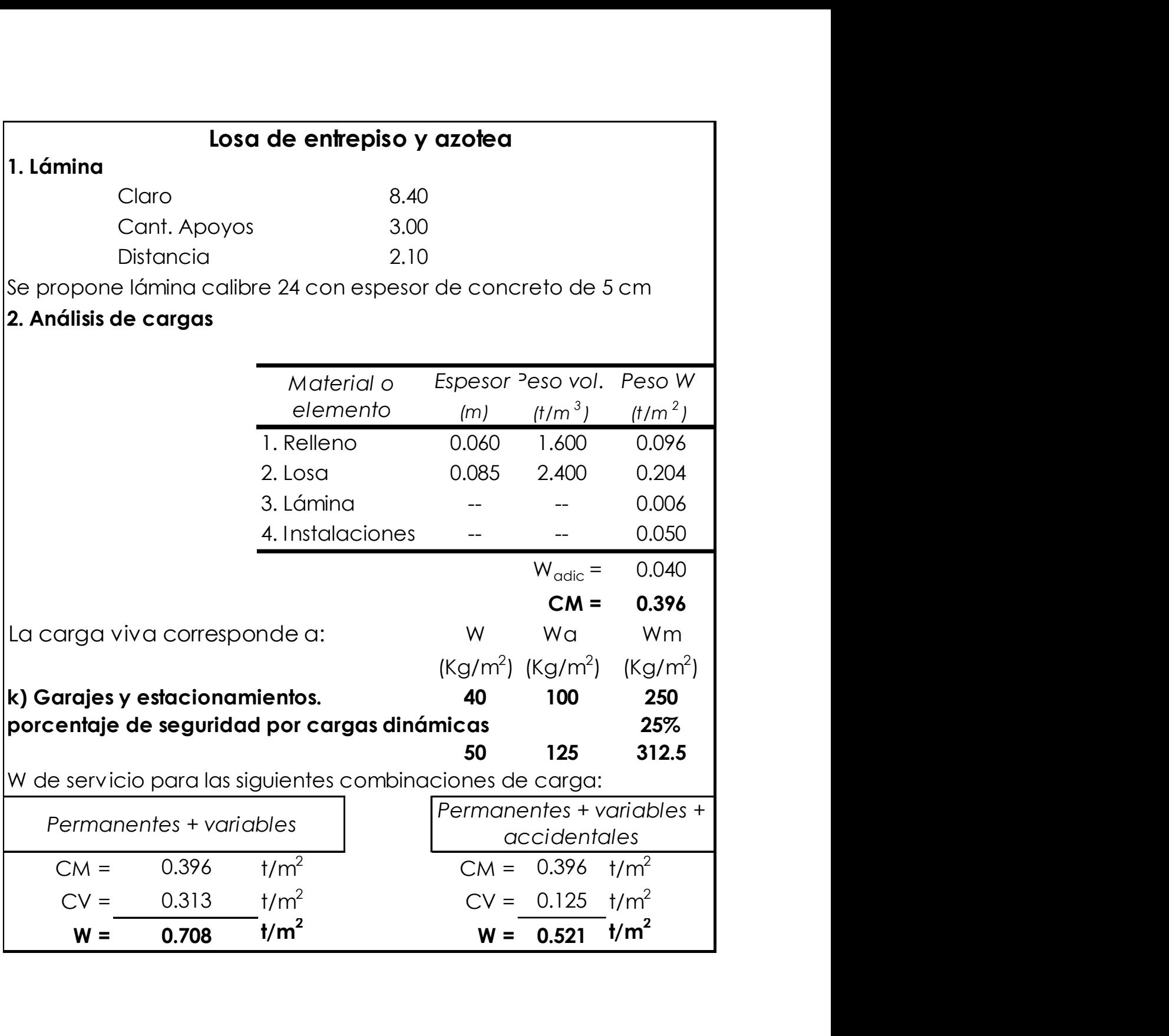

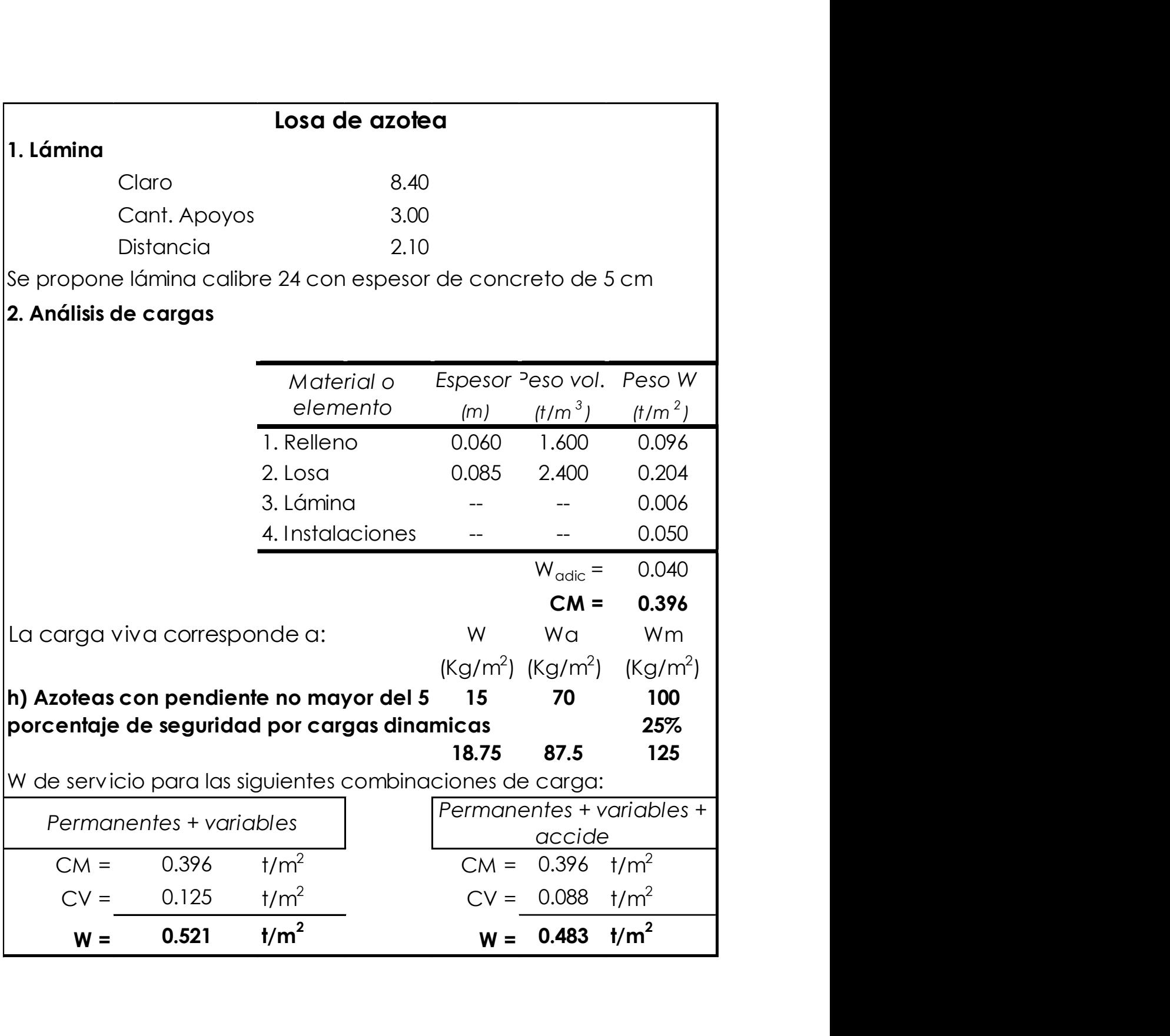

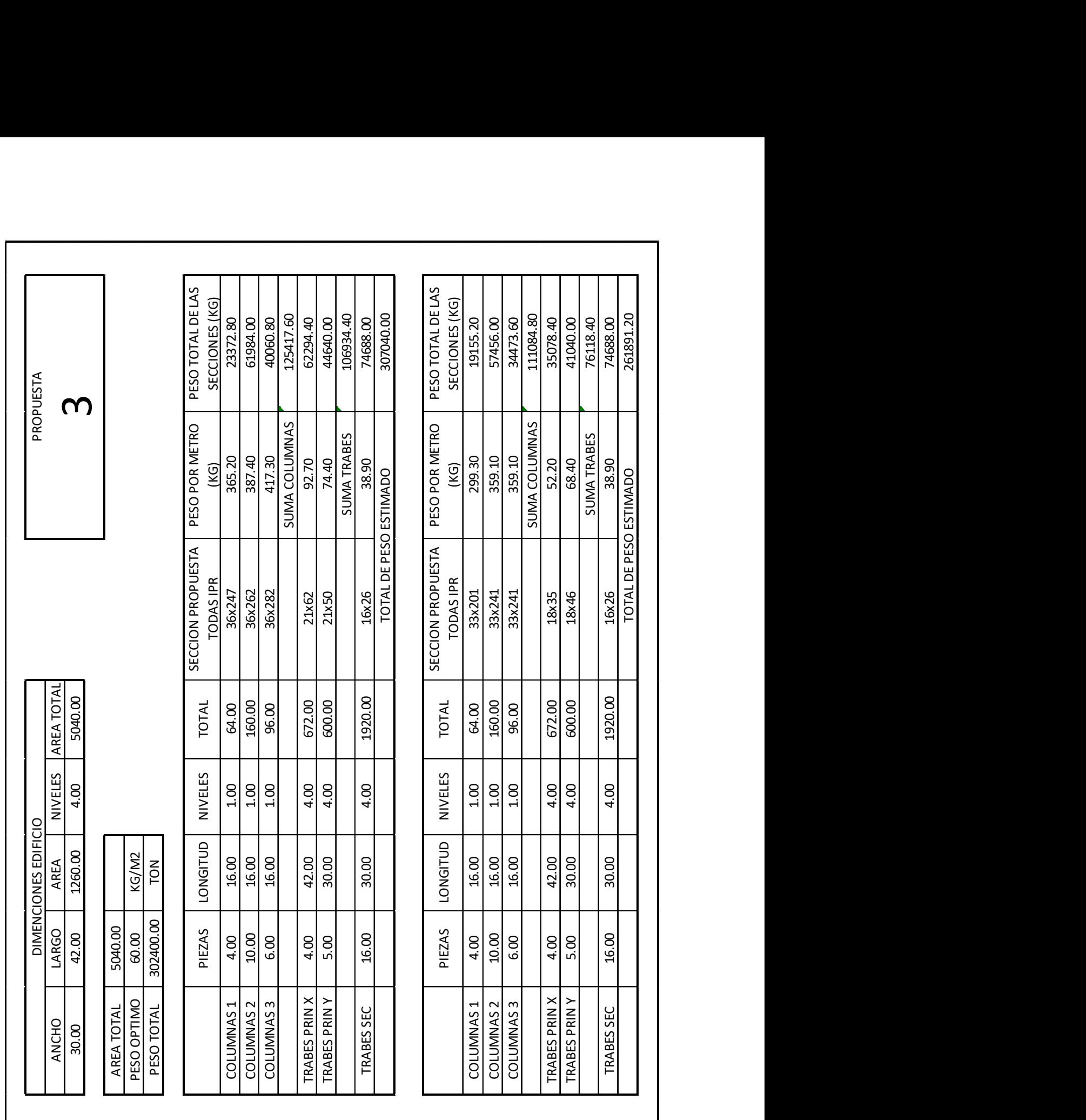

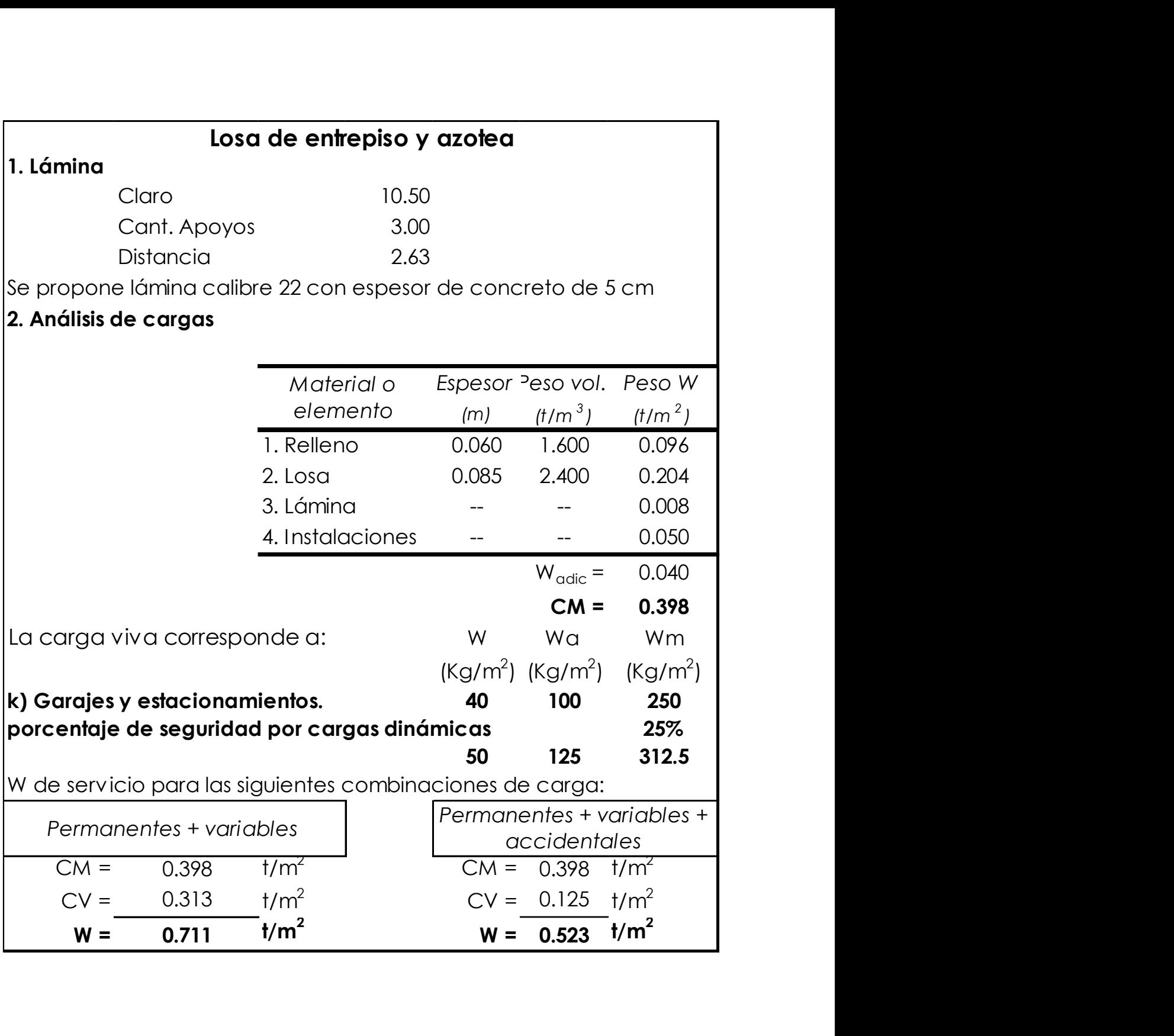

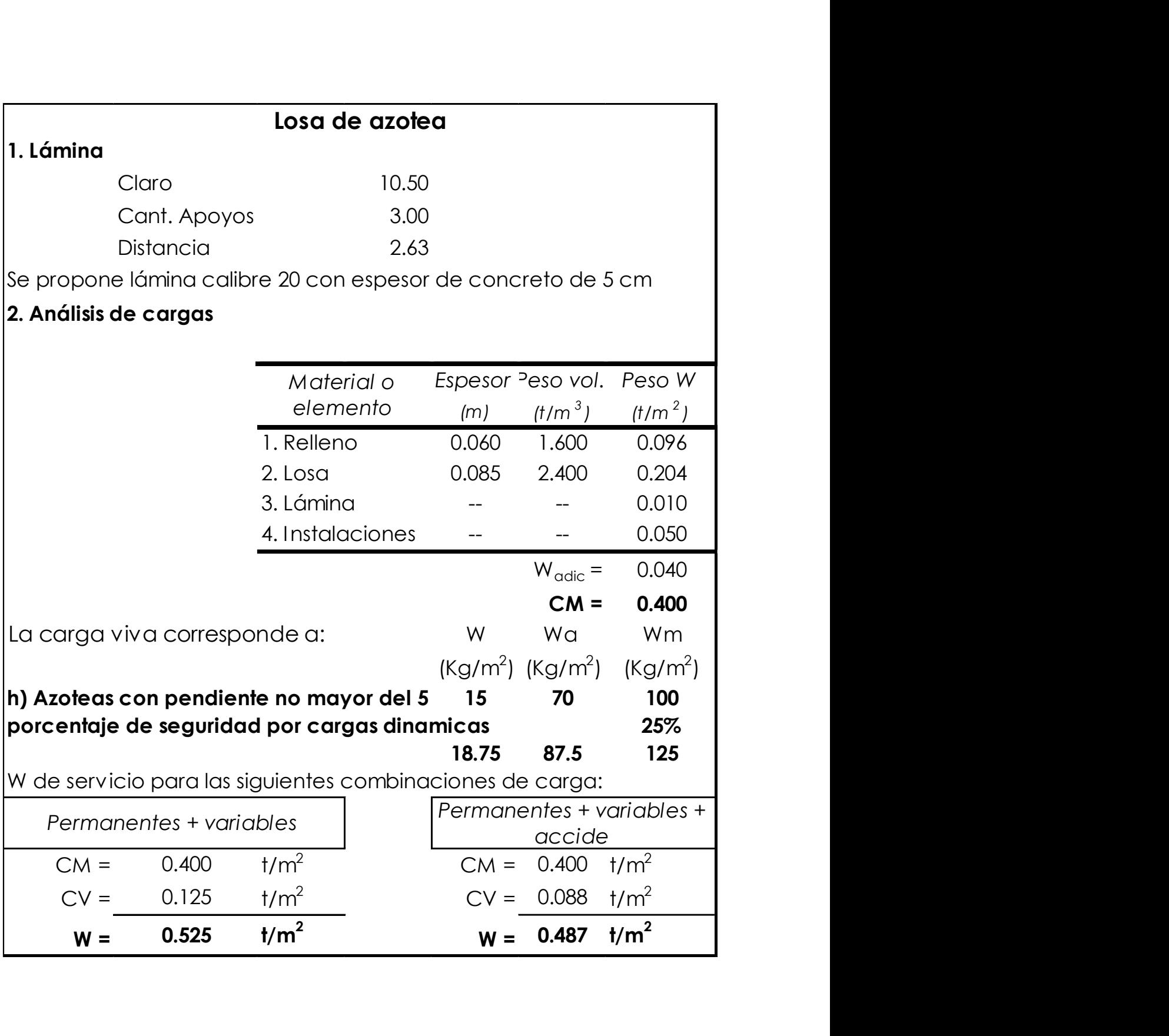

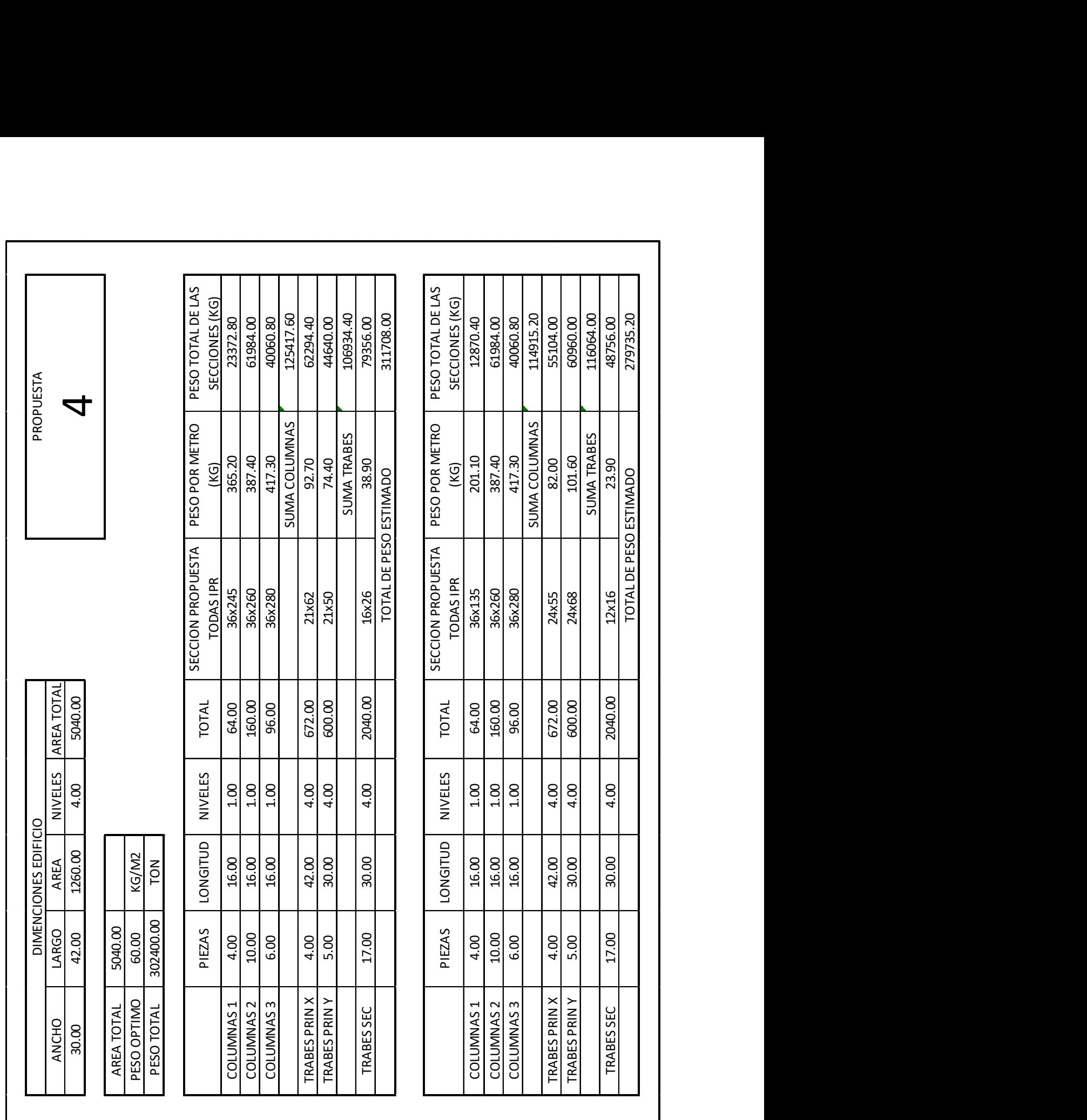

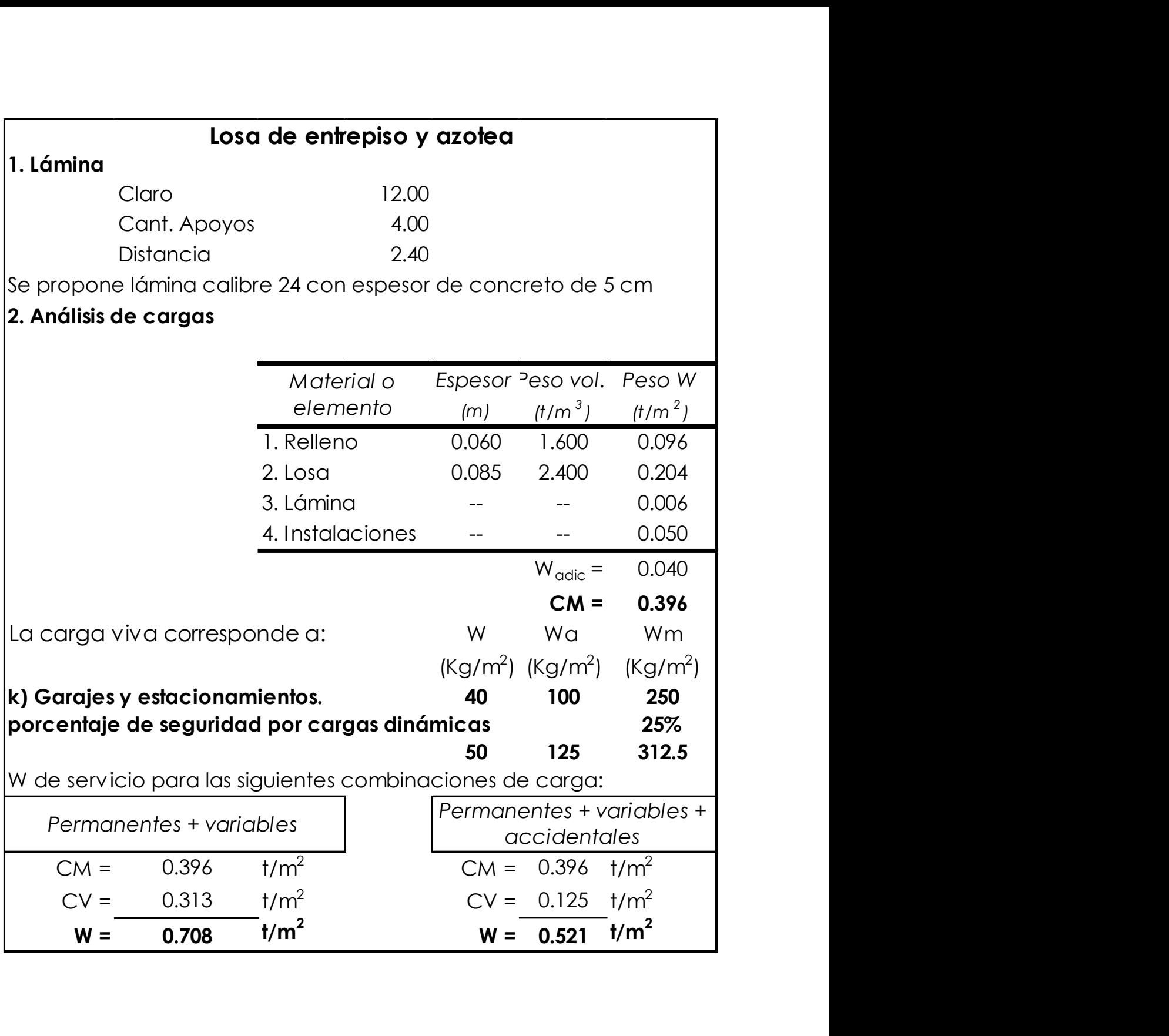

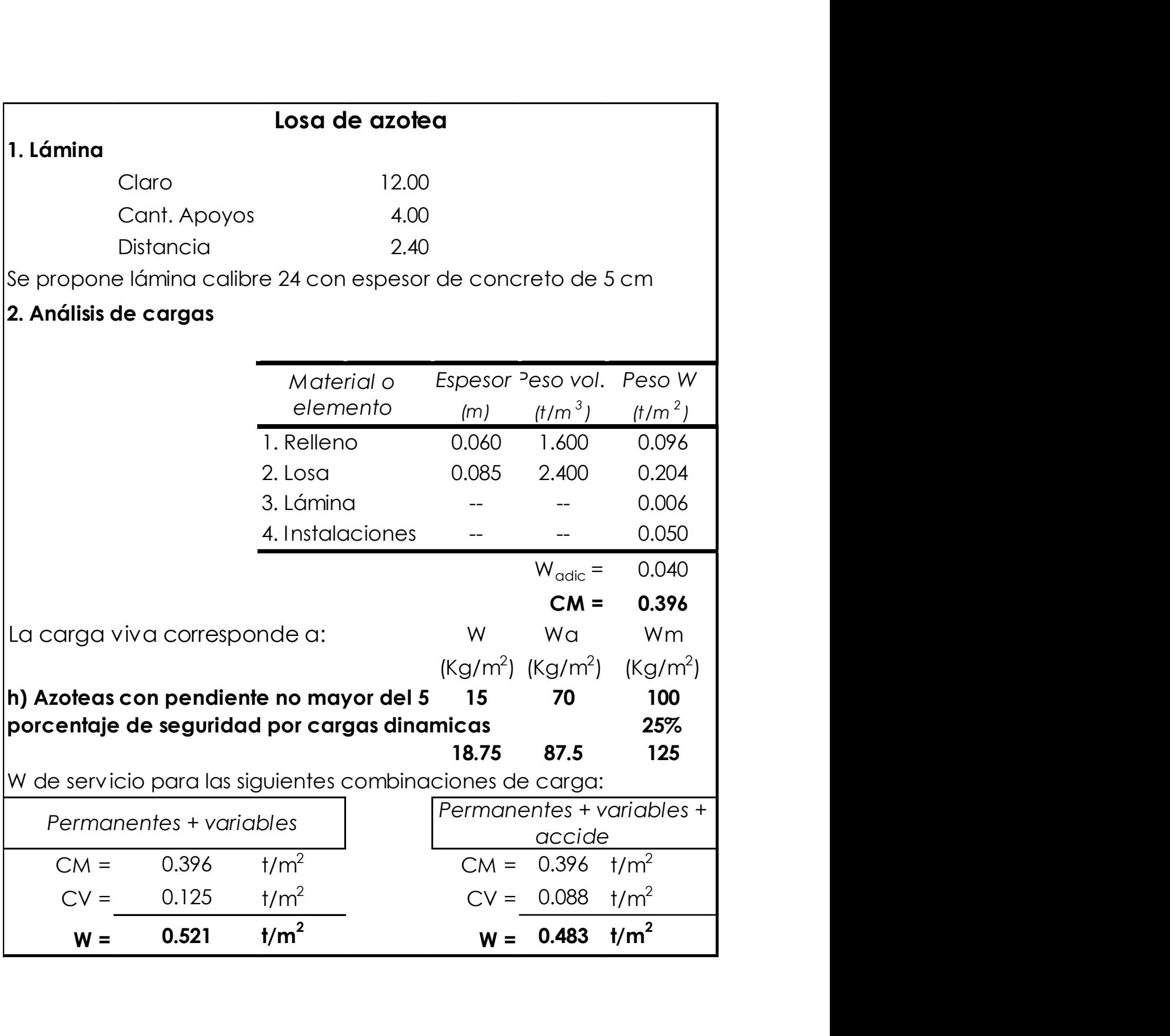

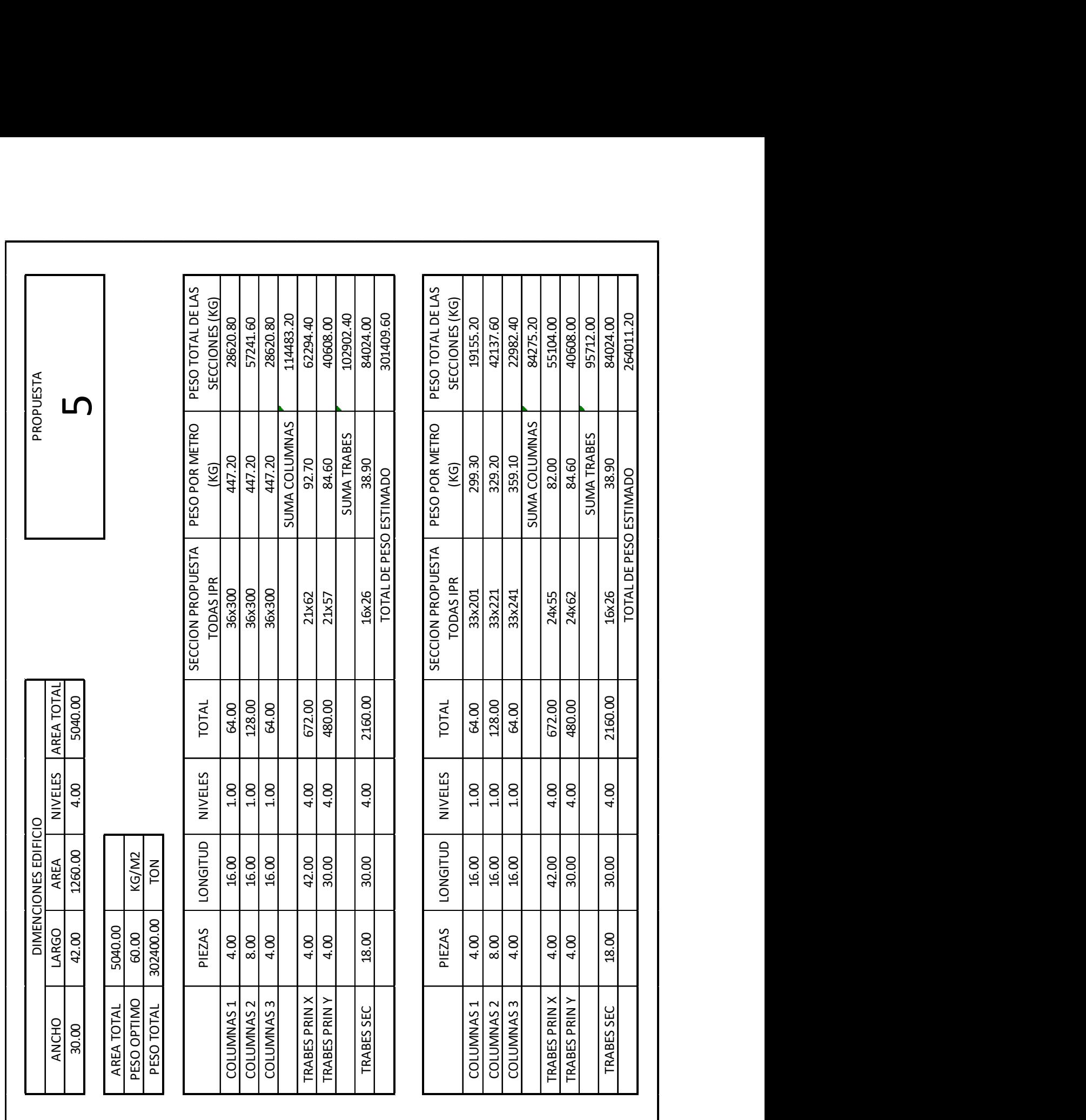

![](_page_140_Picture_159.jpeg)

![](_page_141_Picture_160.jpeg)

![](_page_142_Figure_0.jpeg)

![](_page_143_Figure_0.jpeg)
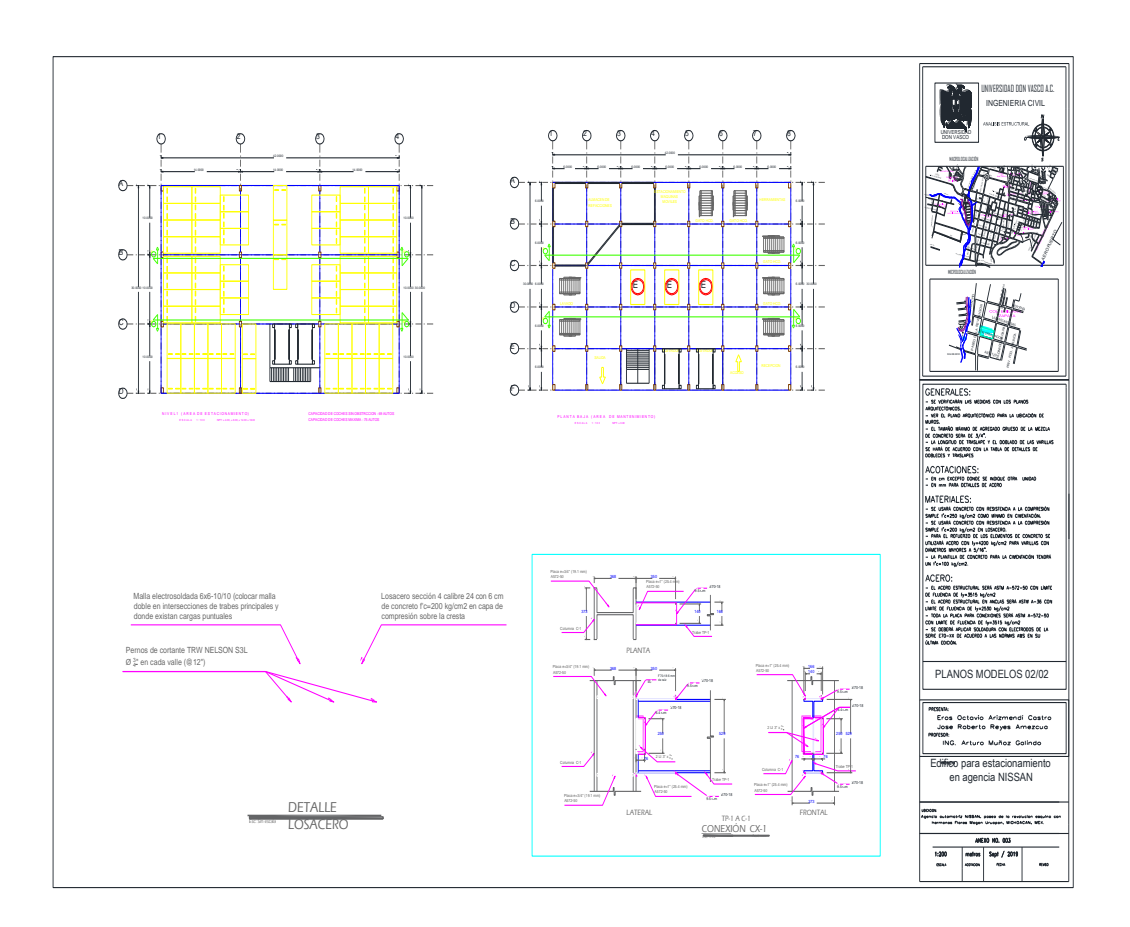

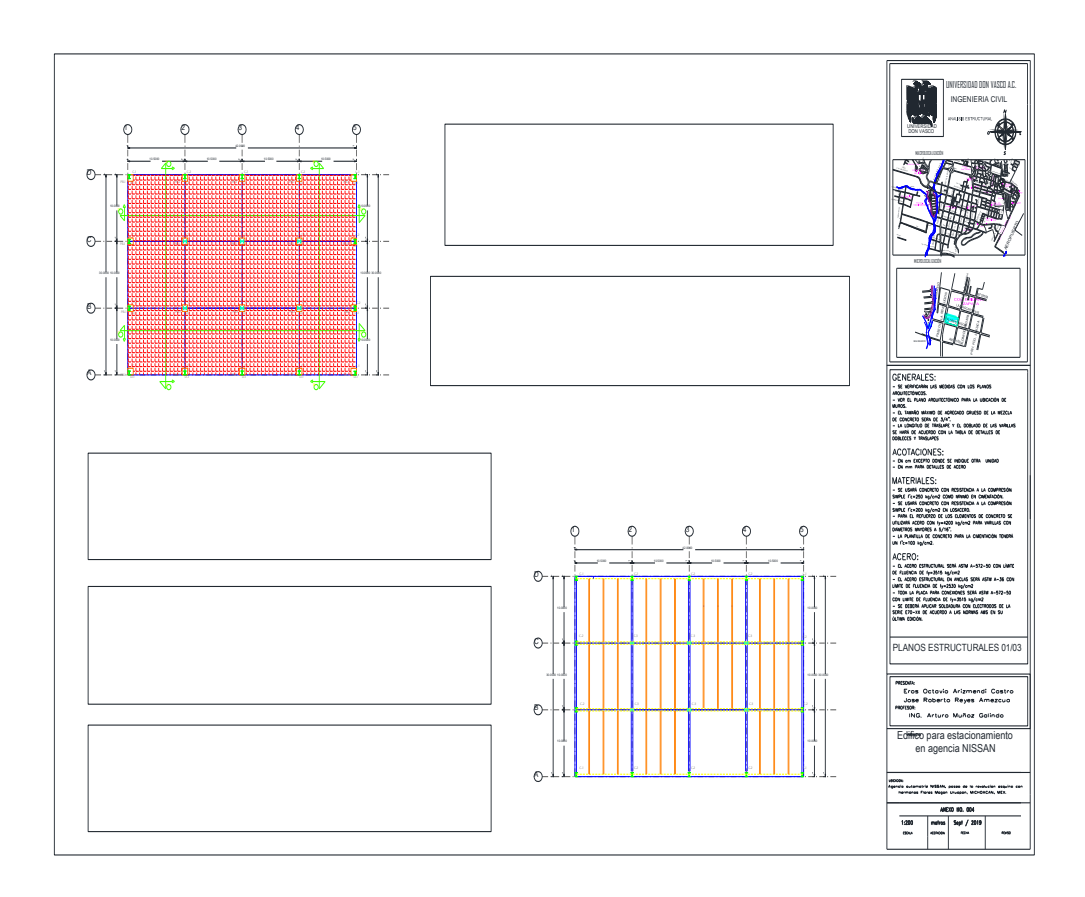

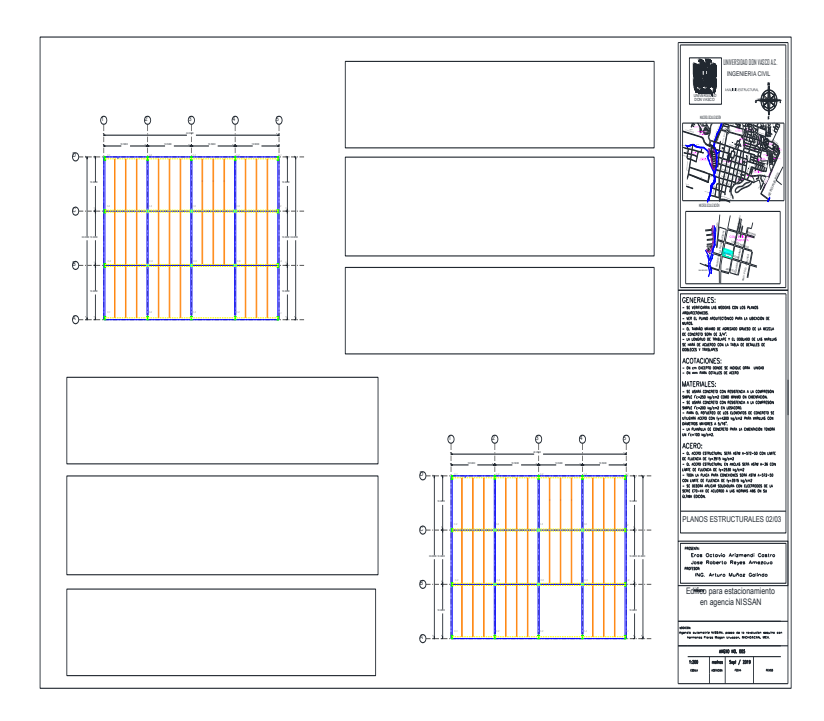

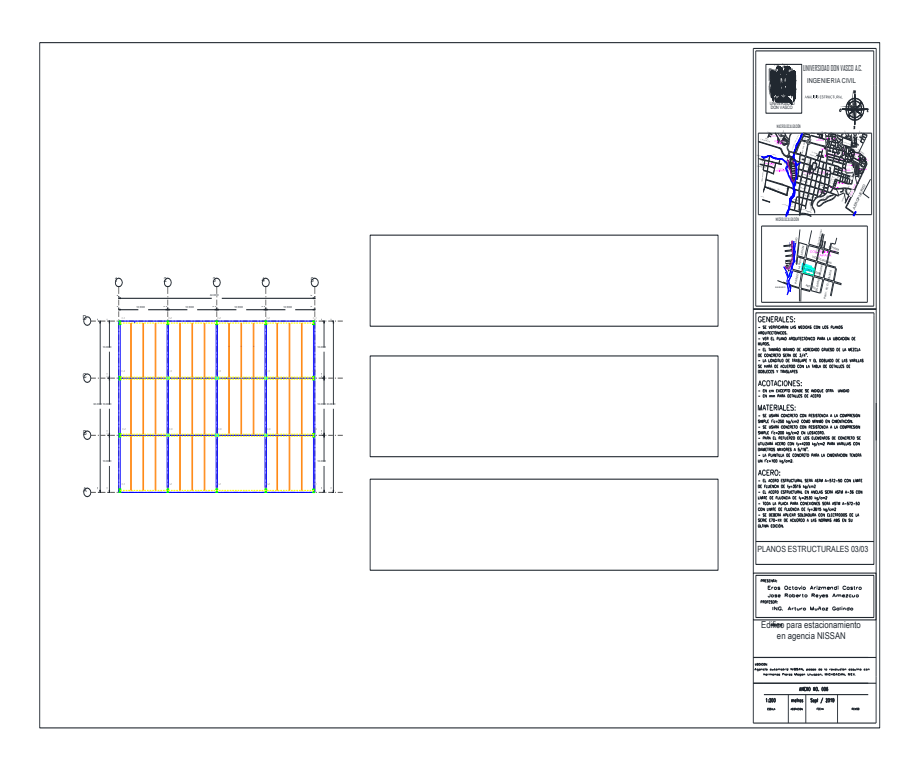